# **[MS-OXWSADISC]:**

# **Autodiscover Publishing and Lookup SOAP-Based Web Service Protocol**

Intellectual Property Rights Notice for Open Specifications Documentation

- **Technical Documentation.** Microsoft publishes Open Specifications documentation ("this documentation") for protocols, file formats, data portability, computer languages, and standards support. Additionally, overview documents cover inter-protocol relationships and interactions.
- **Copyrights**. This documentation is covered by Microsoft copyrights. Regardless of any other terms that are contained in the terms of use for the Microsoft website that hosts this documentation, you can make copies of it in order to develop implementations of the technologies that are described in this documentation and can distribute portions of it in your implementations that use these technologies or in your documentation as necessary to properly document the implementation. You can also distribute in your implementation, with or without modification, any schemas, IDLs, or code samples that are included in the documentation. This permission also applies to any documents that are referenced in the Open Specifications documentation.
- **No Trade Secrets**. Microsoft does not claim any trade secret rights in this documentation.
- **Patents**. Microsoft has patents that might cover your implementations of the technologies described in the Open Specifications documentation. Neither this notice nor Microsoft's delivery of this documentation grants any licenses under those patents or any other Microsoft patents. However, a given Open Specifications document might be covered by the Microsoft [Open](http://go.microsoft.com/fwlink/?LinkId=214445)  [Specifications Promise](http://go.microsoft.com/fwlink/?LinkId=214445) or the [Microsoft Community Promise.](http://go.microsoft.com/fwlink/?LinkId=214448) If you would prefer a written license, or if the technologies described in this documentation are not covered by the Open Specifications Promise or Community Promise, as applicable, patent licenses are available by contacting [iplg@microsoft.com.](mailto:iplg@microsoft.com)
- **License Programs**. To see all of the protocols in scope under a specific license program and the associated patents, visit the [Patent Map.](https://msdn.microsoft.com/en-us/openspecifications/dn750984)
- **Trademarks**. The names of companies and products contained in this documentation might be covered by trademarks or similar intellectual property rights. This notice does not grant any licenses under those rights. For a list of Microsoft trademarks, visit [www.microsoft.com/trademarks.](http://www.microsoft.com/trademarks)
- **Fictitious Names**. The example companies, organizations, products, domain names, email addresses, logos, people, places, and events that are depicted in this documentation are fictitious. No association with any real company, organization, product, domain name, email address, logo, person, place, or event is intended or should be inferred.

**Reservation of Rights**. All other rights are reserved, and this notice does not grant any rights other than as specifically described above, whether by implication, estoppel, or otherwise.

**Tools**. The Open Specifications documentation does not require the use of Microsoft programming tools or programming environments in order for you to develop an implementation. If you have access to Microsoft programming tools and environments, you are free to take advantage of them. Certain Open Specifications documents are intended for use in conjunction with publicly available standards specifications and network programming art and, as such, assume that the reader either is familiar with the aforementioned material or has immediate access to it.

Support. For questions and support, please contact [dochelp@microsoft.com.](mailto:dochelp@microsoft.com)

**Preliminary Documentation.** This particular Open Specifications document provides documentation for past and current releases and/or for the pre-release version of this technology. This document provides final documentation for past and current releases and preliminary documentation, as applicable and specifically noted in this document, for the pre-release version. Microsoft will release final documentation in connection with the commercial release of the updated or new version of this

technology. Because this documentation might change between the pre-release version and the final version of this technology, there are risks in relying on this preliminary documentation. To the extent that you incur additional development obligations or any other costs as a result of relying on this preliminary documentation, you do so at your own risk.

## **Revision Summary**

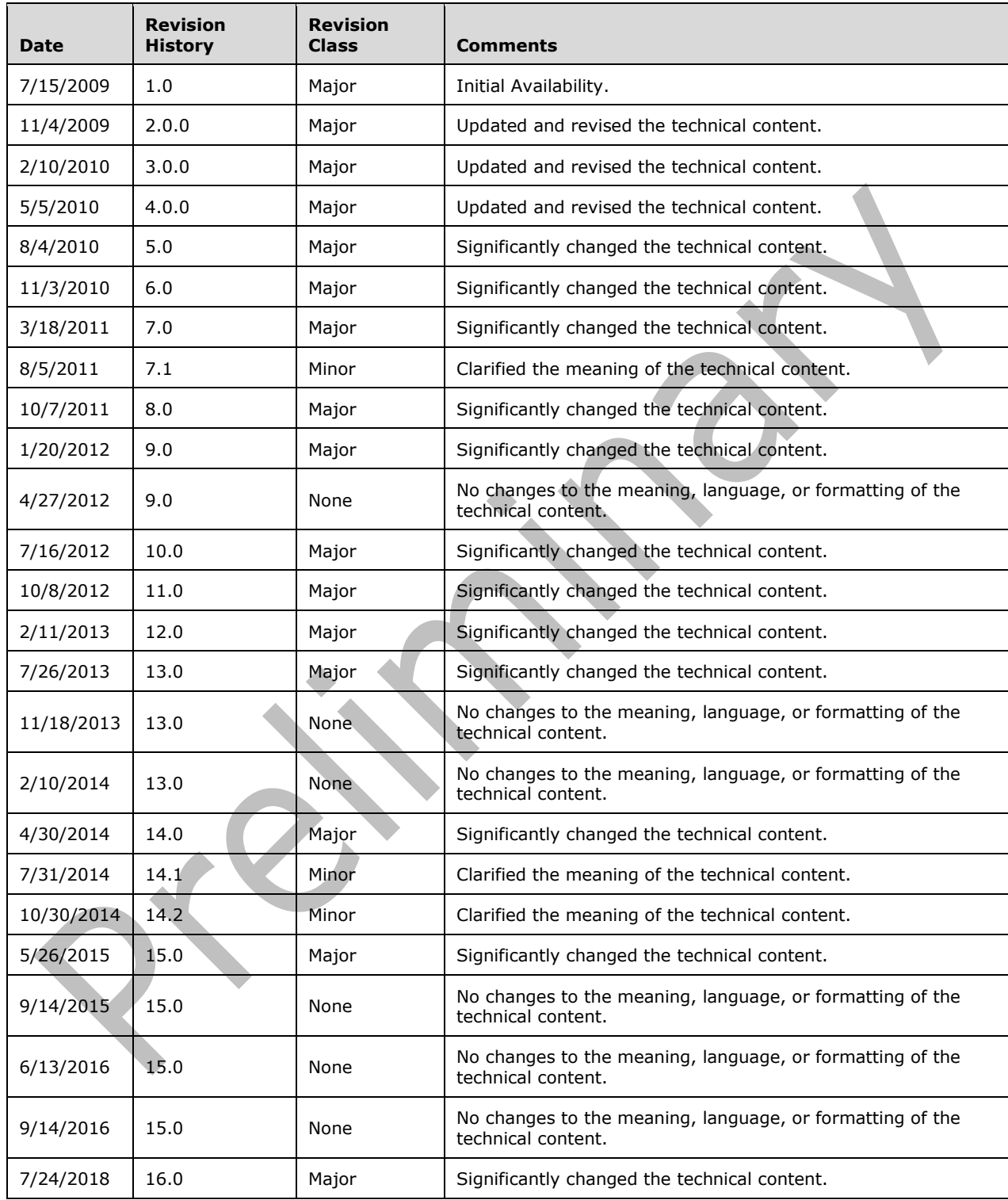

# **Table of Contents**

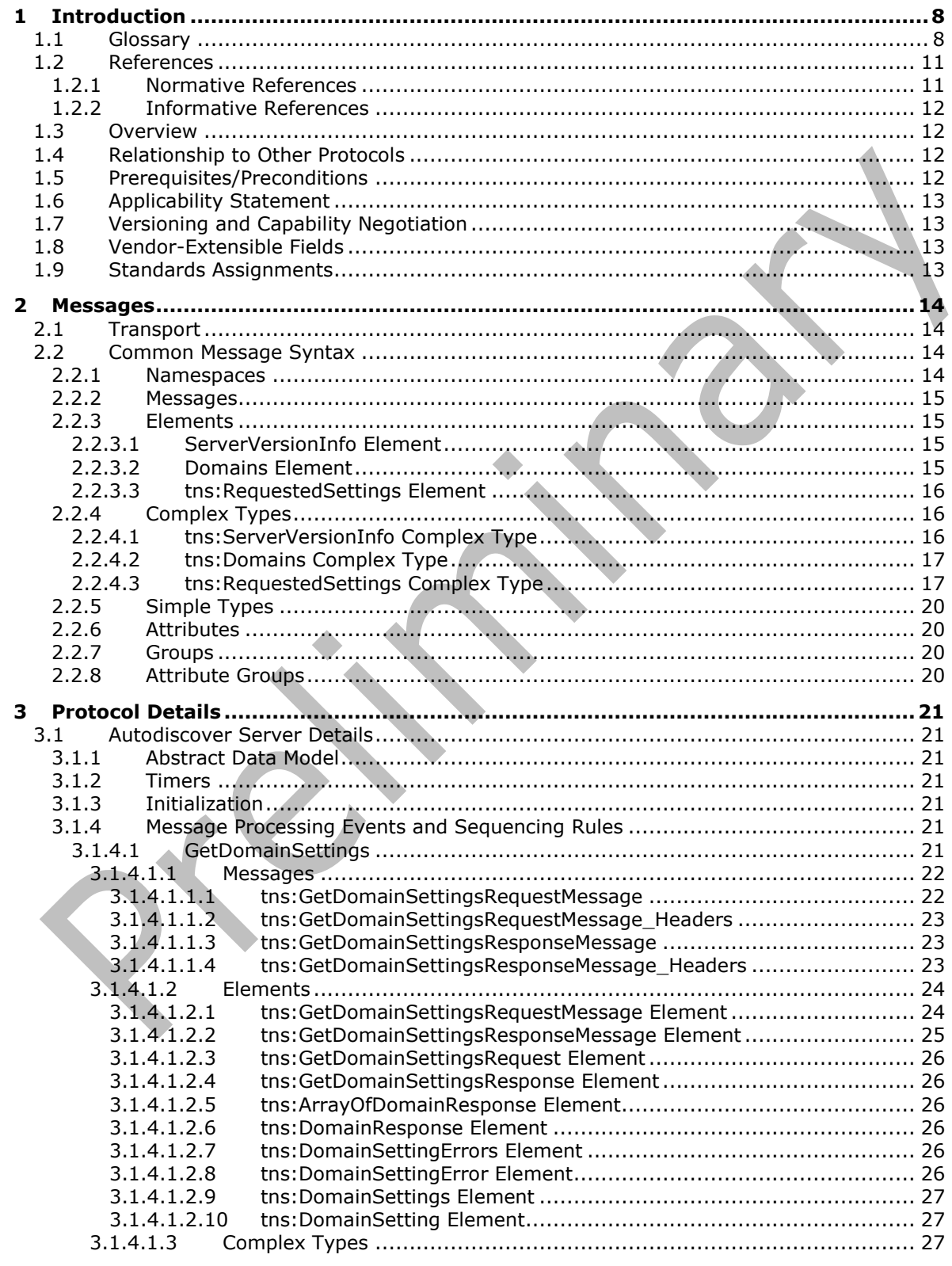

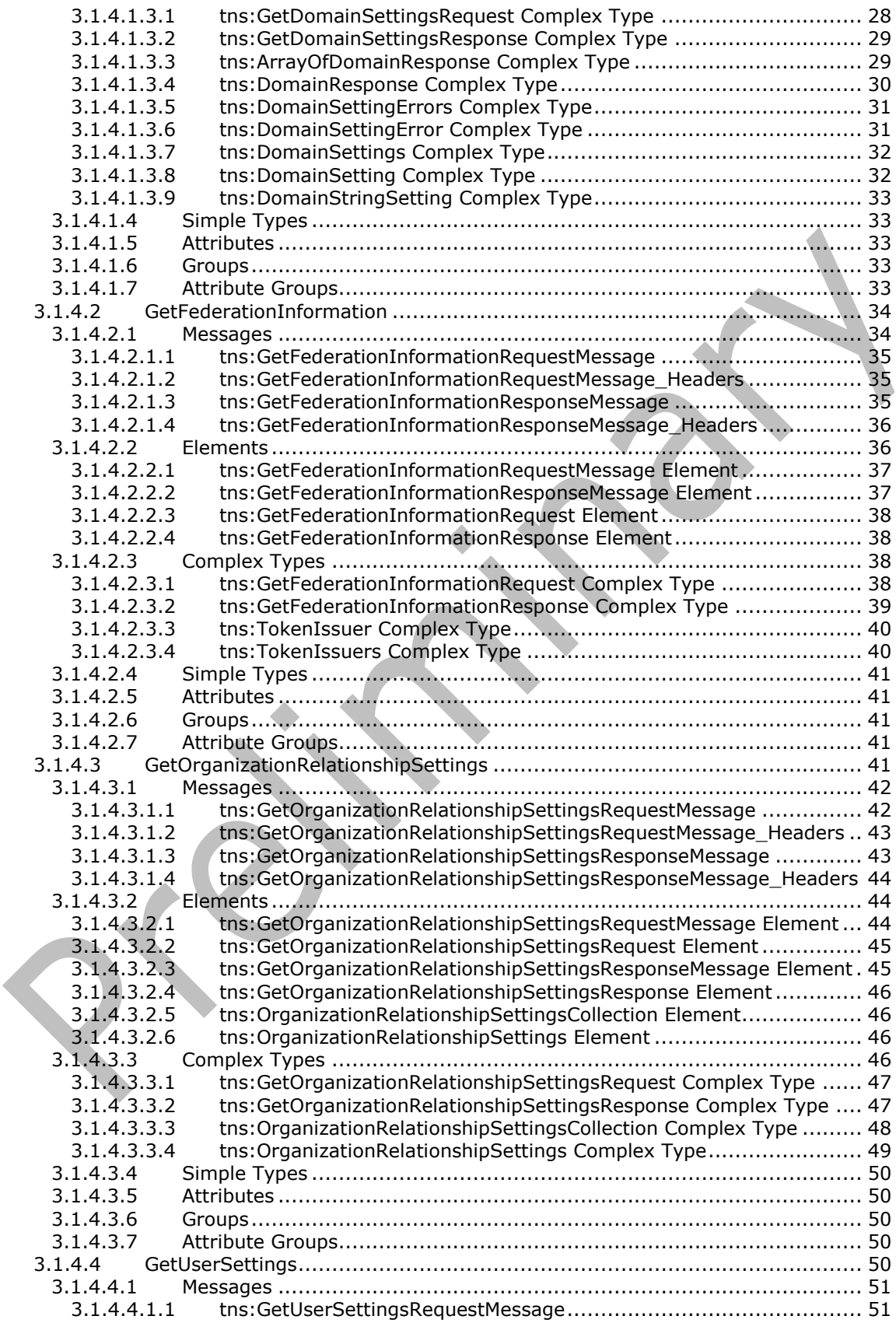

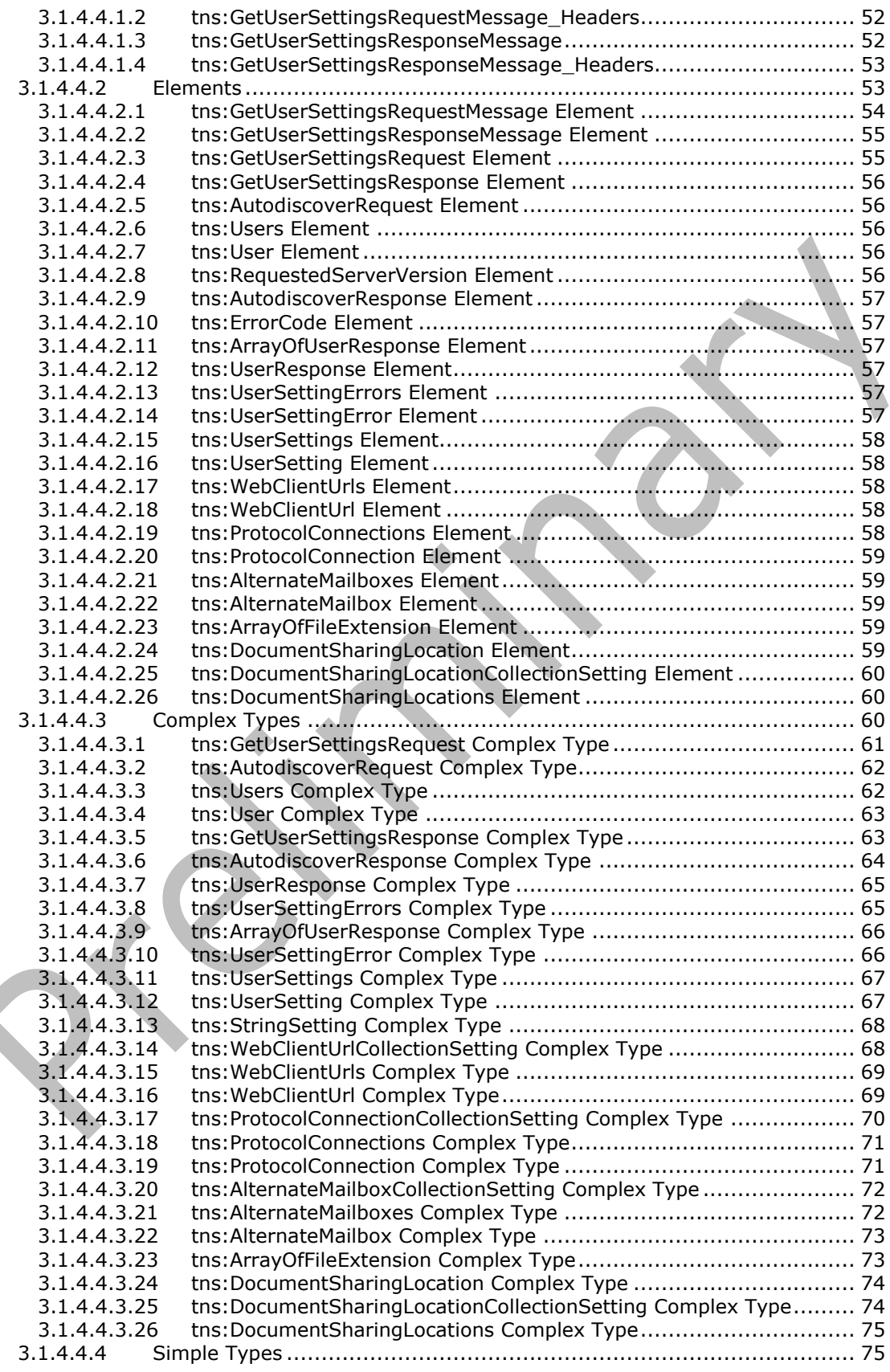

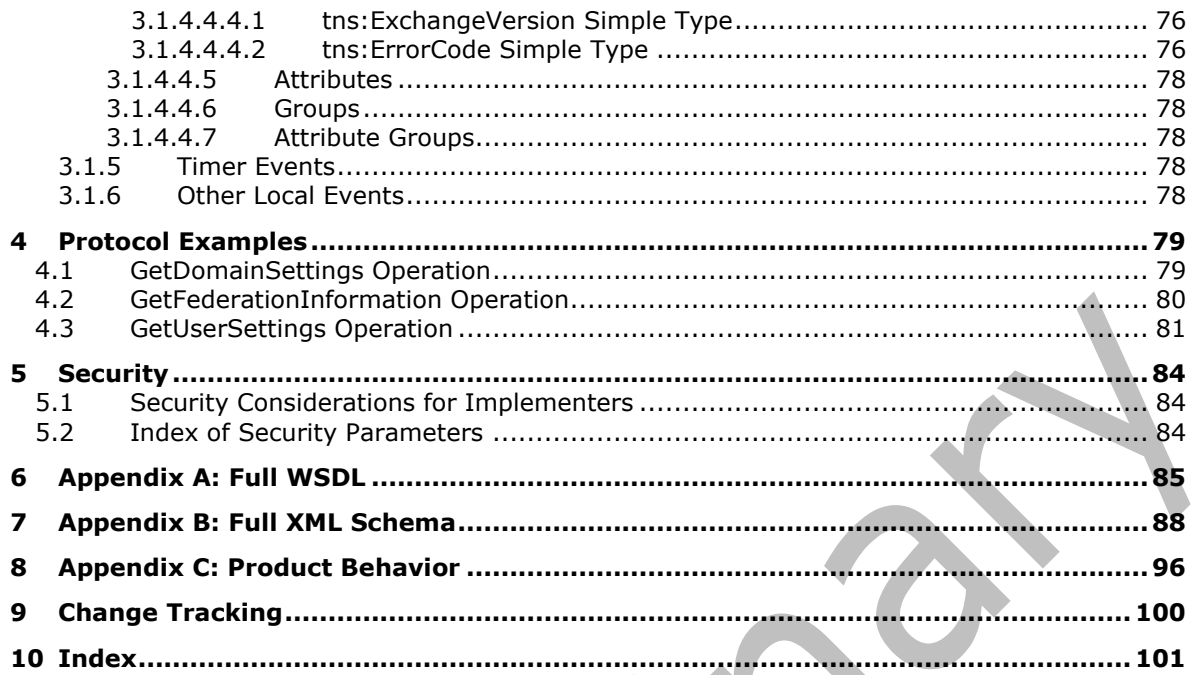

# <span id="page-7-0"></span>**1 Introduction**

The Autodiscover Publishing and Lookup SOAP-Based Web Service Protocol is used to send requestresponse messages for retrieving user settings configuration information. Clients use this protocol and the Autodiscover service (autodiscovery) to obtain specific configuration settings by passing in their **[email addresses](#page-7-2)** as simple strings.

The Autodiscover service can then be used to discover and configure internal and external URLs for the server's web services during profile setup and later sessions with the computer that has the Client Access server role installed.

Sections 1.5, 1.8, 1.9, 2, and 3 of this specification are normative. All other sections and examples in this specification are informative.

### <span id="page-7-1"></span>**1.1 Glossary**

This document uses the following terms:

- <span id="page-7-4"></span>**address book**: A collection of Address Book objects, each of which are contained in any number of address lists.
- <span id="page-7-3"></span>**Autodiscover client**: A client that queries for a set of server locations where setup and configuration information for an [\[RFC2821\]-](https://go.microsoft.com/fwlink/?LinkId=90384)compliant email address is stored.
- **Autodiscover server**: A server in a managed environment that makes setup and configuration information available to **[Autodiscover clients](#page-7-3)**. The location of Autodiscover servers is made available via the Autodiscover HTTP Service Protocol, as described in [\[MS-OXDISCO\].](%5bMS-OXDISCO%5d.pdf#Section_d912502bc0e241a18b0ef714ba523e08)
- **delivery receipt**: A report message that is generated and sent by a client or server to the sender of a message or another designated recipient when an email message is received by an intended recipient.
- <span id="page-7-6"></span>**display name**: A text string that is used to identify a principal or other object in the user interface. Also referred to as title.
- <span id="page-7-7"></span>**distinguished name (DN)**: In the Active Directory directory service, the unique identifier of an object in Active Directory, as described in [\[MS-ADTS\]](%5bMS-ADTS%5d.pdf#Section_d243592709994c628c6d13ba31a52e1a) and [\[RFC2251\].](https://go.microsoft.com/fwlink/?LinkId=90325)

<span id="page-7-2"></span>**email address**: A string that identifies a user and enables the user to receive Internet messages.

<span id="page-7-5"></span>**endpoint**: (1) A network-specific address of a remote procedure call (RPC) server process for remote procedure calls. The actual name and type of the endpoint depends on the **[RPC](#page-8-0)** protocol sequence that is being used. For example, for RPC over TCP (RPC Protocol Sequence ncacn ip tcp), an endpoint might be TCP port 1025. For RPC over Server Message Block (RPC Protocol Sequence ncacn np), an endpoint might be the name of a named pipe. For more information, see [\[C706\].](https://go.microsoft.com/fwlink/?LinkId=89824)

(2) A communication port that is exposed by an application server for a specific shared service and to which messages can be addressed.

- **free/busy status**: A property of an appointment that indicates how an appointment on the calendar of an attendee or resource affects their availability.
- <span id="page-7-8"></span>fully qualified domain name (FQDN): An unambiguous domain name that gives an absolute location in the Domain Name System's (DNS) hierarchy tree, as defined in [\[RFC1035\]](https://go.microsoft.com/fwlink/?LinkId=90264) section 3.1 and [\[RFC2181\]](https://go.microsoft.com/fwlink/?LinkId=127732) section 11.
- <span id="page-7-9"></span>**Global Address List (GAL)**: An address list that conceptually represents the default address list for an **[address book](#page-7-4)**.
- <span id="page-8-3"></span>**Hypertext Transfer Protocol (HTTP)**: An application-level protocol for distributed, collaborative, hypermedia information systems (text, graphic images, sound, video, and other multimedia files) on the World Wide Web.
- <span id="page-8-5"></span>**Hypertext Transfer Protocol Secure (HTTPS)**: An extension of HTTP that securely encrypts and decrypts web page requests. In some older protocols, "Hypertext Transfer Protocol over Secure Sockets Layer" is still used (Secure Sockets Layer has been deprecated). For more information, see [\[SSL3\]](https://go.microsoft.com/fwlink/?LinkId=90534) and [\[RFC5246\].](https://go.microsoft.com/fwlink/?LinkId=129803)
- <span id="page-8-10"></span>**Internet Message Access Protocol - Version 4 (IMAP4)**: A protocol that is used for accessing email and news items from mail servers, as described in [\[RFC3501\].](https://go.microsoft.com/fwlink/?LinkId=193307)
- **mail tip**: A note that is presented to the author of a message when the author is composing the message. A mail tip provides information about the recipients of a message and issues that might impact delivery of the message, such as moderation or delivery restrictions.
- <span id="page-8-2"></span>**mailbox**: A message store that contains email, calendar items, and other Message objects for a single recipient.
- <span id="page-8-7"></span>**offline address book (OAB)**: A collection of address lists that are stored in a format that a client can save and use locally.
- <span id="page-8-9"></span>**Post Office Protocol - Version 3 (POP3)**: A protocol that is used for accessing email from mail servers, as described in [\[RFC1939\].](https://go.microsoft.com/fwlink/?LinkId=90299)
- <span id="page-8-8"></span>**public folder**: A Folder object that is stored in a location that is publicly available.
- <span id="page-8-0"></span>**remote procedure call (RPC)**: A communication protocol used primarily between client and server. The term has three definitions that are often used interchangeably: a runtime environment providing for communication facilities between computers (the RPC runtime); a set of request-and-response message exchanges between computers (the RPC exchange); and the single message from an RPC exchange (the RPC message). For more information, see [C706].
- <span id="page-8-6"></span>**Secure Sockets Layer (SSL)**: A security protocol that supports confidentiality and integrity of messages in client and server applications that communicate over open networks. SSL supports server and, optionally, client authentication using X.509 certificates [\[X509\]](https://go.microsoft.com/fwlink/?LinkId=90590) and [\[RFC5280\].](https://go.microsoft.com/fwlink/?LinkId=131034) SSL is superseded by Transport Layer Security (TLS). TLS version 1.0 is based on SSL version 3.0 [SSL3].
- <span id="page-8-12"></span>**security token**: An opaque message or data packet produced by a Generic Security Services (GSS)-style authentication package and carried by the application protocol. The application has no visibility into the contents of the token.
- <span id="page-8-11"></span>**security token service (STS)**: A web service that issues claims and packages them in encrypted security tokens.
- <span id="page-8-4"></span>**Simple Mail Transfer Protocol (SMTP)**: A member of the TCP/IP suite of protocols that is used to transport Internet messages, as described in [\[RFC5321\].](https://go.microsoft.com/fwlink/?LinkId=144740)
- <span id="page-8-1"></span>**SOAP**: A lightweight protocol for exchanging structured information in a decentralized, distributed environment. **[SOAP](#page-8-1)** uses **[XML](#page-9-0)** technologies to define an extensible messaging framework, which provides a message construct that can be exchanged over a variety of underlying protocols. The framework has been designed to be independent of any particular programming model and other implementation-specific semantics. SOAP 1.2 supersedes SOAP 1.1. See [\[SOAP1.2-1/2003\].](https://go.microsoft.com/fwlink/?LinkId=90521)
- <span id="page-8-13"></span>**SOAP action**: The HTTP request header field used to indicate the intent of the **[SOAP](#page-8-1)** request, using a **[URI](#page-9-1)** value. See [\[SOAP1.1\]](https://go.microsoft.com/fwlink/?LinkId=90520) section 6.1.1 for more information.
- <span id="page-9-4"></span>**SOAP body**: A container for the payload data being delivered by a **[SOAP message](#page-9-2)** to its recipient. See [\[SOAP1.2-1/2007\]](https://go.microsoft.com/fwlink/?LinkId=94664) section 5.3 for more information.
- <span id="page-9-3"></span>**SOAP header**: A mechanism for implementing extensions to a **[SOAP message](#page-9-2)** in a decentralized manner without prior agreement between the communicating parties. See [SOAP1.2-1/2007] section 5.2 for more information.
- <span id="page-9-2"></span>**SOAP message**: An **[XML](#page-9-0)** document consisting of a mandatory SOAP envelope, an optional **[SOAP](#page-9-3)  [header](#page-9-3)**, and a mandatory **[SOAP body](#page-9-4)**. See [SOAP1.2-1/2007] section 5 for more information.
- <span id="page-9-15"></span>**Unified Messaging**: A set of components and services that enable voice, fax, and email messages to be stored in a user's **[mailbox](#page-8-2)** and accessed from a variety of devices.
- <span id="page-9-1"></span>**Uniform Resource Identifier (URI)**: A string that identifies a resource. The URI is an addressing mechanism defined in Internet Engineering Task Force (IETF) Uniform Resource Identifier (URI): Generic Syntax [\[RFC3986\].](https://go.microsoft.com/fwlink/?LinkId=90453)
- <span id="page-9-8"></span>**Uniform Resource Locator (URL)**: A string of characters in a standardized format that identifies a document or resource on the World Wide Web. The format is as specified in [\[RFC1738\].](https://go.microsoft.com/fwlink/?LinkId=90287)
- <span id="page-9-10"></span>**web server**: A server computer that hosts websites and responds to requests from applications.
- <span id="page-9-14"></span>**web service**: A unit of application logic that provides data and services to other applications and can be called by using standard Internet transport protocols such as **[HTTP](#page-8-3)**, **[Simple Mail](#page-8-4)  [Transfer Protocol \(SMTP\)](#page-8-4)**, or File Transfer Protocol (FTP). Web services can perform functions that range from simple requests to complicated business processes.
- <span id="page-9-6"></span>**Web Services Description Language (WSDL)**: An XML format for describing network services as a set of endpoints that operate on messages that contain either document-oriented or procedure-oriented information. The operations and messages are described abstractly and are bound to a concrete network protocol and message format in order to define an endpoint. Related concrete endpoints are combined into abstract endpoints, which describe a network service. WSDL is extensible, which allows the description of endpoints and their messages regardless of the message formats or network protocols that are used.
- <span id="page-9-13"></span>**WSDL message**: An abstract, typed definition of the data that is communicated during a **[WSDL](#page-9-5)  [operation](#page-9-5)** [\[WSDL\].](https://go.microsoft.com/fwlink/?LinkId=90577) Also, an element that describes the data being exchanged between web service providers and clients.
- <span id="page-9-5"></span>**WSDL operation**: A single action or function of a web service. The execution of a WSDL operation typically requires the exchange of messages between the service requestor and the service provider.
- <span id="page-9-9"></span>**WSDL port type**: A named set of logically-related, abstract **[Web Services Description](#page-9-6)  [Language \(WSDL\)](#page-9-6)** operations and messages.
- <span id="page-9-0"></span>**XML**: The Extensible Markup Language, as described in [\[XML1.0\].](https://go.microsoft.com/fwlink/?LinkId=90599)
- <span id="page-9-7"></span>**XML namespace**: A collection of names that is used to identify elements, types, and attributes in XML documents identified in a URI reference [RFC3986]. A combination of XML namespace and local name allows XML documents to use elements, types, and attributes that have the same names but come from different sources. For more information, see [\[XMLNS-2ED\].](https://go.microsoft.com/fwlink/?LinkId=90602)
- <span id="page-9-12"></span>**XML namespace prefix**: An abbreviated form of an **[XML namespace](#page-9-7)**, as described in [\[XML\].](https://go.microsoft.com/fwlink/?LinkId=90598)
- <span id="page-9-11"></span>**XML schema**: A description of a type of XML document that is typically expressed in terms of constraints on the structure and content of documents of that type, in addition to the basic syntax constraints that are imposed by **[XML](#page-9-0)** itself. An XML schema provides a view of a document type at a relatively high level of abstraction.

**MAY, SHOULD, MUST, SHOULD NOT, MUST NOT:** These terms (in all caps) are used as defined in [\[RFC2119\].](https://go.microsoft.com/fwlink/?LinkId=90317) All statements of optional behavior use either MAY, SHOULD, or SHOULD NOT.

### <span id="page-10-0"></span>**1.2 References**

Links to a document in the Microsoft Open Specifications library point to the correct section in the most recently published version of the referenced document. However, because individual documents in the library are not updated at the same time, the section numbers in the documents may not match. You can confirm the correct section numbering by checking the [Errata.](https://go.microsoft.com/fwlink/?linkid=850906)

### <span id="page-10-1"></span>**1.2.1 Normative References**

We conduct frequent surveys of the normative references to assure their continued availability. If you have any issue with finding a normative reference, please contact [dochelp@microsoft.com.](mailto:dochelp@microsoft.com) We will assist you in finding the relevant information.

[RFC2119] Bradner, S., "Key words for use in RFCs to Indicate Requirement Levels", BCP 14, RFC 2119, March 1997, [http://www.rfc-editor.org/rfc/rfc2119.txt](https://go.microsoft.com/fwlink/?LinkId=90317)

[RFC2616] Fielding, R., Gettys, J., Mogul, J., et al., "Hypertext Transfer Protocol -- HTTP/1.1", RFC 2616, June 1999, [http://www.rfc-editor.org/rfc/rfc2616.txt](https://go.microsoft.com/fwlink/?LinkId=90372)

[RFC2818] Rescorla, E., "HTTP Over TLS", RFC 2818, May 2000, [http://www.rfc](https://go.microsoft.com/fwlink/?LinkId=90383)[editor.org/rfc/rfc2818.txt](https://go.microsoft.com/fwlink/?LinkId=90383)

[SOAP1.1] Box, D., Ehnebuske, D., Kakivaya, G., et al., "Simple Object Access Protocol (SOAP) 1.1", W3C Note, May 2000, [http://www.w3.org/TR/2000/NOTE-SOAP-20000508/](https://go.microsoft.com/fwlink/?LinkId=90520)

[WS-MetadataExchangeDir] BEA Systems, Computer Associates, IBM, Microsoft, SAP, Sun, and webMethods, "Web Services Metadata Exchange (WS-MetadataExchange)", August 2006, [http://schemas.xmlsoap.org/ws/2004/09/mex/](https://go.microsoft.com/fwlink/?LinkId=194730)

[WSA10] W3C, "WS-Addressing 1.0 Namespace: http://www.w3.org/2005/08/addressing", [http://www.w3.org/2005/08/addressing/](https://go.microsoft.com/fwlink/?LinkId=193330)

[WSADDR-Metadata] Gudgin, M., Hadley, M., Rogers, T., and Yalçinalp, Ü., Eds., "Web Services Addressing 1.0 - Metadata", W3C Recommendation, September 2007, [http://www.w3.org/TR/2007/REC-ws-addr-metadata-20070904/](https://go.microsoft.com/fwlink/?LinkId=153657)

[WSADDRCORE] Gudgin, M., Hadley, M., and Rogers, T., Eds., "Web Services Addressing 1.0 - Core", W3C Recommendation, May 2006, [http://www.w3.org/TR/2006/REC-ws-addr-core-20060509/](https://go.microsoft.com/fwlink/?LinkId=193332)

[WSAddressing] Box, D., et al., "Web Services Addressing (WS-Addressing)", August 2004, [http://www.w3.org/Submission/ws-addressing/](https://go.microsoft.com/fwlink/?LinkId=90575)

[WSDLSOAP] Angelov, D., Ballinger, K., Butek, R., et al., "WSDL 1.1 Binding Extension for SOAP 1.2", W3C Member Submission, April 2006, [http://www.w3.org/Submission/2006/SUBM-wsdl11soap12-](https://go.microsoft.com/fwlink/?LinkId=131790) [20060405/](https://go.microsoft.com/fwlink/?LinkId=131790)

[WSDL] Christensen, E., Curbera, F., Meredith, G., and Weerawarana, S., "Web Services Description Language (WSDL) 1.1", W3C Note, March 2001, [http://www.w3.org/TR/2001/NOTE-wsdl-20010315](https://go.microsoft.com/fwlink/?LinkId=90577)

[WSPOLICY] Bajaj, S., Box, D., Chappell, D., et al., "Web Services Policy Framework (WS-Policy) and Web Services Policy Attachment (WS-PolicyAttachment)", March 2006, [http://schemas.xmlsoap.org/ws/2004/09/policy](https://go.microsoft.com/fwlink/?LinkId=131794)

[XMLNS] Bray, T., Hollander, D., Layman, A., et al., Eds., "Namespaces in XML 1.0 (Third Edition)", W3C Recommendation, 08 December 2009, [http://www.w3.org/TR/2009/REC-xml-names-20091208/](https://go.microsoft.com/fwlink/?LinkId=191840)

[XMLSCHEMA1] Thompson, H., Beech, D., Maloney, M., and Mendelsohn, N., Eds., "XML Schema Part 1: Structures", W3C Recommendation, May 2001, [http://www.w3.org/TR/2001/REC-xmlschema-1-](https://go.microsoft.com/fwlink/?LinkId=90608) [20010502/](https://go.microsoft.com/fwlink/?LinkId=90608)

[XMLSCHEMA2] Biron, P.V., Ed. and Malhotra, A., Ed., "XML Schema Part 2: Datatypes", W3C Recommendation, May 2001, [http://www.w3.org/TR/2001/REC-xmlschema-2-20010502/](https://go.microsoft.com/fwlink/?LinkId=90610)

### <span id="page-11-0"></span>**1.2.2 Informative References**

None.

### <span id="page-11-1"></span>**1.3 Overview**

The Autodiscover Publishing and Lookup SOAP-Based Web Service Protocol enables clients to ascertain email configuration settings for specific **[email addresses](#page-7-2)**. This protocol includes four operations for requesting specific configuration settings: **GetDomainSetting** (section [3.1.4.1\)](#page-20-6), **GetFederationInformation** (section [3.1.4.2\)](#page-33-0), **GetOrganizationRelationshipSettings** (section [3.1.4.3\)](#page-40-4), and **GetUserSettings** (section [3.1.4.4\)](#page-49-4). If the user configuration settings listed and described in the following table are implemented by the server, they are then included in valid server responses.

If the user configuration settings listed and described in the second table in section [2.2.4.3](#page-16-1) are implemented by the server, they are then included in valid server responses.

### <span id="page-11-2"></span>**1.4 Relationship to Other Protocols**

The Autodiscover Publishing and Lookup SOAP-Based Web Service Protocol uses **[SOAP](#page-8-1)** over **[HTTP](#page-8-3)** and SOAP over **[HTTPS](#page-8-5)**, as shown in the following layering diagram.

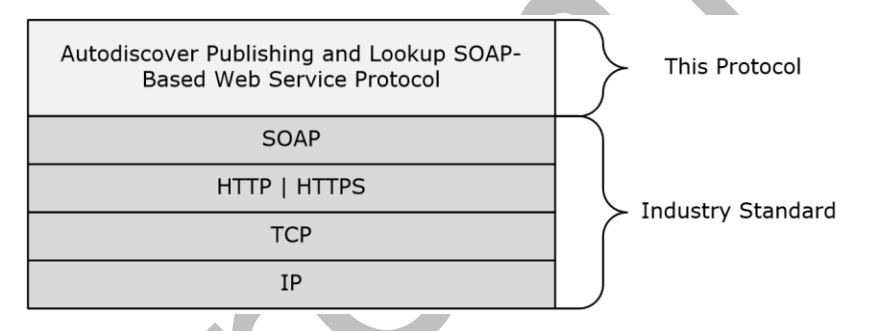

### **Figure 1: This protocol in relation to other protocols**

For conceptual background information and overviews of the relationships and interactions between this and other protocols, see [\[MS-OXPROTO\].](%5bMS-OXPROTO%5d.pdf#Section_734ab967e43e425babe1974af56c0283)

### <span id="page-11-3"></span>**1.5 Prerequisites/Preconditions**

When the caller doesn't know the **[URL](#page-9-8)** to use to communicate with the server that hosts the domain of interest, the caller performs one of the following two procedures to reach the server that can provide the information.

#### **To reach the server by using a direct attempt:**

- **1.** Compose URLs for Autodiscover **[endpoints \(2\)](#page-7-5)**, where {0} is the domain of interest, in the following order:
	- U1: https://autodiscover.{0}/autodiscover/autodiscover.svc

U2: https://{0}/autodiscover/autodiscover.svc

- 2. Call the **GetFederationInformation** (section [3.1.4.2\)](#page-33-0) operation at the Autodiscover endpoints (2) U1 and U2. Use the results from the first discovered URL that provides a successful response.
- 3. Follow **[HTTP](#page-8-3)** 302 redirects only to **[HTTPS](#page-8-5)** URLs.

### **To reach the server by using an indirect attempt:**

- **1.** Probe for an HTTP 302 redirect on a non-**[Secure Sockets Layer \(SSL\)](#page-8-6)** endpoint (2).
- **2.** Compose the URL for an Autodiscover endpoint (2), where {0} is the domain of interest:

http://autodiscover.{0}/autodiscover/autodiscover.xml

The response is an HTTP 302 redirect. The redirect URL in response starts with https:// and ends with /autodiscover/autodiscover.xml.

**3.** Parse the host element of the URL and compose the following URL, where {0} is the host element of the previous URL:

https://{0}/autodiscover/autodiscover.svc

- 4. Call the **GetFederationInformation** operation at the Autodiscover endpoint (2).
- 5. Follow HTTP 302 redirects only to HTTPS URLs.

### <span id="page-12-0"></span>**1.6 Applicability Statement**

The Autodiscover Publishing and Lookup SOAP-Based Web Service Protocol is applicable to **[SOAP](#page-8-1)**based clients in which a client can perform an autodiscovery of a user's configuration data by providing the user's email address and using the server's web services.

### <span id="page-12-1"></span>**1.7 Versioning and Capability Negotiation**

This document covers versioning issues in the following areas:

- **Supported Transports:** This protocol uses multiple transports with SOAP 1.1, as specified in section [2.1.](#page-13-1)
- **Protocol Versions:** This protocol has only one **[WSDL port type](#page-9-9)** version. The **[WSDL](#page-9-6)** version of the request is identified by using the **RequestedServerVersion** element, as described in section [3.1.4.4.2.8,](#page-55-3) and the version of the server responding to the request is identified using the **ServerVersionInfo** element, as described in section [2.2.3.1.](#page-14-2)
- **Security and Authentication Methods:** This protocol relies on the **[web server](#page-9-10)** that hosts the application to perform authentication.
- **Capability Negotiation:** This protocol does not support version negotiation.

### <span id="page-12-2"></span>**1.8 Vendor-Extensible Fields**

None.

### <span id="page-12-3"></span>**1.9 Standards Assignments**

None.

## <span id="page-13-0"></span>**2 Messages**

In the following sections, the schema definition might differ from the processing rules imposed by the protocol. The **[WSDL](#page-9-6)** in this specification provides a base description of the protocol. The schema in this specification provides a base description of the message syntax. The text that specifies the WSDL and schema might specify restrictions that reflect actual protocol behavior. For example, the schema definition might allow for an element to be **empty**, **null**, or **not present** but the behavior of the protocol as specified restricts the same elements to being **non-empty**, **not null**, or **present**.

### <span id="page-13-1"></span>**2.1 Transport**

The **[SOAP](#page-8-1)** version supported is SOAP 1.1. For details, see [\[SOAP1.1\].](https://go.microsoft.com/fwlink/?LinkId=90520)

This protocol relies on the **[web server](#page-9-10)** that hosts the application to perform authentication. This protocol MUST support SOAP over **[HTTP](#page-8-3)**, as specified in [\[RFC2616\].](https://go.microsoft.com/fwlink/?LinkId=90372) The protocol SHOULD use secure communication via **[HTTPS](#page-8-5)**, as defined in [\[RFC2818\].](https://go.microsoft.com/fwlink/?LinkId=90383)

### <span id="page-13-2"></span>**2.2 Common Message Syntax**

This section contains common definitions that are used by this protocol. The syntax of the definitions uses **[XML schema](#page-9-11)**, as defined in [\[XMLSCHEMA1\]](https://go.microsoft.com/fwlink/?LinkId=90608) and [\[XMLSCHEMA2\],](https://go.microsoft.com/fwlink/?LinkId=90610) and **[Web Services](#page-9-6)  [Description Language \(WSDL\)](#page-9-6)**, as defined in [\[WSDL\].](https://go.microsoft.com/fwlink/?LinkId=90577)

### <span id="page-13-3"></span>**2.2.1 Namespaces**

This specification defines and references various **[XML namespaces](#page-9-7)** by using the mechanisms specified in [\[XMLNS\].](https://go.microsoft.com/fwlink/?LinkId=191840) Although this specification associates a specific **[XML namespace prefix](#page-9-12)** for each XML namespace that is used, the choice of any particular XML namespace prefix is implementation-specific and not significant for interoperability.

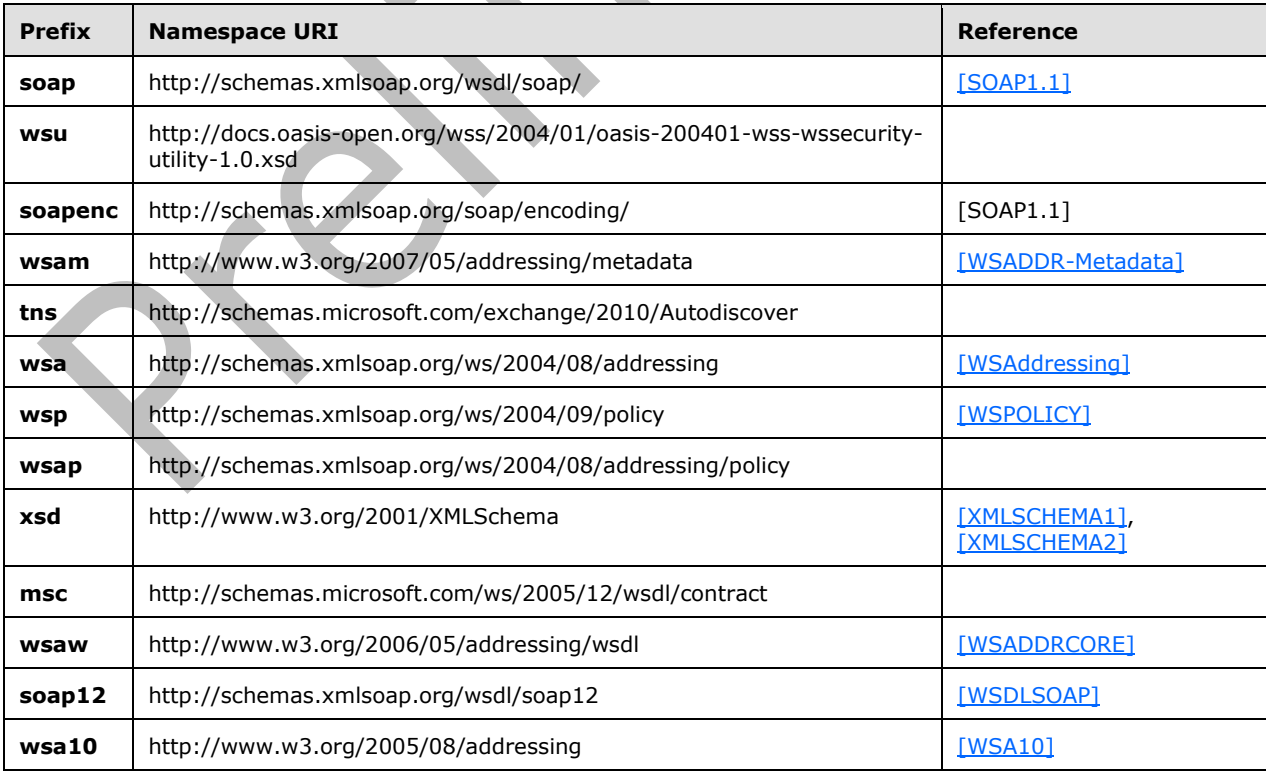

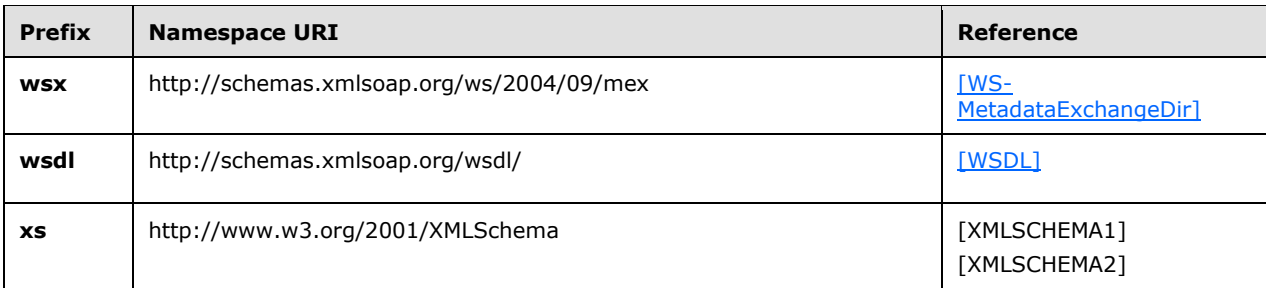

### <span id="page-14-0"></span>**2.2.2 Messages**

This specification does not define any common **[WSDL message](#page-9-13)** definitions.

### <span id="page-14-1"></span>**2.2.3 Elements**

The following table summarizes the set of **[XML schema](#page-9-11)** element definitions that are specific to this operation.

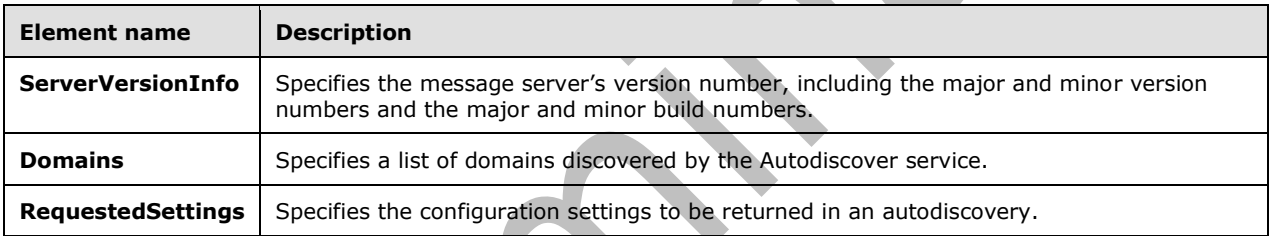

### <span id="page-14-2"></span>**2.2.3.1 ServerVersionInfo Element**

The **ServerVersionInfo** element specifies the message server's version number, including the major and minor version numbers and the major and minor build numbers.

```
<xs:element name="ServerVersionInfo"
  type="tns:ServerVersionInfo"
   nillable="true"
 /
```
## <span id="page-14-3"></span>**2.2.3.2 Domains Element**

The **Domains** element specifies a list of domains to be discovered by the client.

```
<xs:element name="Domains"
  type="tns:Domains"
  nillable="true"
 /
```
### <span id="page-15-0"></span>**2.2.3.3 tns:RequestedSettings Element**

The **RequestedSettings** element represents the configuration settings to be returned in an autodiscovery.

```
<xs:element name="RequestedSettings"
  type="tns:RequestedSettings"
  nillable="true"
 />
```
### <span id="page-15-1"></span>**2.2.4 Complex Types**

The following table summarizes the set of common **[XML schema](#page-9-11)** complex type definitions that are specific to this operation. XML schema complex type definitions that are specific to a particular operation are defined with the operation.

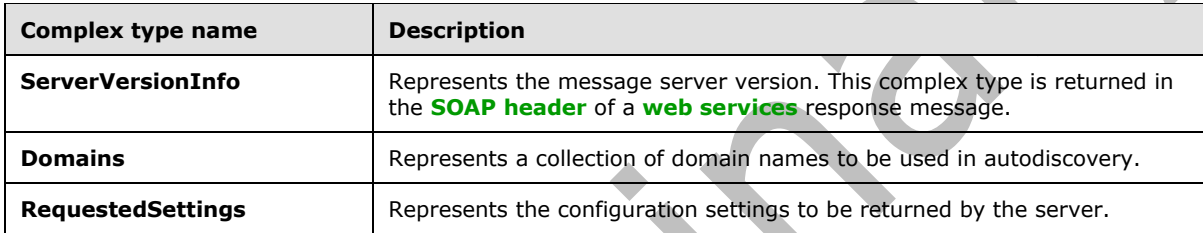

### <span id="page-15-2"></span>**2.2.4.1 tns:ServerVersionInfo Complex Type**

The **ServerVersionInfo** complex type represents the message server version. This complex type is returned in the **[SOAP header](#page-9-3)** of a **[web services](#page-9-14)** response message.

```
<xs:complexType name="ServerVersionInfo">
   <xs:sequence>
     <xs:element name="MajorVersion"
       type="xs:int"
      minOccurs="0"
     / <xs:element name="MinorVersion"
      type="xs:int"
       minOccurs="0"
     / <xs:element name="MajorBuildNumber"
      type="xs:int"
      minOccurs="0"
      />
     <xs:element name="MinorBuildNumber"
      type="xs:int"
      minOccurs="0"
     / <xs:element name="Version"
       type="xs:string"
       minOccurs="0"
      nillable="true"
     / </xs:sequence>
</xs:complexType>
```
The following table lists the child elements of the **ServerVersionInfo** complex type.

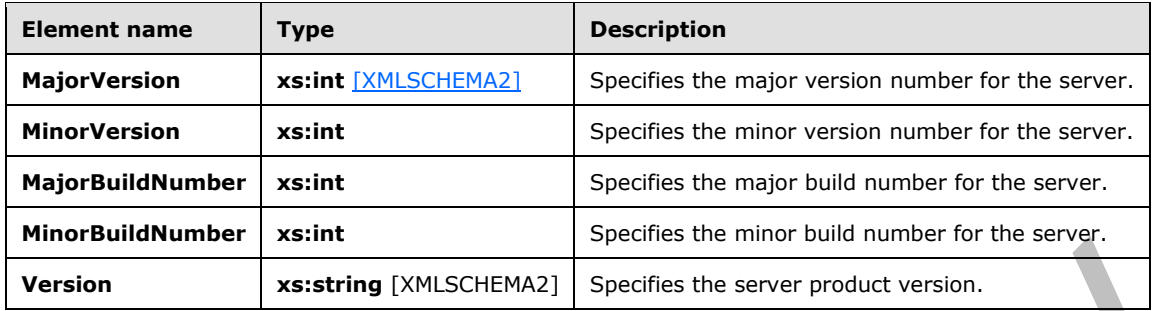

The **ServerVersionInfo** specifies the version of the Autodiscover service.

### <span id="page-16-0"></span>**2.2.4.2 tns:Domains Complex Type**

The **Domains** complex type represents a collection of domain names to be used in autodiscovery.

```
<xs:complexType name="Domains">
  <xs:sequence>
    <xs:element name="Domain"
      type="xs:string"
       maxOccurs="unbounded"
      minOccurs="0"
      nillable="true"
    / </xs:sequence>
</xs:complexType>
```
The following table lists the child element of the **Domains** complex type.

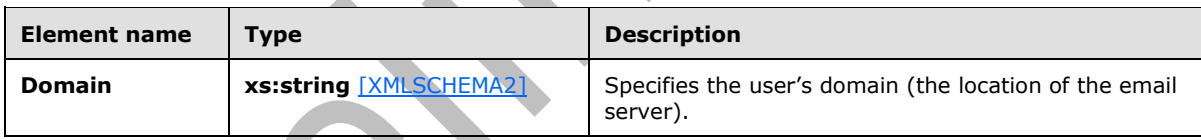

The **Domains** complex type is submitted in a request message.

## <span id="page-16-1"></span>**2.2.4.3 tns:RequestedSettings Complex Type**

The **RequestedSettings** complex type specifies the configuration settings to be returned by the server for the **GetUserSettings** operation, as described in section [3.1.4.4,](#page-49-4) and the **GetDomainSettings** operation, as described in section [3.1.4.1.](#page-20-6)

```
<xs:complexType name="RequestedSettings">
   <xs:sequence>
     <xs:element name="Setting"
       type="xs:string"
       nillable="true"
       minOccurs="0"
      maxOccurs="unbounded"
      />
   </xs:sequence>
</xs:complexType>
```
The following table lists the child elements of the **RequestedSettings** complex type.

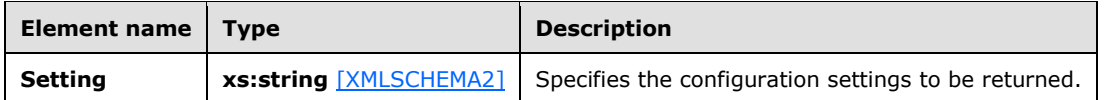

If the user configuration settings listed and described in the following table are implemented by the server, they are then included in valid server responses.

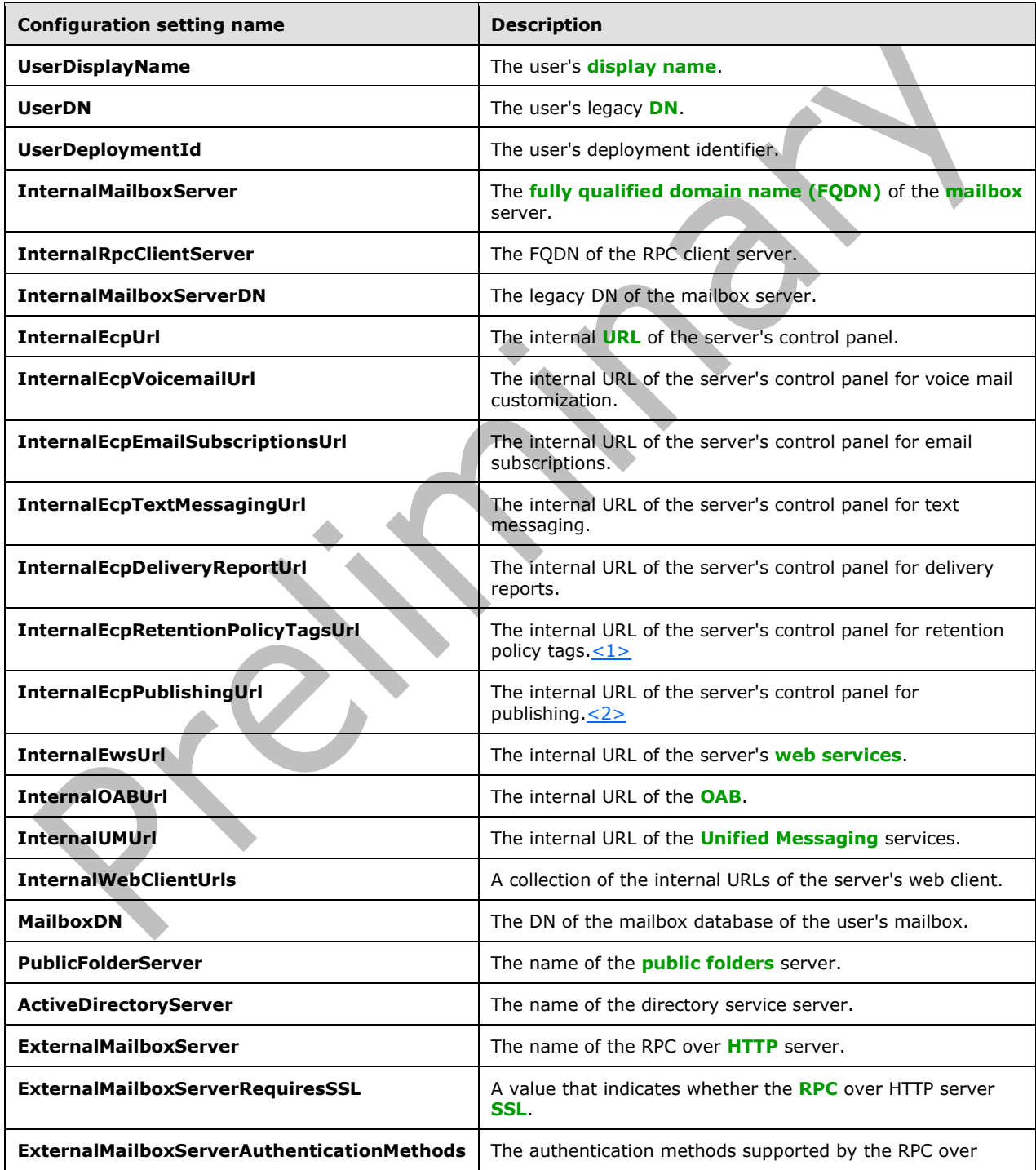

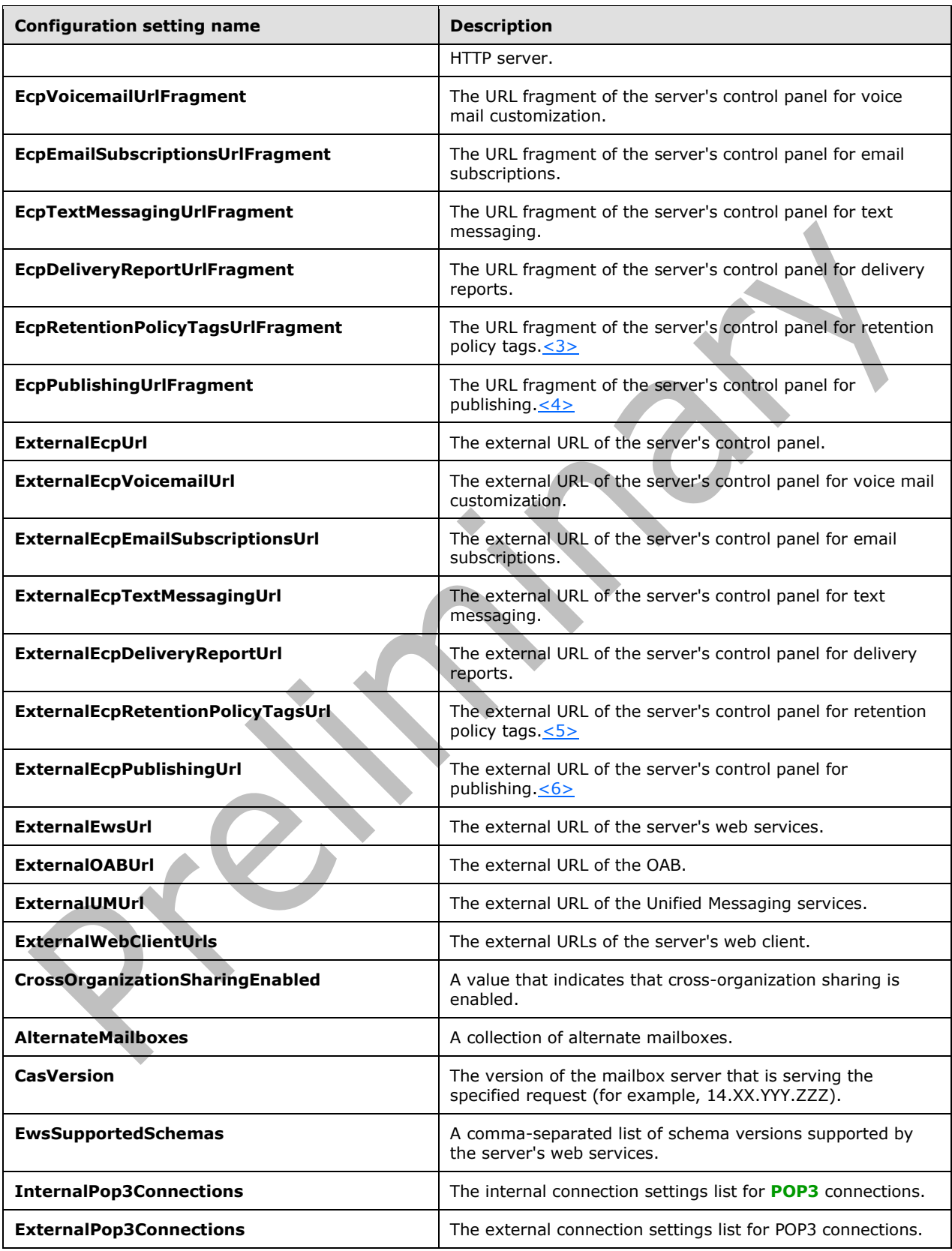

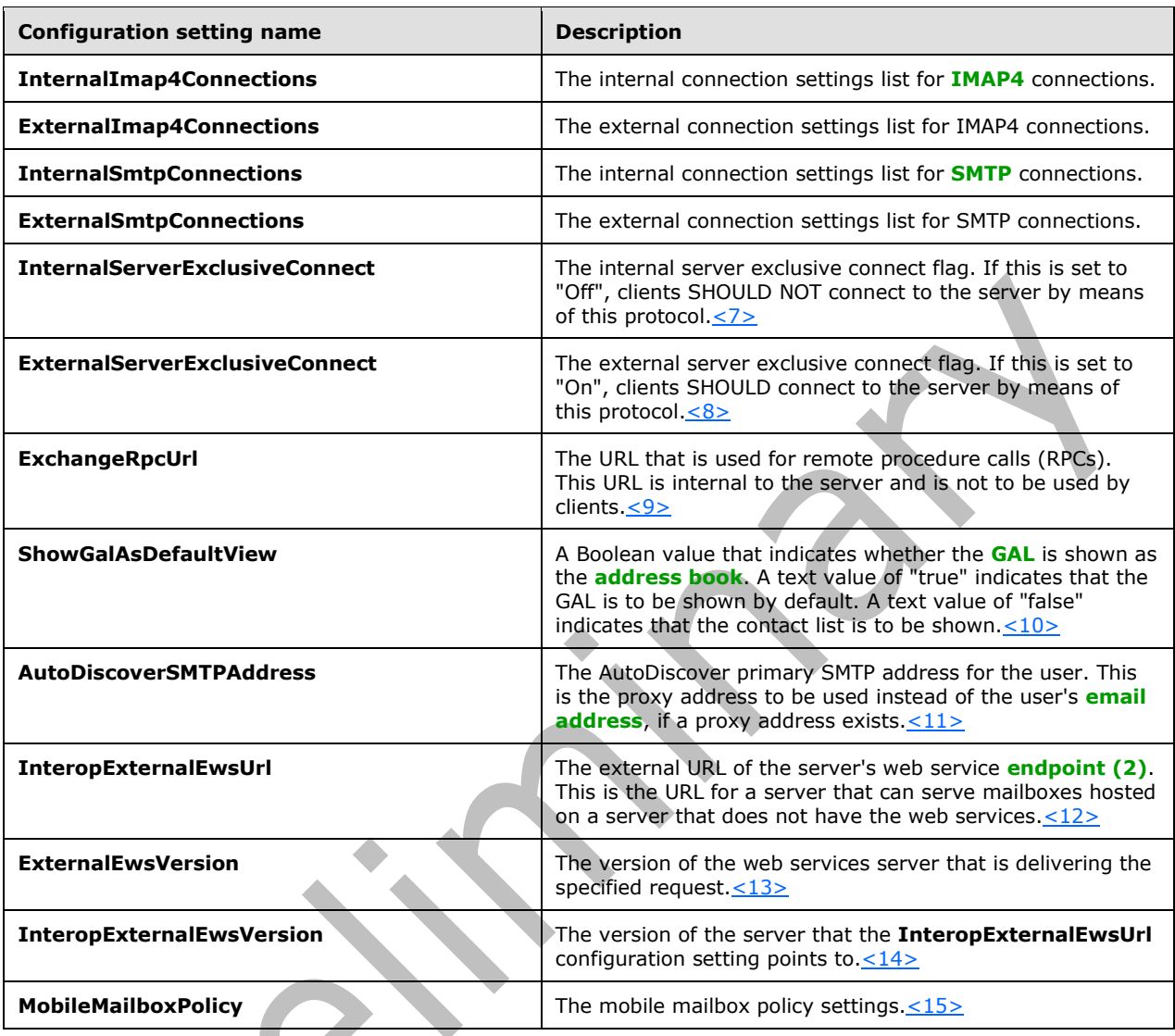

## <span id="page-19-0"></span>**2.2.5 Simple Types**

This specification does not define any common **[XML schema](#page-9-11)** simple type definitions.

### <span id="page-19-1"></span>**2.2.6 Attributes**

This specification does not define any common **[XML schema](#page-9-11)** attribute definitions.

### <span id="page-19-2"></span>**2.2.7 Groups**

This specification does not define any common **[XML schema](#page-9-11)** group definitions.

### <span id="page-19-3"></span>**2.2.8 Attribute Groups**

This specification does not define any common **[XML schema](#page-9-11)** attribute group definitions.

## <span id="page-20-0"></span>**3 Protocol Details**

The client side of this protocol is simply a pass-through. That is, no additional timers or other state is required on the client side of this protocol. Calls made by the higher-layer protocol or application are passed directly to the transport, and the results returned by the transport are passed directly back to the higher-layer protocol or application.

### <span id="page-20-1"></span>**3.1 Autodiscover Server Details**

The Autodiscover Publishing and Lookup SOAP-Based Web Service Protocol enables the user to determine specific user configuration settings by submitting **[email addresses](#page-7-2)**.

### <span id="page-20-2"></span>**3.1.1 Abstract Data Model**

None.

### <span id="page-20-3"></span>**3.1.2 Timers**

None.

### <span id="page-20-4"></span>**3.1.3 Initialization**

None.

### <span id="page-20-5"></span>**3.1.4 Message Processing Events and Sequencing Rules**

The following table summarizes the list of **[WSDL operations](#page-9-5)** as defined by this specification.

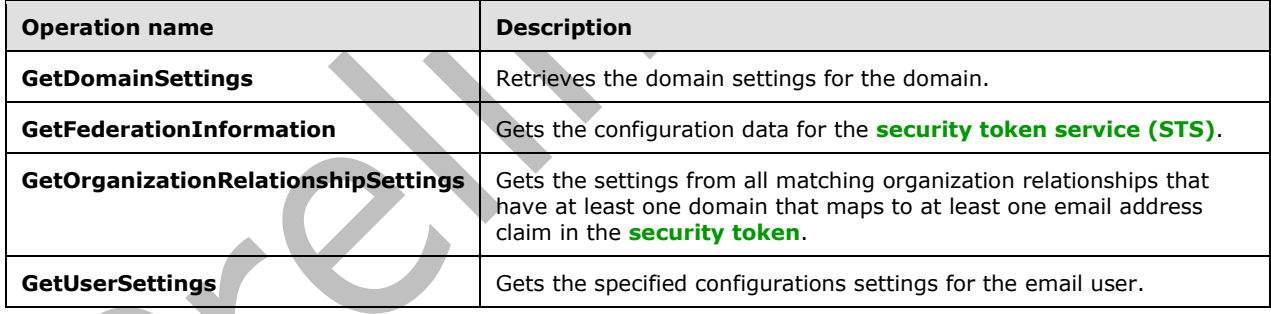

### <span id="page-20-6"></span>**3.1.4.1 GetDomainSettings**

The **GetDomainSettings** operation retrieves the specified domain settings for the user.

The following is the **[WSDL port type](#page-9-9)** specification of the operation.

```
<wsdl:operation name="GetDomainSettings">
   <wsdl:input wsaw:Action="http://schemas.microsoft.com/exchange/2010/
         Autodiscover/Autodiscover/GetDomainSettings" 
         name="GetDomainSettingsRequestMessage" 
         message="tns:GetDomainSettingsRequestMessage" />
   <wsdl:output wsaw:Action="http://schemas.microsoft.com/exchange/2010/
         Autodiscover/Autodiscover/GetDomainSettingsResponse" 
         name="GetDomainSettingsResponseMessage" 
         message="tns:GetDomainSettingsResponseMessage" />
```
</wsdl:operation>

#### The following is the **[WSDL](#page-9-6)** binding specification of the operation

```
<wsdl:operation name="GetDomainSettings">
  <soap:operation 
soapAction="http://schemas.microsoft.com/exchange/2010/Autodiscover/Autodiscover/GetDomainSet
tings" style="document" />
   <wsdl:input name="GetDomainSettingsRequestMessage">
     <soap:header message="tns:GetDomainSettingsRequestMessage_Headers" 
part="RequestedServerVersion" use="literal" />
     <soap:body use="literal" />
   </wsdl:input>
   <wsdl:output name="GetDomainSettingsResponseMessage">
     <soap:header message="tns:GetDomainSettingsResponseMessage_Headers" 
part="ServerVersionInfo" use="literal" />
     <soap:body use="literal" />
   </wsdl:output>
</wsdl:operation>
```
The protocol client sends a **GetDomainSettingsRequestMessage** request **[WSDL message](#page-9-13)** and the protocol server responds with a **GetDomainSettingsResponseMessage** response WSDL message.

 $\overline{\phantom{a}}$ 

### <span id="page-21-0"></span>**3.1.4.1.1 Messages**

The following table summarizes the set of **[WSDL message](#page-9-13)** definitions that are specific to the **GetDomainSettings** operation.

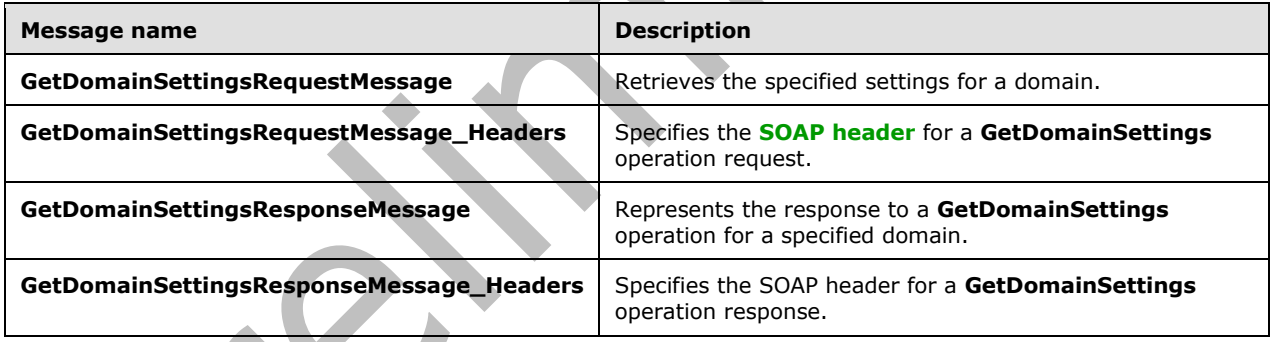

## <span id="page-21-1"></span>**3.1.4.1.1.1 tns:GetDomainSettingsRequestMessage**

The **GetDomainSettingsRequestMessage [WSDL message](#page-9-13)** specifies the **[SOAP message](#page-9-2)** that represents a request to get the specified settings for a domain.

```
<wsdl:message name="GetDomainSettingsRequestMessage">
   <wsdl:part name="parameters" element="tns:GetDomainSettingsRequestMessage" />
</wsdl:message>
```
The **GetDomainSettingsRequestMessage** WSDL message is the input message for the **[SOAP](#page-8-13)  [action](#page-8-13)** http://schemas.microsoft.com/exchange/2010/Autodiscover/Autodiscover/GetDomainSettings.

The one part of the **GetDomainSettingsRequestMessage** message is described in the following table.

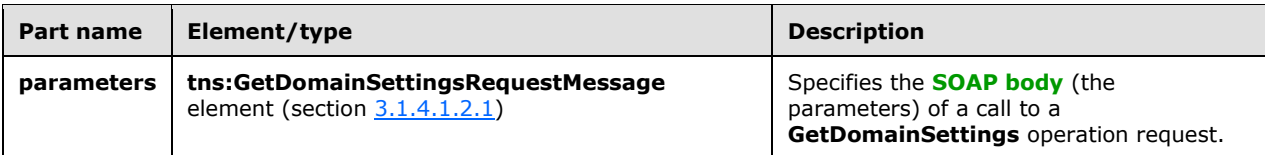

### <span id="page-22-0"></span>**3.1.4.1.1.2 tns:GetDomainSettingsRequestMessage\_Headers**

The **GetDomainSettingsRequestMessage\_Headers Message [WSDL message](#page-9-13)** specifies the **[SOAP](#page-9-3)  [header](#page-9-3)** for a **GetDomainSettings** operation.

```
<wsdl:message name="GetDomainSettingsRequestMessage_Headers">
   <wsdl:part name="RequestedServerVersion" element="tns:RequestedServerVersion" />
</wsdl:message>
```
The **GetDomainSettingsRequestMessage\_Headers** WSDL message contains one part, as described in the following table.

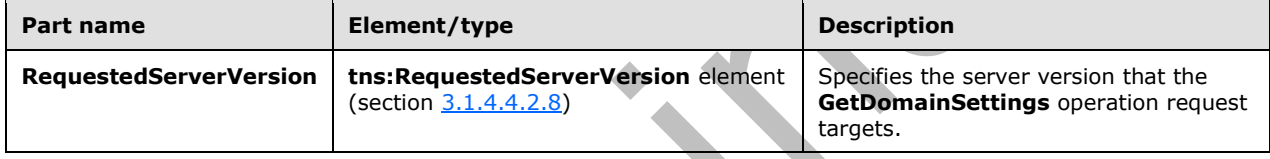

### <span id="page-22-1"></span>**3.1.4.1.1.3 tns:GetDomainSettingsResponseMessage**

The **GetDomainSettingsResponseMessage [WSDL message](#page-9-13)** specifies the **[SOAP message](#page-9-2)** that represents the server response to a **GetDomainSettings** operation for an individual domain.

```
<wsdl:message name="GetDomainSettingsResponseMessage">
   <wsdl:part name="parameters" element="tns:GetDomainSettingsResponseMessage" />
</wsdl:message>
```
The **GetDomainSettingsResponseMessage** WSDL message is the response message for the **[SOAP](#page-8-13)  [action](#page-8-13)**

http://schemas.microsoft.com/exchange/2010/Autodiscover/Autodiscover/GetDomainSettingsRespons e.

The one part of the **GetDomainSettingsResponseMessage** WSDL message is described in the following table.

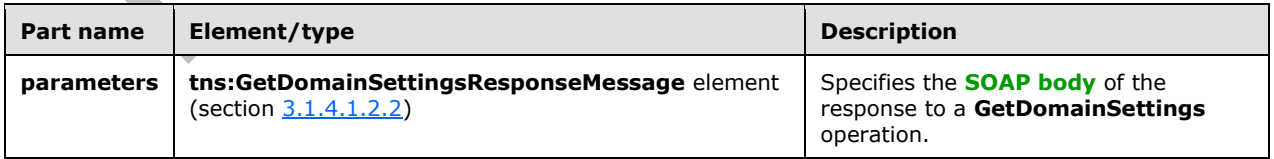

### <span id="page-22-2"></span>**3.1.4.1.1.4 tns:GetDomainSettingsResponseMessage\_Headers**

 $\blacksquare$ 

The **GetDomainSettingsResponseMessage\_Headers Message [WSDL message](#page-9-13)** specifies the **[SOAP header](#page-9-3)** for a **GetDomainSettings** operation response.

```
<wsdl:message name="GetDomainSettingsResponseMessage_Headers">
   <wsdl:part name="ServerVersionInfo" element="tns:ServerVersionInfo" />
</wsdl:message>
```
The **GetDomainSettingsResponseMessage\_Headers** WSDL message contains one part, as described in the following table.  $\blacktriangle$ 

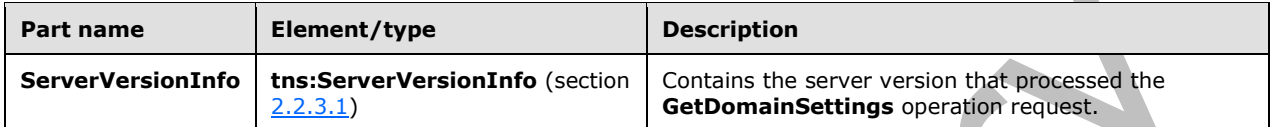

### <span id="page-23-0"></span>**3.1.4.1.2 Elements**

The following table summarizes the set of **[XML schema](#page-9-11)** element definitions that are specific to the **GetDomainSettings** operation.

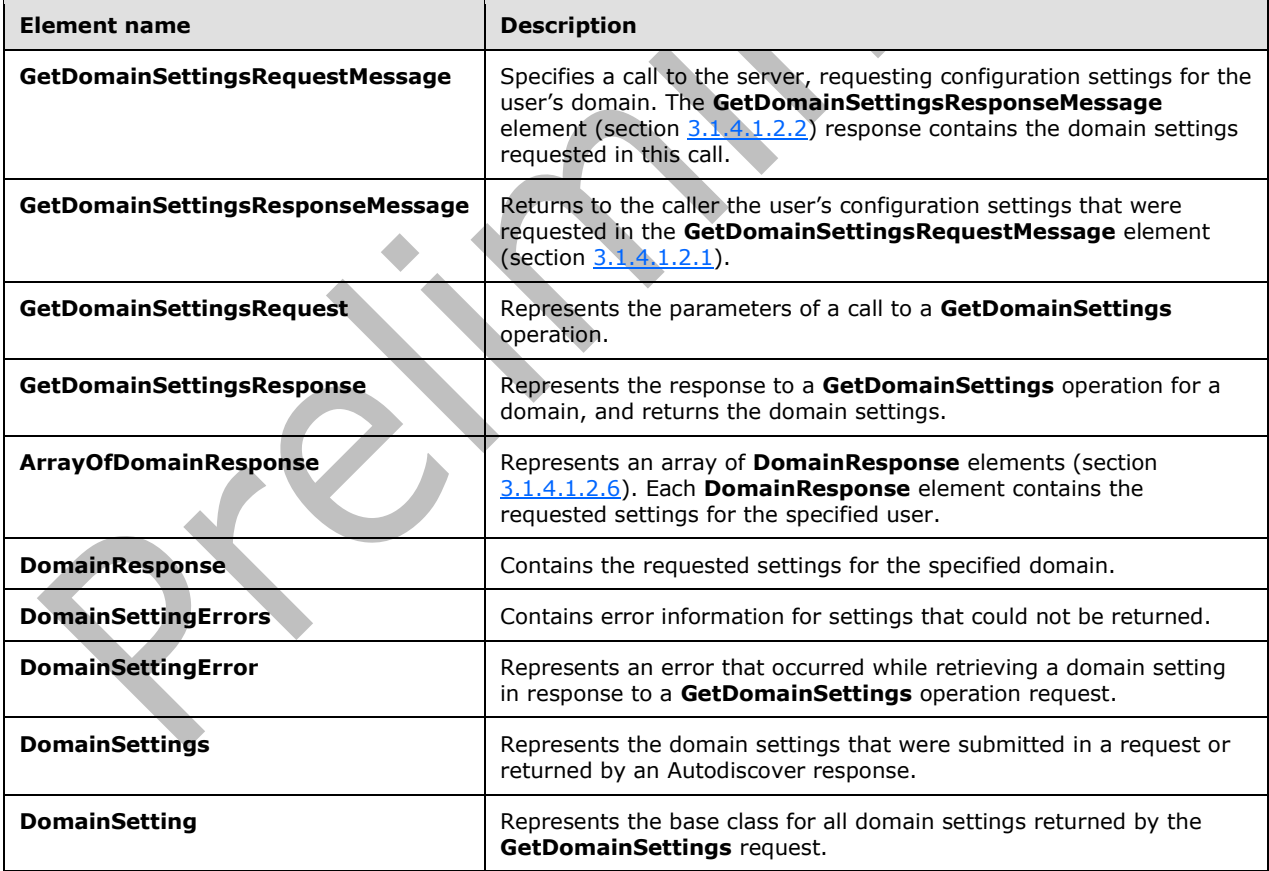

### <span id="page-23-1"></span>**3.1.4.1.2.1 tns:GetDomainSettingsRequestMessage Element**

The **GetDomainSettingsRequestMessage** element specifies a call to the server, requesting configuration settings for the user's domain. The **GetDomainSettingsResponseMessage** response contains the domain settings requested in this call.

```
<xs:element name="GetDomainSettingsRequestMessage">
  <xs:complexType>
    <xs:sequence>
       <xs:element name="Request"
         type="tns:GetDomainSettingsRequest"
         nillable="true"
        minOccurs="0"
        />
     </xs:sequence>
  </xs:complexType>
</xs:element>
```
The following table lists the child elements of the **GetDomainSettingsRequestMessage** element.

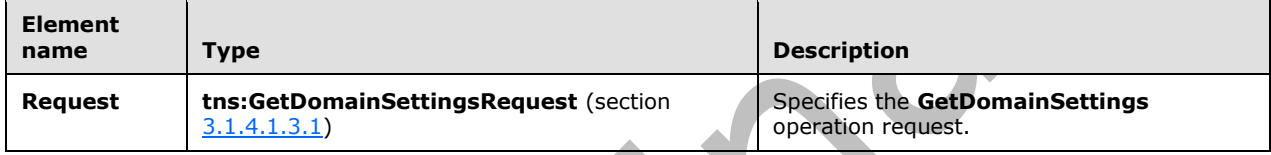

### <span id="page-24-0"></span>**3.1.4.1.2.2 tns:GetDomainSettingsResponseMessage Element**

The **GetDomainSettingsResponseMessage** element returns to the caller the user's configuration settings that were requested in a **GetDomainSettingsRequestMessage** element, as specified in section [3.1.4.1.2.1.](#page-23-1)

The name-value pairs for each returned domain setting are included in the response. The **GetDomainSettings** operation call returns only the requested configuration settings.

```
<xs:element name="GetDomainSettingsResponseMessage">
   <xs:complexType>
     <xs:sequence>
       <xs:element name="Response"
         type="tns:GetDomainSettingsResponse"
         nillable="true"
         minOccurs="0"
       / </xs:sequence>
   </xs:complexType>
</xs:element>
```
The following table lists the child elements of the **GetDomainSettingsResponseMessage** element.

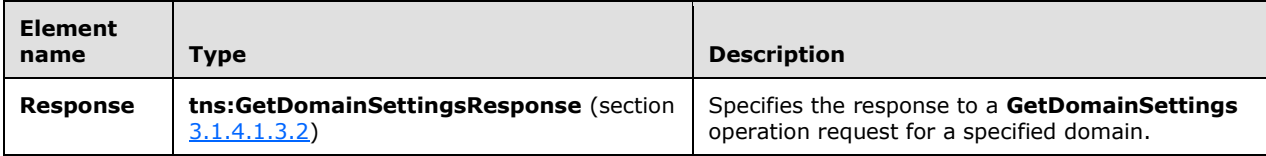

### <span id="page-25-0"></span>**3.1.4.1.2.3 tns:GetDomainSettingsRequest Element**

The **GetDomainSettingsRequest** element represents the parameters of a call to a **GetDomainSettings** operation.

```
<xs:element name="GetDomainSettingsRequest"
  type="tns:GetDomainSettingsRequest"
  nillable="true"
 />
```
### <span id="page-25-1"></span>**3.1.4.1.2.4 tns:GetDomainSettingsResponse Element**

The **GetDomainSettingsResponse** element represents the response to a **GetDomainSettings** operation for a domain. This response contains the domain settings.

```
<xs:element name="GetDomainSettingsResponse"
  type="tns:GetDomainSettingsResponse"
  nillable="true"
 />
```
### <span id="page-25-2"></span>**3.1.4.1.2.5 tns:ArrayOfDomainResponse Element**

The **ArrayOfDomainResponse** element represents an array of **DomainResponse** elements. Each **DomainResponse** element contains the requested settings for the specified user.

```
<xs:element name="ArrayOfDomainResponse"
  type="tns:ArrayOfDomainResponse"
  nillable="true"
 />
```
### <span id="page-25-3"></span>**3.1.4.1.2.6 tns:DomainResponse Element**

The **DomainResponse** element contains the requested settings for the specified domain.

```
<xs:element name="DomainResponse"
  type="tns:DomainResponse"
  nillable="true"
 />
```
### <span id="page-25-4"></span>**3.1.4.1.2.7 tns:DomainSettingErrors Element**

The **DomainSettingErrors** element contains error information for settings that could not be returned.

```
<xs:element name="DomainSettingErrors"
  type="tns:DomainSettingErrors"
  nillable="true"
 /
```
### <span id="page-25-5"></span>**3.1.4.1.2.8 tns:DomainSettingError Element**

The **DomainSettingError** element represents an error that occurred while retrieving a domain setting in response to a **GetDomainSettings** operation.

```
<xs:element name="DomainSettingError"
  type="tns:DomainSettingError"
  nillable="true"
 /
```
#### <span id="page-26-0"></span>**3.1.4.1.2.9 tns:DomainSettings Element**

The **DomainSettings** element represents the domain settings that were submitted in a request or returned by an Autodiscover response.

```
<xs:element name="DomainSettings"
  type="tns:DomainSettings"
  nillable="true"
 /
```
### <span id="page-26-1"></span>**3.1.4.1.2.10 tns:DomainSetting Element**

The **DomainSetting** element represents the base class for all domain settings that are returned by the **GetDomainSettings** operation.

```
<xs:element name="DomainSetting"
  type="tns:DomainSettings"
  nillable="true"
/>
```
### <span id="page-26-2"></span>**3.1.4.1.3 Complex Types**

The following table summarizes the set of **[XML schema](#page-9-11)** complex type definitions that are specific to the **GetDomainSettings** operation.

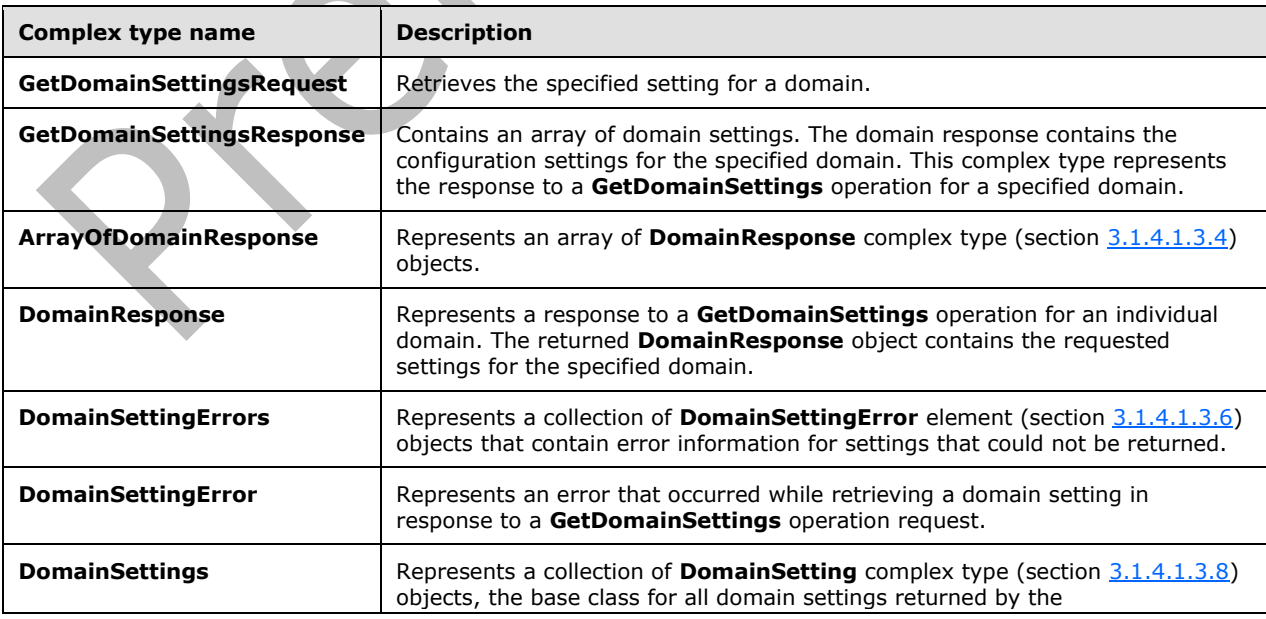

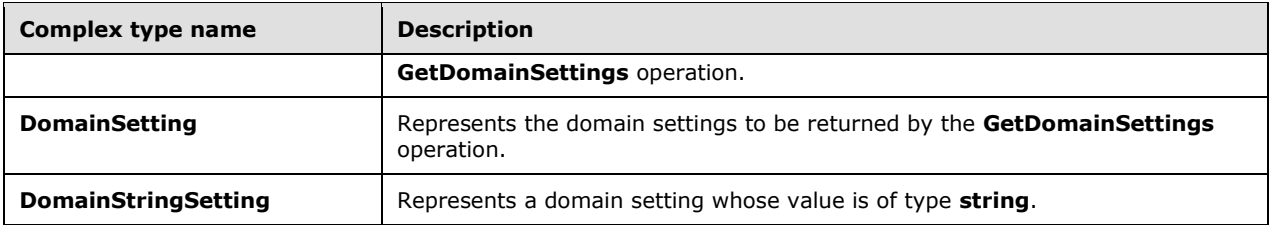

### <span id="page-27-0"></span>**3.1.4.1.3.1 tns:GetDomainSettingsRequest Complex Type**

The **GetDomainSettingsRequest** complex type retrieve the specified setting for a domain. The **GetDomainSettingsRequest** complex type contains the domain for which autodiscovery is to be performed and the settings that are to be returned by the server. The **GetDomainSettingsRequest** complex type represents a **GetDomainSettings** operation request. The

**GetDomainSettingsRequest** complex type returns a **DomainResponse** complex type, as specified in section  $3.1.4.1.3.4$  object that contains the requested settings for the specified domain.

The **GetDomainSettingsRequest** complex type extends the **AutodiscoverRequest** complex type, as specified in section [3.1.4.4.3.2.](#page-61-0)

```
<xs:complexType name="GetDomainSettingsRequest"
  mixed="false"
>
   <xs:complexContent
    mixed="false"
   >
     <xs:extension
       base="tns:AutodiscoverRequest"
     >
       <xs:sequence>
         <xs:element name="Domains"
           type="tns:Domains"
           nillable="true"
          />
         <xs:element name="RequestedSettings"
           type="tns:RequestedSettings"
           nillable="true"
          />
         <xs:element name="RequestedVersion"
           type="tns:ExchangeVersion"
           nillable="true"
         / </xs:sequence>
     </xs:extension>
   </xs:complexContent>
</xs:complexType>
```
The following table lists the child elements of the **GetDomainSettingsRequest** complex type.

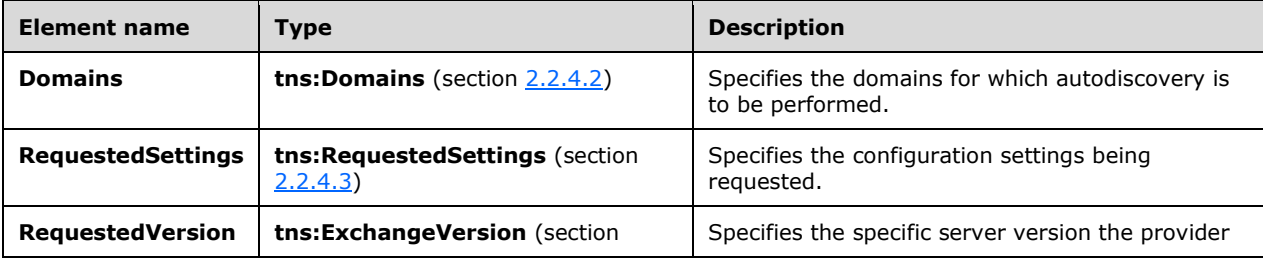

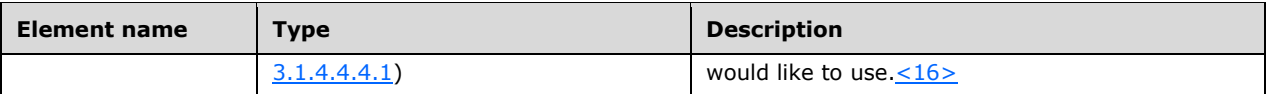

### <span id="page-28-0"></span>**3.1.4.1.3.2 tns:GetDomainSettingsResponse Complex Type**

The **GetDomainSettingsResponse** complex type contains an array of domain settings. The domain response contains the configuration settings for the specified domain. This complex type represents the response to a **GetDomainSettings** operation request for an individual domain.

The **GetDomainSettingsResponse** complex type extends the **AutodiscoverResponse** complex type, as specified in section [3.1.4.4.3.6.](#page-63-0)

```
<xs:complexType name="GetDomainSettingsResponse"
  mixed="false"
>
   <xs:complexContent
    mixed="false"
  \rightarrow <xs:extension
       base="tns:AutodiscoverResponse"
     >
       <xs:sequence>
         <xs:element name="DomainResponses"
           type="tns:ArrayOfDomainResponse"
           nillable="true"
           minOccurs="0"
          />
       </xs:sequence>
     </xs:extension>
   </xs:complexContent>
</xs:complexType>
```
The following table lists the child elements of the **GetDomainSettingsResponse** complex type.

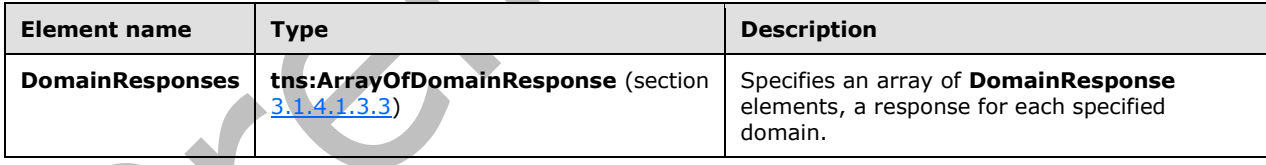

### <span id="page-28-1"></span>**3.1.4.1.3.3 tns:ArrayOfDomainResponse Complex Type**

The **ArrayOfDomainResponse** complex type represents an array of **DomainResponse** elements, as specified in section [3.1.4.1.2.6.](#page-25-3) Each **DomainResponse** complex type contains a **DomainSettings** complex type, as specified in section [3.1.4.1.3.7,](#page-31-0) for the specified domain.

```
<xs:complexType name="ArrayOfDomainResponse">
   <xs:sequence>
     <xs:element name="DomainResponse"
       type="tns:DomainResponse"
       nillable="true"
       minOccurs="0"
       maxOccurs="unbounded"
      />
```

```
 </xs:sequence>
</xs:complexType>
```
The following table lists the child elements of the **ArrayOfDomainResponse** complex type.

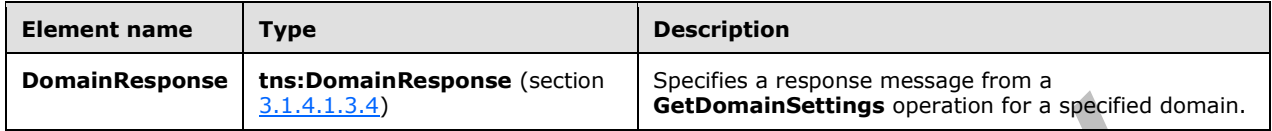

### <span id="page-29-0"></span>**3.1.4.1.3.4 tns:DomainResponse Complex Type**

The **DomainResponse** complex type represents a response to a **GetDomainSettings** operation for a specified domain. The **DomainResponse** complex type object contains the requested settings for the specified domain. The **DomainResponse** complex type extends the **AutodiscoverResponse** complex type (section  $3.1.4.4.3.6$ ).

```
<xs:complexType name="DomainResponse"
  mixed="false"
>
   <xs:complexContent
    mixed="false"
   >
     <xs:extension
      base="tns:AutodiscoverResponse"
     >
       <xs:sequence>
         <xs:element name="DomainSettingErrors"
           type="tns:DomainSettingErrors"
           nillable="true"
           minOccurs="0"
          />
         <xs:element name="DomainSettings"
           type="tns:DomainSettings"
           nillable="true"
           minOccurs="0"
          />
         <xs:element name="RedirectTarget"
           type="xs:string"
           nillable="true"
           minOccurs="0"
          />
       </xs:sequence>
     </xs:extension>
   </xs:complexContent>
</xs:complexType>
```
The following table lists the child elements of the **DomainResponse** complex type.

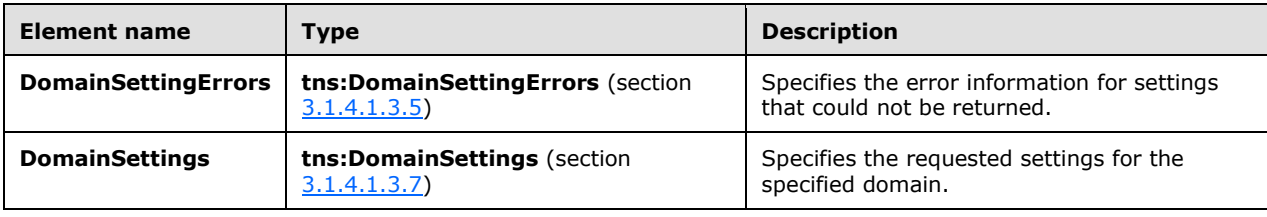

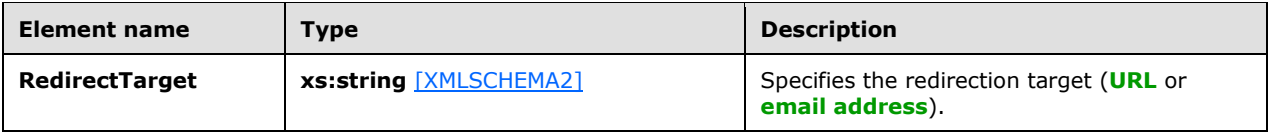

### <span id="page-30-0"></span>**3.1.4.1.3.5 tns:DomainSettingErrors Complex Type**

The **DomainSettingErrors** complex type represents a collection of **DomainSettingError** elements, as specified in section [3.1.4.1.2.7,](#page-25-4) that contain error information for settings that could not be returned.

∸

```
<xs:complexType name="DomainSettingErrors">
  <xs:sequence>
     <xs:element name="DomainSettingError"
       type="tns:DomainSettingError"
       nillable="true"
      minOccurs="0"
      maxOccurs="unbounded"
     / </xs:sequence>
</xs:complexType>
```
The following table lists the child elements of the **DomainSettingErrors** complex type.

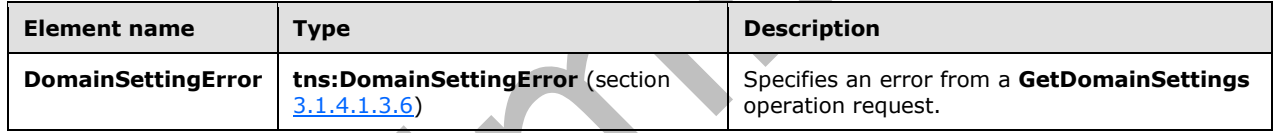

### <span id="page-30-1"></span>**3.1.4.1.3.6 tns:DomainSettingError Complex Type**

The **DomainSettingError** complex type represents an error that occurred while retrieving a domain setting in response to a **GetDomainSettings** operation request.

```
<xs:complexType name="DomainSettingError">
   <xs:sequence>
     <xs:element name="ErrorCode"
      type="tns:ErrorCode"
      />
     <xs:element name="ErrorMessage"
       type="xs:string"
       nillable="true"
     / <xs:element name="SettingName"
       type="xs:string"
       nillable="true"
     / </xs:sequence>
</xs:complexType>
```
The following table lists the child elements of the **DomainSettingError** complex type.

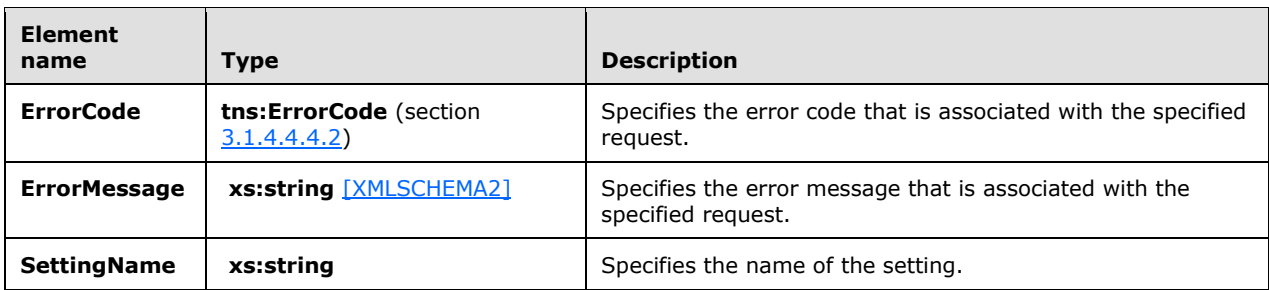

### <span id="page-31-0"></span>**3.1.4.1.3.7 tns:DomainSettings Complex Type**

The **DomainSettings** complex type represents a collection of **DomainSetting** elements, as specified in section [3.1.4.1.2.10,](#page-26-1) the base class for all domain settings returned by the **GetDomainSettings** operation.

```
<xs:complexType name="DomainSettings">
  <xs:sequence>
    <xs:element name="DomainSetting"
      type="tns:DomainSetting"
       nillable="true"
      minOccurs="0"
      maxOccurs="unbounded"
    / </xs:sequence>
</xs:complexType>
```
The following table lists the child elements of the **DomainSettings** complex type.

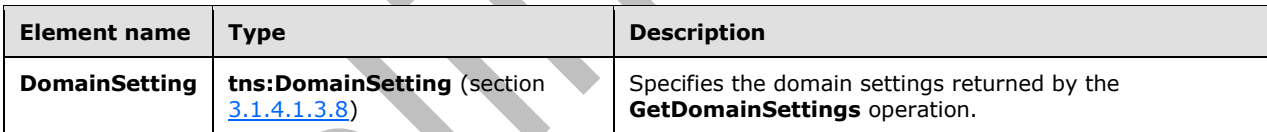

## <span id="page-31-1"></span>**3.1.4.1.3.8 tns:DomainSetting Complex Type**

The **DomainSetting** complex type represents the domain settings to be returned by the **GetDomainSettings** operation call.

```
<xs:complexType name="DomainSetting">
   <xs:sequence>
     <xs:element name="Name"
      type="xs:string"
      nillable="true"
     / </xs:sequence>
</xs:complexType>
```
The following table lists the child elements of the **DomainSetting** complex type.

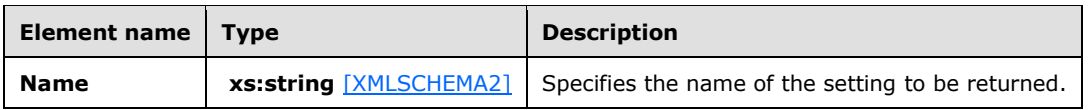

The **DomainStringSetting** complex type, as specified in section [3.1.4.1.3.9,](#page-32-0) extends this base type.

### <span id="page-32-0"></span>**3.1.4.1.3.9 tns:DomainStringSetting Complex Type**

The **DomainStringSetting** complex type represents a domain setting the value of which is of type **string**. The **DomainStringSetting** complex type extends the **DomainSetting** complex type, as specified in section [3.1.4.1.3.8.](#page-31-1)

```
<xs:complexType name="DomainStringSetting"
  mixed="false"
>
   <xs:complexContent
    mixed="false"
   >
     <xs:extension
      base="tns:DomainSetting"
    \rightarrow <xs:sequence>
         <xs:element name="Value"
           type="xs:string"
           nillable="true"
           minOccurs="0"
          />
       </xs:sequence>
     </xs:extension>
   </xs:complexContent>
</xs:complexType>
```
The following table lists the child elements of the **DomainStringSetting** complex type.

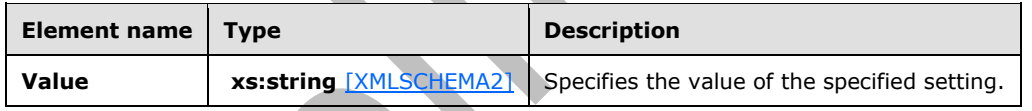

## <span id="page-32-1"></span>**3.1.4.1.4 Simple Types**

None.

## <span id="page-32-2"></span>**3.1.4.1.5 Attributes**

None.

### <span id="page-32-3"></span>**3.1.4.1.6 Groups**

None.

### <span id="page-32-4"></span>**3.1.4.1.7 Attribute Groups**

None.

### <span id="page-33-0"></span>**3.1.4.2 GetFederationInformation**

The **GetFederationInformation** operation provides information about the federation status of the specified organization, such as the target **[URI](#page-9-1)** to be used when requesting **[security tokens](#page-8-12)** targeted at this organization, and the other domains that the organization has also federated.

The following is the **[WSDL port type](#page-9-9)** specification of the operation.

```
<wsdl:operation name="GetFederationInformation">
   <wsdl:input wsaw:Action="http://schemas.microsoft.com/exchange/2010/
         Autodiscover/Autodiscover/GetFederationInformation" 
         name="GetFederationInformationRequestMessage" 
         message="tns:GetFederationInformationRequestMessage" />
   <wsdl:output wsaw:Action="http://schemas.microsoft.com/exchange/2010/
         Autodiscover/Autodiscover/GetFederationInformationResponse" 
         name="GetFederationInformationResponseMessage" 
         message="tns:GetFederationInformationResponseMessage" />
</wsdl:operation>
```
The following is the **[WSDL](#page-9-6)** binding specification of the operation

```
<wsdl:operation name="GetFederationInformation">
   <soap:operation 
soapAction="http://schemas.microsoft.com/exchange/2010/Autodiscover/Autodiscover/GetFederatio
nInformation" style="document" />
   <wsdl:input name="GetFederationInformationRequestMessage">
     <soap:header message="tns:GetFederationInformationRequestMessage_Headers" 
part="RequestedServerVersion" use="literal" />
     <soap:body use="literal" />
   </wsdl:input>
   <wsdl:output name="GetFederationInformationResponseMessage">
     <soap:header message="tns:GetFederationInformationResponseMessage_Headers" 
part="ServerVersionInfo" use="literal" />
     <soap:body use="literal" />
   </wsdl:output>
</wsdl:operation>
```
The protocol client sends a **GetFederationInformationRequestMessage** request **[WSDL message](#page-9-13)** and the protocol server responds with a **GetFederationInformationResponseMessage** response WSDL message.

### <span id="page-33-1"></span>**3.1.4.2.1 Messages**

The following table summarizes the set of **[WSDL message](#page-9-13)** definitions that are specific to the **GetFederationInformation** operation.

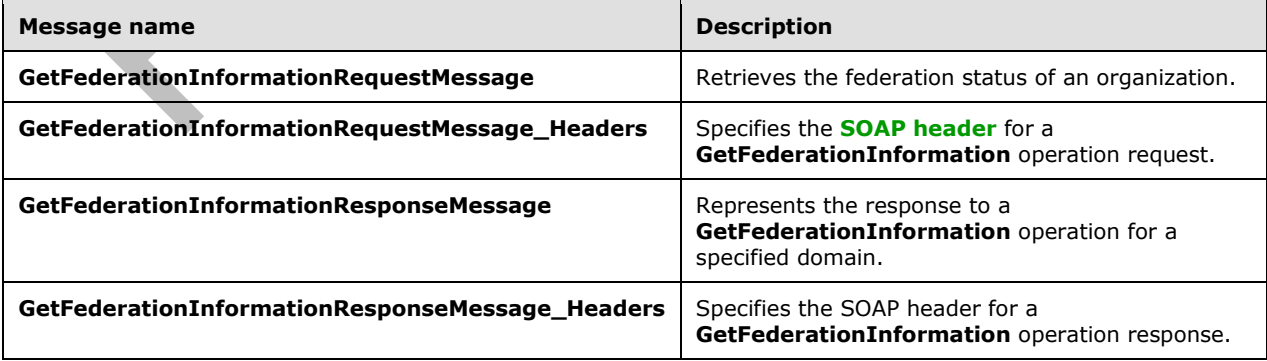

### <span id="page-34-0"></span>**3.1.4.2.1.1 tns:GetFederationInformationRequestMessage**

The **GetFederationInformationRequestMessage [WSDL message](#page-9-13)** specifies the **[SOAP message](#page-9-2)** that represents a request to get the federation status of an organization.

```
<wsdl:message name="GetFederationInformationRequestMessage">
   <wsdl:part name="parameters" element="tns:GetFederationInformationRequestMessage" />
</wsdl:message>
```
#### The **GetFederationInformationRequestMessage** WSDL message is the input message for the **[SOAP action](#page-8-13)**

http://schemas.microsoft.com/exchange/2010/Autodiscover/Autodiscover/GetFederationInformation.

The one part of the **GetFederationInformationRequestMessage** message is described in the following table.

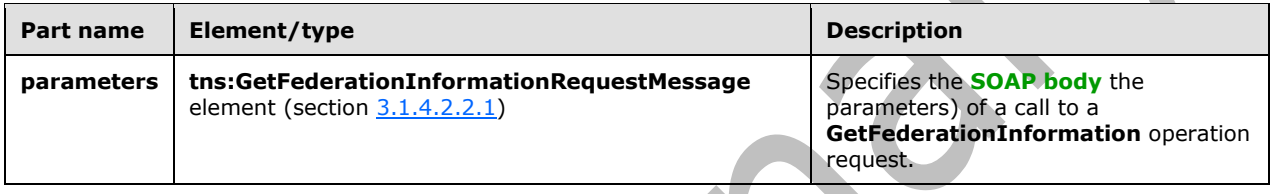

### <span id="page-34-1"></span>**3.1.4.2.1.2 tns:GetFederationInformationRequestMessage\_Headers**

The **GetFederationInformationRequestMessage\_Headers [WSDL message](#page-9-13)** specifies the **[SOAP](#page-9-3)  [header](#page-9-3)** for a **GetFederationInformation** operation.

```
<wsdl:message name="GetFederationInformationRequestMessage_Headers">
  <wsdl:part name="RequestedServerVersion" element="tns:RequestedServerVersion" />
</wsdl:message>
```
 $\blacksquare$ 

The **GetFederationInformationRequestMessage\_Headers** WSDL message contains one part, as described in the following table.

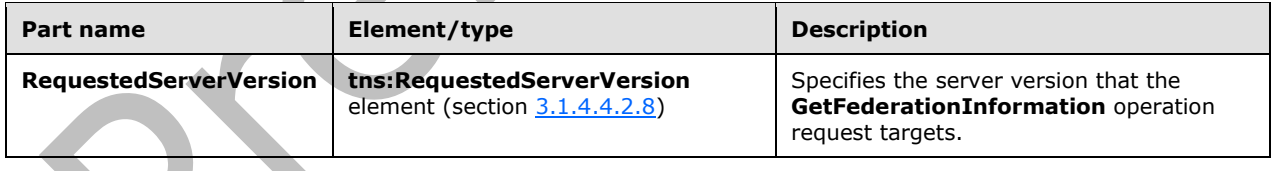

### <span id="page-34-2"></span>**3.1.4.2.1.3 tns:GetFederationInformationResponseMessage**

The **GetFederationInformationResponseMessage [WSDL message](#page-9-13)** specifies the **[SOAP message](#page-9-2)** that represents the server response to a **GetFederationInformation** operation for a specified domain.

```
<wsdl:message name="GetFederationInformationResponseMessage">
  <wsdl:part name="parameters" element="tns:GetFederationInformationResponseMessage" />
</wsdl:message>
```
The **GetFederationInformationResponsetMessage** WSDL message is the response message for the **SOAP [action](#page-8-13)**

http://schemas.microsoft.com/exchange/2010/Autodiscover/Autodiscover/GetFederationInformationR esponse.

The one part of the **GetFederationInformationResponseMessage** WSDL message is described in the following table.

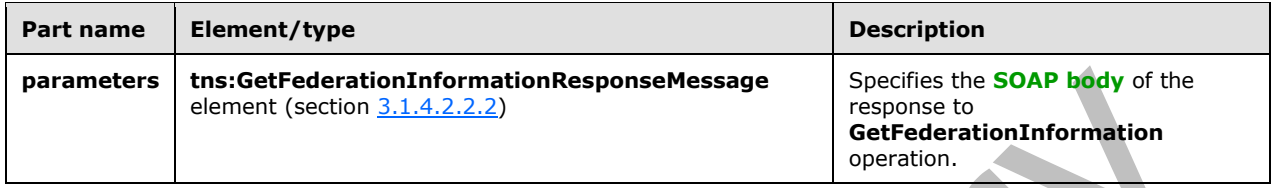

### <span id="page-35-0"></span>**3.1.4.2.1.4 tns:GetFederationInformationResponseMessage\_Headers**

The **GetFederationInformationResponseMessage\_Headers [WSDL message](#page-9-13)** specifies the **[SOAP](#page-9-3)  [header](#page-9-3)** for a **GetFederationInformation** operation response.

```
<wsdl:message name="GetFederationInformationResponseMessage_Headers">
  <wsdl:part name="ServerVersionInfo" element="tns:ServerVersionInfo" />
</wsdl:message>
```
The **GetFederationInformationResponseMessage\_Headers** WSDL message contains one part, as described in the following table.

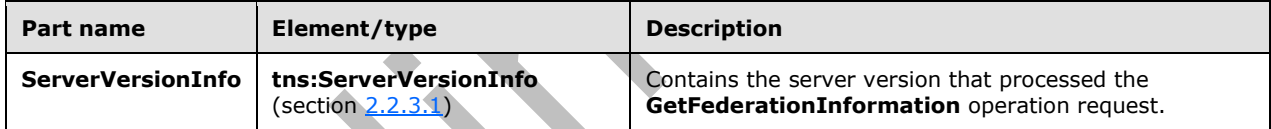

### <span id="page-35-1"></span>**3.1.4.2.2 Elements**

The following table summarizes the set of **[XML schema](#page-9-11)** element definitions that are specific to the **GetFederationInformation** operation.

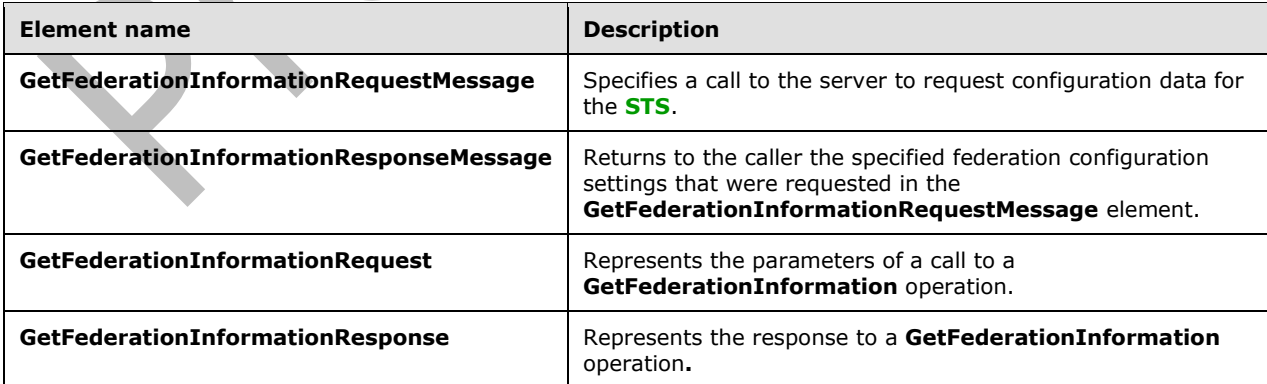
## **3.1.4.2.2.1 tns:GetFederationInformationRequestMessage Element**

The **GetFederationInformationRequestMessage** element specifies a call to the server to request configuration data for the **[STS](#page-8-0)**. The **GetFederationInformationResponseMessage** element (section [3.1.4.2.2.2\)](#page-36-0) contains the federation settings requested in this call.

```
<xs:element name="GetFederationInformationRequestMessage">
   <xs:complexType>
     <xs:sequence>
       <xs:element name="Request"
         type="tns:GetFederationInformationRequest"
         nillable="true"
        minOccurs="0"
        />
     </xs:sequence>
   </xs:complexType>
</xs:element>
```
The following table lists the child elements of the **GetFederationInformationRequestMessage** element.

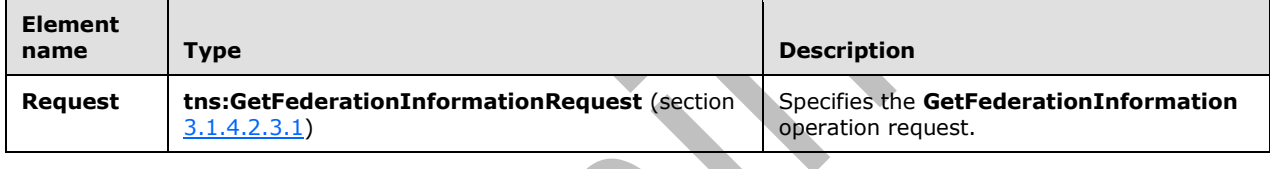

#### <span id="page-36-0"></span>**3.1.4.2.2.2 tns:GetFederationInformationResponseMessage Element**

The **GetFederationInformationResponseMessage** element returns to the caller the specified federation configuration settings that were requested in the **GetFederationInformationRequestMessage** element.

The **[STS](#page-8-0)** is specified in the response message.

```
<xs:element name="GetFederationInformationResponseMessage">
  <xs:complexType>
    <xs:sequence>
       <xs:element name="Response"
        type="tns:GetFederationInformationResponse"
         nillable="true"
        minOccurs="0"
      / </xs:sequence>
   </xs:complexType>
</xs:element>
```
The following table lists the child elements of the **GetFederationInformationResponseMessage** element.

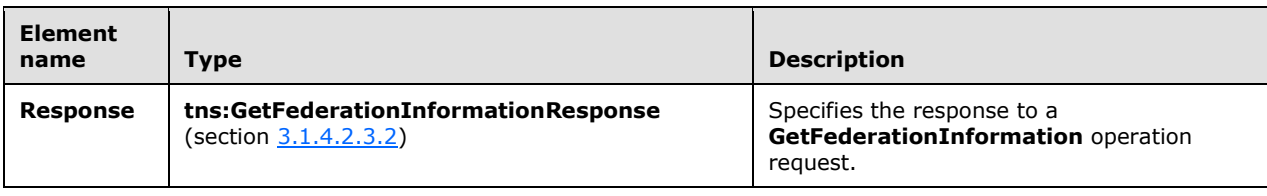

 $\overline{\phantom{0}}$ 

#### **3.1.4.2.2.3 tns:GetFederationInformationRequest Element**

The **GetFederationInformationRequest** element represents the parameters of a call to a **GetFederationInformation** operation.

```
<xs:element name="GetFederationInformationRequest"
  type="tns:GetFederationInformationRequest"
  nillable="true"
 />
```
## **3.1.4.2.2.4 tns:GetFederationInformationResponse Element**

The **GetFederationInformationResponse** element represents the response to a **GetFederationInformation** operation. The response contains the federation settings.

```
<xs:element name="GetFederationInformationResponse"
  type="tns:GetFederationInformationResponse"
  nillable="true"
 />
```
#### **3.1.4.2.3 Complex Types**

The following table summarizes the set of **[XML schema](#page-9-0)** complex type definitions that are specific to the **GetFederationInformation** operation.

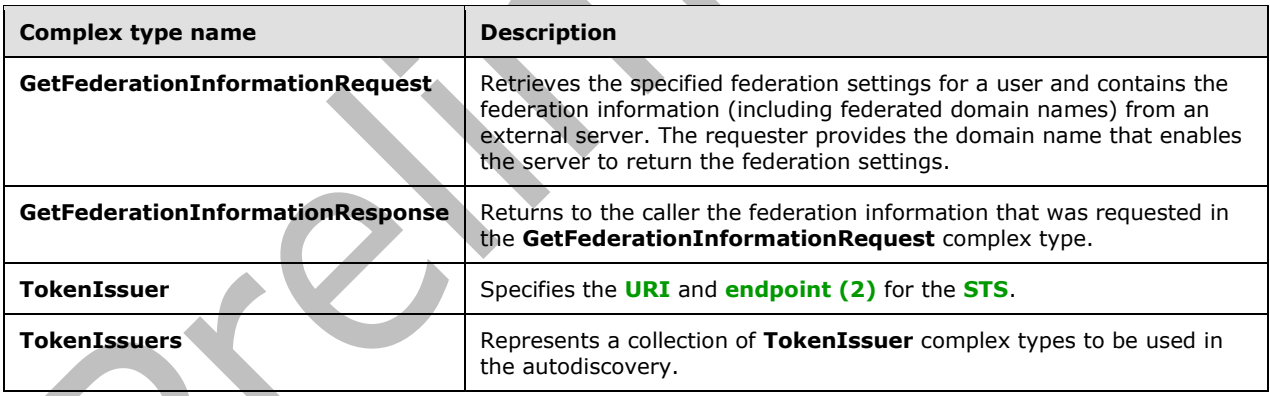

## <span id="page-37-0"></span>**3.1.4.2.3.1 tns:GetFederationInformationRequest Complex Type**

The **GetFederationInformationRequest** complex type retrieves the specified federation settings for a user. This complex type contains the federation information (including federated domain names) from an external server. The requester provides the domain name that enables the server to return the federation settings. The **GetFederationInformationRequest** complex type extends the **AutodiscoverRequest** complex type, as specified in section [3.1.4.4.3.2.](#page-61-0)

```
<xs:complexType name="GetFederationInformationRequest"
  mixed="false"
>
  <xs:complexContent
```

```
 mixed="false"
   >
     <xs:extension
      base="tns:AutodiscoverRequest"
     >
       <xs:sequence>
         <xs:element name="Domain"
           type="xs:string"
           nillable="true"
          />
       </xs:sequence>
     </xs:extension>
   </xs:complexContent>
</xs:complexType>
```
The following table lists the child elements of the **GetFederationInformationRequest** complex type.

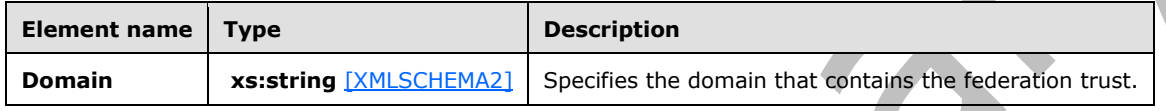

# <span id="page-38-0"></span>**3.1.4.2.3.2 tns:GetFederationInformationResponse Complex Type**

The **GetFederationInformationResponse** complex type returns to the caller the federation information that was requested in the **GetFederationInformationRequest** complex type, as specified in section [3.1.4.2.3.1.](#page-37-0) The **GetFederationInformationResponse** complex type extends the **AutodiscoverResponse** complex type, as specified in section [3.1.4.4.3.6.](#page-63-0)

```
<xs:complexType name="GetFederationInformationResponse"
  mixed="false"
>
   <xs:complexContent
    mixed="false"
   >
     <xs:extension
       base="tns:AutodiscoverResponse"
     >
       <xs:sequence>
         <xs:element name="ApplicationUri"
           type="xs:anyURI"
           nillable="true"
           minOccurs="0"
          />
         <xs:element name="TokenIssuers"
           type="tns:TokenIssuers"
           minOccurs="0"
           nillable="true"
          />
         <xs:element name="Domains"
           type="tns:Domains"
           nillable="true"
           minOccurs="0"
         / </xs:sequence>
     </xs:extension>
   </xs:complexContent>
</xs:complexType>
```
The following table lists the child elements of the **GetFederationInformationResponse** complex type.

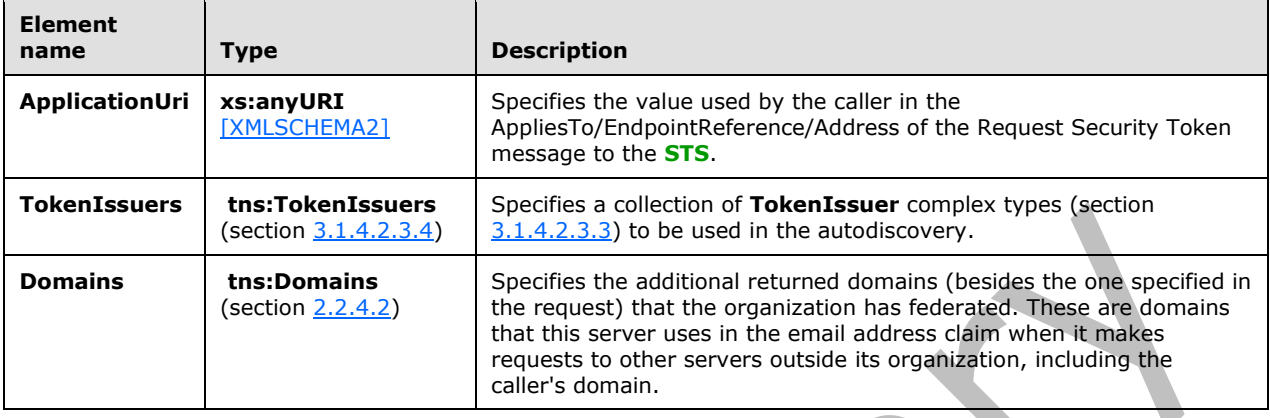

**A** 

## <span id="page-39-1"></span>**3.1.4.2.3.3 tns:TokenIssuer Complex Type**

The **TokenIssuer** complex type specifies the **[URI](#page-9-1)** and **[endpoint \(1\)](#page-7-0)** for the **[STS](#page-8-0)**.

```
<xs:complexType name="TokenIssuer">
   <xs:sequence>
     <xs:element name="Uri"
      type="xs:anyURI"
      minOccurs="0"
       nillable="true"
     / <xs:element name="Endpoint"
       type="xs:anyURI"
       minOccurs="0"
      nillable="true"
     / </xs:sequence>
</xs:complexType>
```
The following table lists the child elements of the **TokenIssuer** complex type.

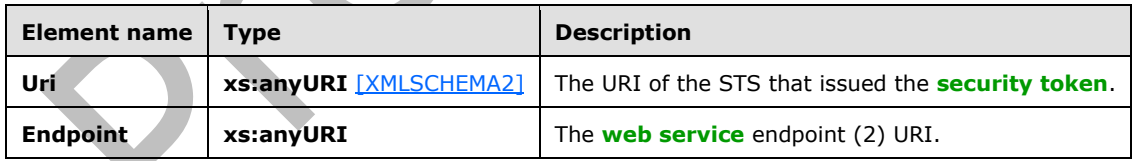

## <span id="page-39-0"></span>**3.1.4.2.3.4 tns:TokenIssuers Complex Type**

The **TokenIssuers** complex type represents a collection of **TokenIssuer** complex types, as specified in section [3.1.4.2.3.3,](#page-39-1) to be used in autodiscovery.

```
<xs:complexType name="TokenIssuers">
  <xs:sequence>
    <xs:element name="TokenIssuer"
      type="tns:TokenIssuer"
       minOccurs="0"
```

```
 maxOccurs="unbounded"
       nillable="true"
      />
   </xs:sequence>
</xs:complexType>
```
The following table lists the child elements of the **TokenIssuers** complex type.

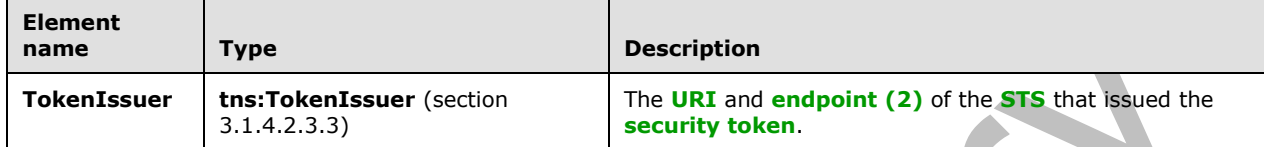

## **3.1.4.2.4 Simple Types**

None.

#### **3.1.4.2.5 Attributes**

None.

#### **3.1.4.2.6 Groups**

None.

## **3.1.4.2.7 Attribute Groups**

None.

# <span id="page-40-0"></span>**3.1.4.3 GetOrganizationRelationshipSettings**

The **GetOrganizationRelationshipSettings** operation retrieves the settings from all matching organization relationships that have at least one domain in the **DomainNames** element that maps to at least one email address claim in the **[security token](#page-8-1)**. The **GetOrganizationRelationshipSetting** operation is for internal use only. This operation is not used by clients[.<17>](#page-96-0)

The following is the **[WSDL port type](#page-9-3)** specification of the operation.

```
<wsdl:operation name="GetOrganizationRelationshipSettings">
   <wsdl:input wsaw:Action="http://schemas.microsoft.com/exchange/2010/
         Autodiscover/Autodiscover/GetOrganizationRelationshipSettings"
         name="GetOrganizationRelationshipSettingsRequestMessage" 
         message="tns:GetOrganizationRelationshipSettingsRequestMessage" />
   <wsdl:output wsaw:Action="http://schemas.microsoft.com/exchange/2010/Autodiscover/
         Autodiscover/GetOrganizationRelationshipSettingsResponse" 
         name="GetOrganizationRelationshipSettingsResponseMessage" 
         message="tns:GetOrganizationRelationshipSettingsResponseMessage" />
</wsdl:operation>
```
#### The following is the **[WSDL](#page-9-4)** binding specification of the operation

<wsdl:operation name="GetOrganizationRelationshipSettings">

```
 <soap:operation 
soapAction="http://schemas.microsoft.com/exchange/2010/Autodiscover/Autodiscover/GetOrganizat
ionRelationshipSettings" style="document" />
  <wsdl:input name="GetOrganizationRelationshipSettingsRequestMessage">
     <soap:header message="tns:GetOrganizationRelationshipSettingsRequestMessage_Headers" 
part="RequestedServerVersion" use="literal" />
     <soap:body use="literal" />
   </wsdl:input>
   <wsdl:output name="GetOrganizationRelationshipSettingsResponseMessage">
     <soap:header message="tns:GetOrganizationRelationshipSettingsResponseMessage_Headers" 
part="ServerVersionInfo" use="literal" />
    <soap:body use="literal" />
   </wsdl:output>
</wsdl:operation>
```
The protocol client sends a **GetOrganizationRelationshipSettingsRequestMessage** request **[WSDL](#page-9-5)  [message](#page-9-5)** and the protocol server responds with a **GetOrganizationRelationshipSettingsResponseMessage** response WSDL message.

#### **3.1.4.3.1 Messages**

The following table summarizes the set of **[WSDL message](#page-9-5)** definitions that are specific to the **GetOrganizationRelationshipSettings** operation.

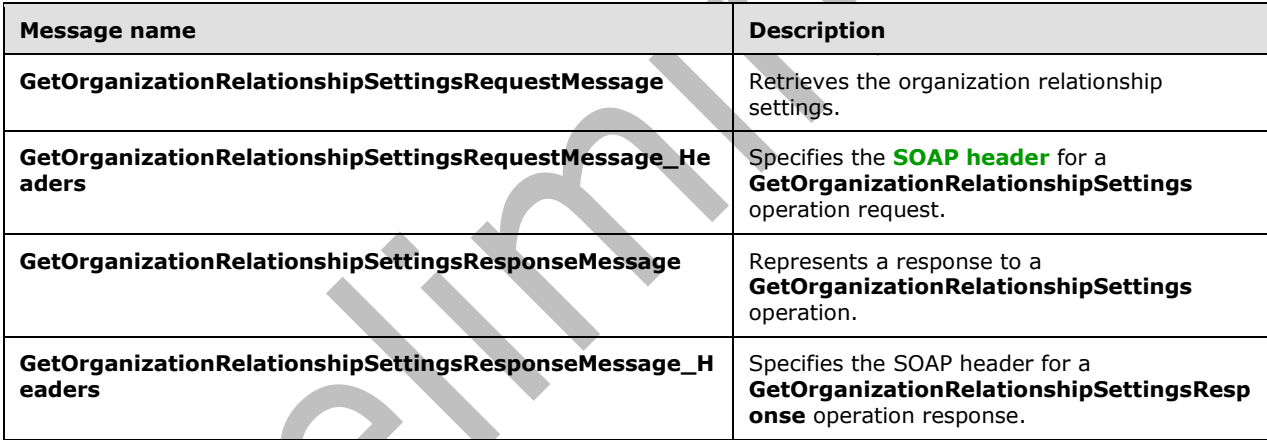

## **3.1.4.3.1.1 tns:GetOrganizationRelationshipSettingsRequestMessage**

The **GetOrganizationRelationshipSettingsRequestMessage [WSDL message](#page-9-5)** specifies the **[SOAP](#page-9-7)  [message](#page-9-7)** that represents a request to get the organization relationship settings.  $\leq 18>$ 

```
<wsdl:message name="GetOrganizationRelationshipSettingsRequestMessage">
  <wsdl:part name="parameters" 
element="tns:GetOrganizationRelationshipSettingsRequestMessage" />
</wsdl:message>
```
The **GetOrganizationRelationshipSettingsRequestMessage** WSDL message is the input message for the **[SOAP action](#page-8-2)**

http://schemas.microsoft.com/exchange/2010/Autodiscover/Autodiscover/GetOrganizationRelationshi pSettings.

The one part of the **GetOrganizationRelationshipSettingsRequestMessage** message is described in the following table.

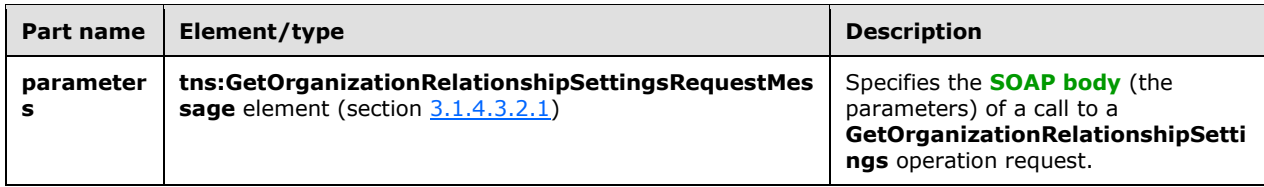

#### **3.1.4.3.1.2 tns:GetOrganizationRelationshipSettingsRequestMessage\_Headers**

The **GetOrganizationRelationshipSettingsRequestMessage\_Headers [WSDL message](#page-9-5)** specifies the **[SOAP header](#page-9-6)** for the **GetOrganizationRelationshipSettings** operation[.<19>](#page-96-2)

```
<wsdl:message name="GetOrganizationRelationshipSettingsRequestMessage_Headers">
  <wsdl:part name="RequestedServerVersion" element="tns:RequestedServerVersion" />
</wsdl:message>
```
The **GetOrganizationRelationshipSettingsRequestMessage\_Headers** WSDL message contains one part, as described in the following table.

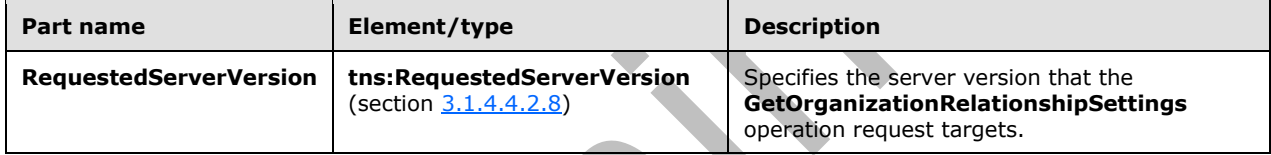

## **3.1.4.3.1.3 tns:GetOrganizationRelationshipSettingsResponseMessage**

The **GetOrganizationRelationshipSettingsResponseMessage [WSDL message](#page-9-5)** specifies the **[SOAP message](#page-9-7)** that represents the server response to the **GetOrganizationRelationshipSettings** operation. <20>

```
<wsdl:message name="GetOrganizationRelationshipSettingsResponseMessage">
   <wsdl:part name="parameters" 
element="tns:GetOrganizationRelationshipSettingsResponseMessage" />
</wsdl:message>
```
The **GetOrganizationRelationshipSettingsResponseMessage** WSDL message is the response message for the **[SOAP action](#page-8-2)**

http://schemas.microsoft.com/exchange/2010/Autodiscover/Autodiscover/GetOrganizationRelationshi pSettingsResponse.

The one part of the **GetOrganizationRelationshipSettingsResponseMessage** WSDL message is described in the following table.

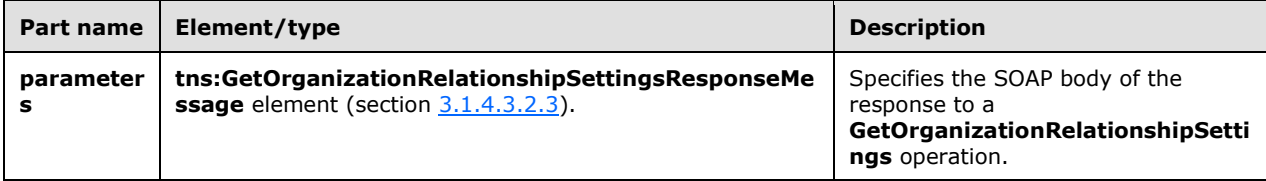

## **3.1.4.3.1.4 tns:GetOrganizationRelationshipSettingsResponseMessage\_Headers**

The **GetOrganizationRelationshipSettingsResponseMessage\_Headers [WSDL message](#page-9-5)** specifies the **[SOAP header](#page-9-6)** for a **GetOrganizationRelationshipSettings** operation (section [3.1.4.3\)](#page-40-0) response[.<21>](#page-96-4)

```
<wsdl:message name="GetOrganizationRelationshipSettingsResponseMessage_Headers">
   <wsdl:part name="ServerVersionInfo" element="tns:ServerVersionInfo" />
</wsdl:message>
```
The **GetOrganizationRelationshipSettingsResponseMessage\_Headers** WSDL message contains one part, as described in the following table.

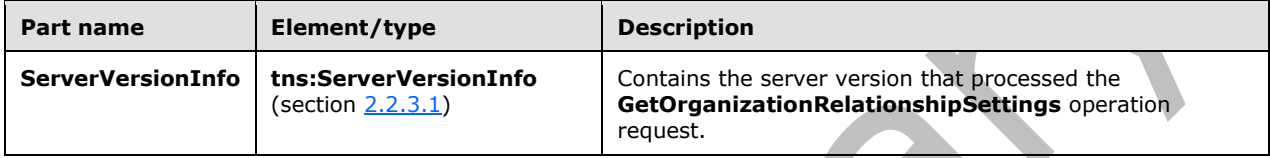

#### **3.1.4.3.2 Elements**

The following table summarizes the set of **[XML schema](#page-9-0)** element definitions that are specific to the **GetOrganizationRelationshipSettings** operation.

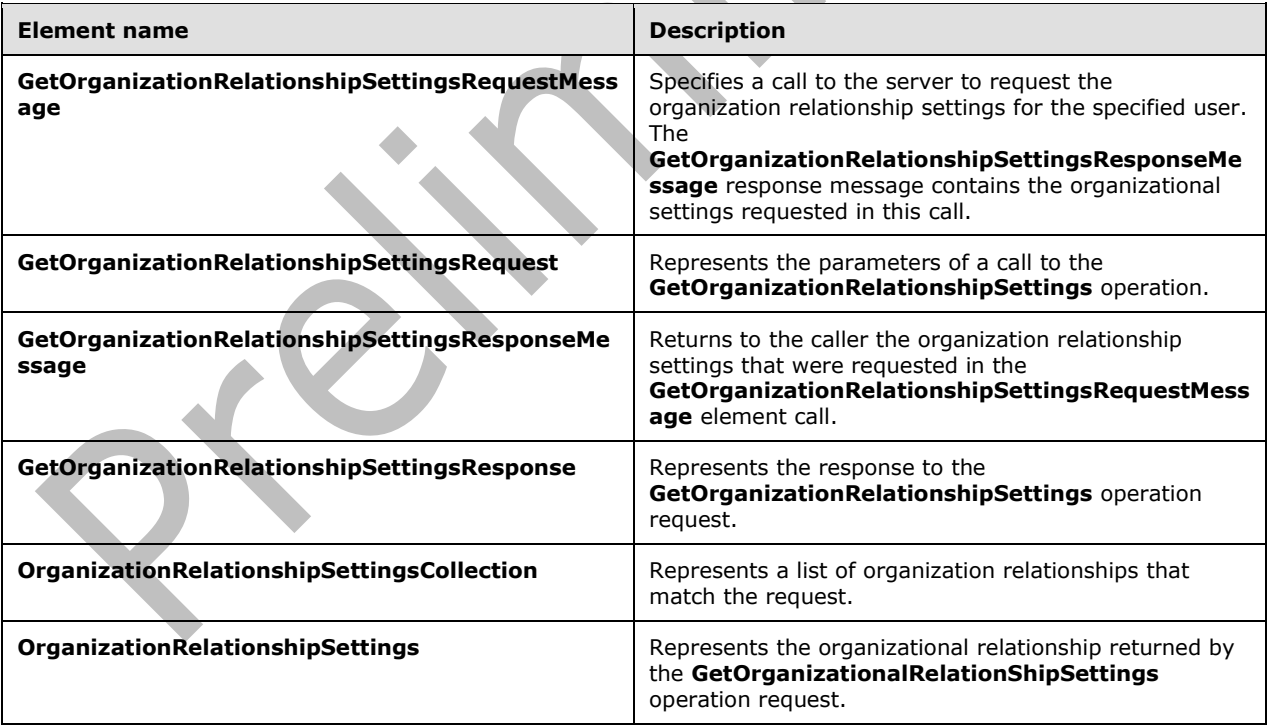

## <span id="page-43-0"></span>**3.1.4.3.2.1 tns:GetOrganizationRelationshipSettingsRequestMessage Element**

The **GetOrganizationRelationshipSettingsRequestMessage** element specifies a call to the server to request the organization relationship settings for the specified user[.<22>](#page-96-5) The

**GetOrganizationRelationshipSettingsResponseMessage** element, as specified in section [3.1.4.3.2.3,](#page-44-0) response contains the organizational settings requested in this call.

```
<xs:element name="GetOrganizationRelationshipSettingsRequestMessage">
  <xs:complexType>
    <xs:sequence>
       <xs:element name="Request"
         type="tns:GetOrganizationRelationshipSettingsRequest"
         minOccurs="0"
        nillable="true"
        />
     </xs:sequence>
  </xs:complexType>
</xs:element>
```
The following table lists the child elements of the **GetOrganizationRelationshipSettingsRequestMessage** element.

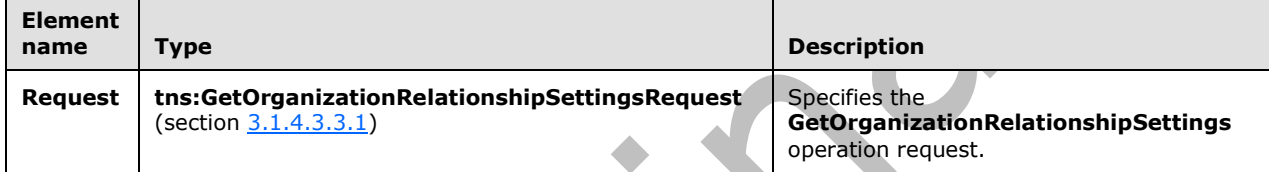

## **3.1.4.3.2.2 tns:GetOrganizationRelationshipSettingsRequest Element**

The **GetOrganizationRelationshipSettingsRequest** element represents the parameters of a call to the **GetOrganizationRelationshipSettings** operation[.<23>](#page-96-6)

```
<xs:element name="GetOrganizationRelationshipSettingsRequest"
  type="tns:GetOrganizationRelationshipSettingsRequest"
  nillable="true"
 />
```
## <span id="page-44-0"></span>**3.1.4.3.2.3 tns:GetOrganizationRelationshipSettingsResponseMessage Element**

The **GetOrganizationRelationshipSettingsResponseMessage** element returns to the caller the organization relationship settings that were requested in the **GetOrganizationRelationshipSettingsRequestMessage** element, as specified in section

```
3.1.4.3.2.1, call.<24>
```

```
<xs:element name="GetOrganizationRelationshipSettingsResponseMessage">
   <xs:complexType>
     <xs:sequence>
       <xs:element name="Response"
         type="tns:GetOrganizationRelationshipSettingsResponse"
         minOccurs="0"
        nillable="true"
       / </xs:sequence>
  </xs:complexType>
</xs:element>
```
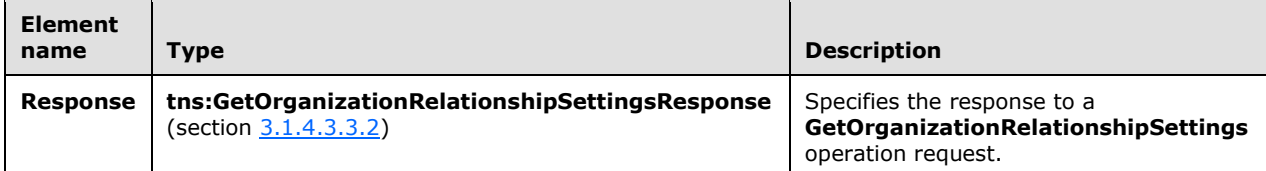

#### **3.1.4.3.2.4 tns:GetOrganizationRelationshipSettingsResponse Element**

The **GetOrganizationRelationshipSettingsResponse** element represents the response to the **GetOrganizationRelationshipSettings** operation (section [3.1.4.3\)](#page-40-0)[.<25>](#page-96-8)

```
<xs:element name="GetOrganizationRelationshipSettingsResponse"
  type="tns:GetOrganizationRelationshipSettingsResponse"
  nillable="true"
 /
```
# **3.1.4.3.2.5 tns:OrganizationRelationshipSettingsCollection Element**

The **OrganizationRelationshipSettingsCollection** element represents a list of organization relationships that match the query. $\leq 26$ 

```
<xs:element name="OrganizationRelationshipSettingsCollection"
  type="tns:OrganizationRelationshipSettingsCollection"
  nillable="true"
 />
```
# **3.1.4.3.2.6 tns:OrganizationRelationshipSettings Element**

The **OrganizationRelationshipSettings** element represents the organizational relationship that is returned by the **GetOrganizationalRelationShipSettings** operation request.

```
<xs:element name="OrganizationRelationshipSettings"
   type="tns:OrganizationRelationshipSettings"
   nillable="true"
 />
                   \blacksquare
```
# **3.1.4.3.3 Complex Types**

 $\mathcal{L}$ 

The following table summarizes the **[XML schema](#page-9-0)** complex type definitions that are specific to the **GetOrganizationRelationshipSettings** operation.

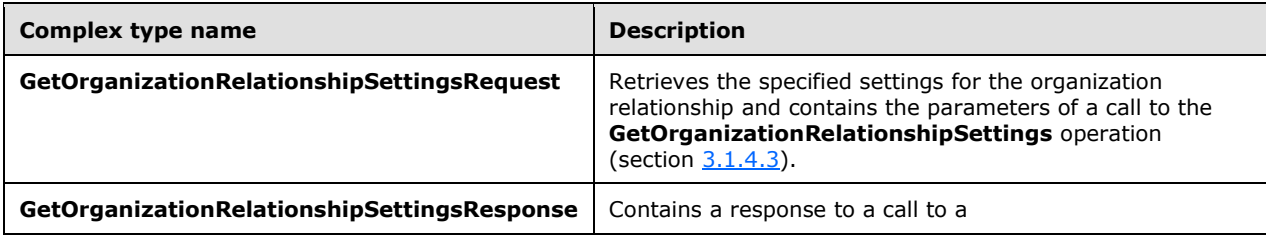

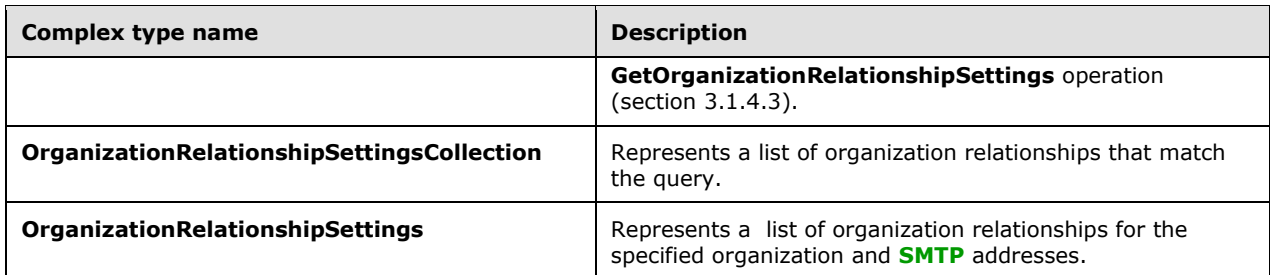

# <span id="page-46-0"></span>**3.1.4.3.3.1 tns:GetOrganizationRelationshipSettingsRequest Complex Type**

The **GetOrganizationRelationshipSettingsRequest** complex type represents the parameters of a call to the **GetOrganizationRelationshipSettings** operation. The

**GetOrganizationRelationshipSettingsRequest** complex type returns a

**GetOrganizationRelationshipSettingsResponse** complex type, as specified in section [3.1.4.3.3.2,](#page-46-1) object that contains the requested domain settings[.<27>](#page-96-10) The

**GetOrganizationRelationshipSettingsRequest** complex type extends the **AutodiscoverRequest** complex type, as specified in section [3.1.4.4.3.2.](#page-61-0)

```
<xs:complexType name="GetOrganizationRelationshipSettingsRequest">
   <xs:complexContent
    mixed="false"
  \ddot{\phantom{1}} <xs:extension
       base="tns:AutodiscoverRequest"
     >
       <xs:sequence>
         <xs:element name="Domains"
           type="tns:Domains"
           nillable="true"
          />
       </xs:sequence>
     </xs:extension>
   </xs:complexContent>
</xs:complexType>
```
The following table lists the child elements of the **GetOrganizationRelationshipSettingsRequest** complex type.

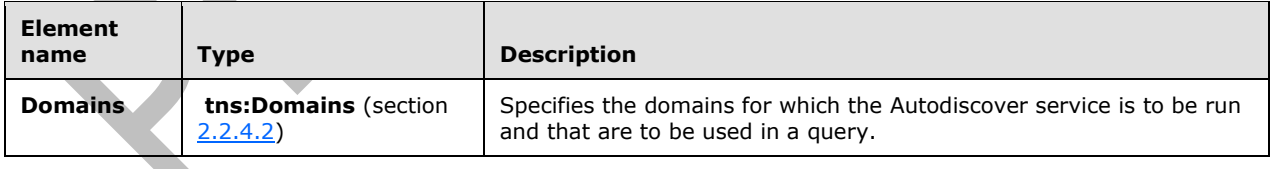

## <span id="page-46-1"></span>**3.1.4.3.3.2 tns:GetOrganizationRelationshipSettingsResponse Complex Type**

The **GetOrganizationRelationshipSettingsResponse** complex type represents a response to a call to the **GetOrganizationRelationshipSettings** operation[.<28>](#page-96-11) The **GetOrganizationRelationshipSettingsResponse** complex type extends the **AutodiscoverResponse** complex type, as specified in section [3.1.4.4.3.6.](#page-63-0)

<xs:complexType name="GetOrganizationRelationshipSettingsResponse">

```
 <xs:complexContent
    mixed="false"
   >
     <xs:extension
       base="tns:AutodiscoverResponse"
     >
       <xs:sequence>
         <xs:element name="OrganizationRelationshipSettingsCollection"
           type="tns:OrganizationRelationshipSettingsCollection"
           minOccurs="0"
           nillable="true"
          />
       </xs:sequence>
     </xs:extension>
   </xs:complexContent>
</xs:complexType>
```
The following table lists the child elements of the **GetOrganizationRelationshipSettingsResponse** complex type.

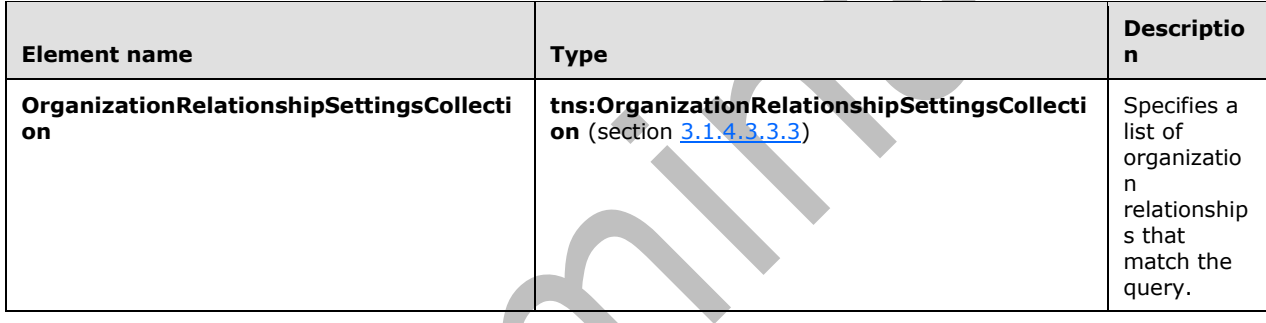

## <span id="page-47-0"></span>**3.1.4.3.3.3 tns:OrganizationRelationshipSettingsCollection Complex Type**

The **OrganizationRelationshipSettingsCollection** complex type represents a list of organization relationships that match the query. $\leq 29$ 

```
<xs:complexType name="OrganizationRelationshipSettingsCollection">
  <xs:sequence>
     <xs:element name="OrganizationRelationshipSettings"
      type="tns:OrganizationRelationshipSettings"
      minOccurs="0"
      maxOccurs="unboumded"
      nillable="true"
     / </xs:sequence>
</xs:complexType>
```
The following table lists the child elements of the **OrganizationRelationshipSettingsCollection** complex type.

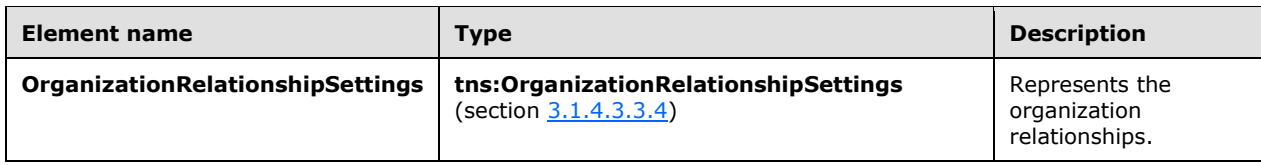

## <span id="page-48-0"></span>**3.1.4.3.3.4 tns:OrganizationRelationshipSettings Complex Type**

The **OrganizationRelationshipSettings** complex type represents the list of organization relationships for the specified organization and **[SMTP](#page-8-3)** addresses[.<30>](#page-97-0)

```
<xs:complexType name="OrganizationRelationshipSettings">
  <xs:sequence>
    <xs:element name="DeliveryReportEnabled"
      type="xs:boolean"
      />
     <xs:element name="DomainNames"
      type="tns:Domains"
      nillable="true"
     / <xs:element name="FreeBusyAccessEnabled"
      type="xs:boolean"
      />
     <xs:element name="FreeBusyAccessLevel"
       type="xs:string"
      nillable="true"
      />
     <xs:element name="MailTipsAccessEnabled"
      type="xs:boolean"
     / <xs:element name="MailTipsAccessLevel"
      type="xs:string"
      nillable="true"
     / <xs:element name="MailboxMoveEnabled"
      type="xs:boolean"
     / <xs:element name="Name"
      type="xs:string"
      nillable="true"
     / <xs:element name="TargetApplicationUri"
      type="xs:anyURI"
      nillable="true"
     / <xs:element name="TargetAutodiscoverEpr"
      type="xs:anyURI"
      nillable="true"
      />
     <xs:element name="TargetSharingEpr"
      type="xs:anyURI"
       nillable="true"
      />
   </xs:sequence>
</xs:complexType>
```
The following table lists the child elements of the **OrganizationRelationshipSettings** complex type.

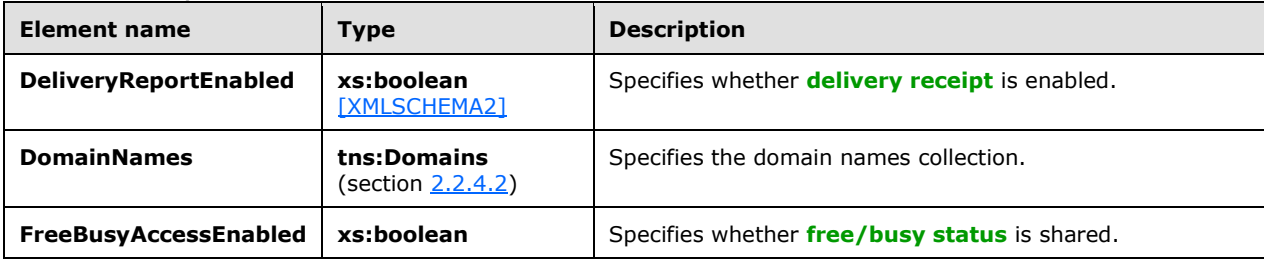

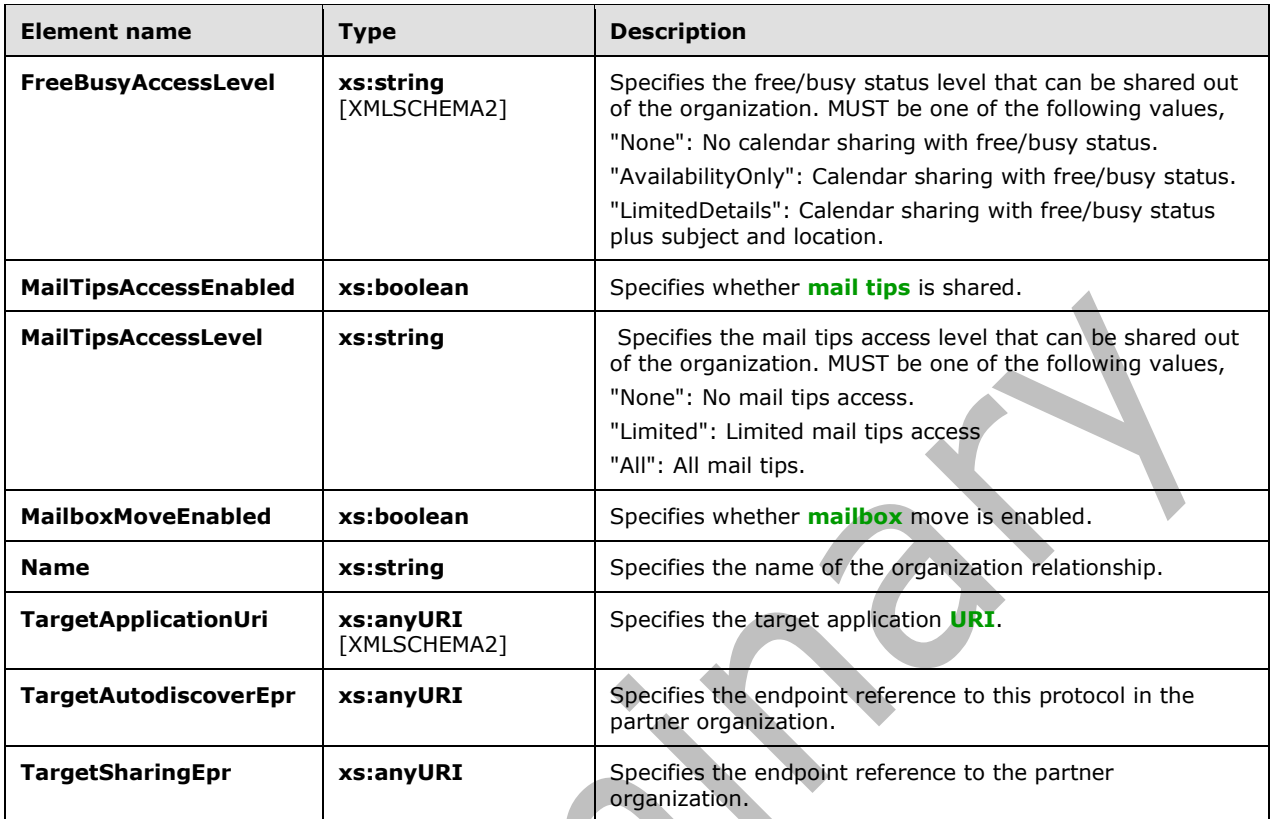

## **3.1.4.3.4 Simple Types**

None.

## **3.1.4.3.5 Attributes**

None.

# **3.1.4.3.6 Groups**

None.

# **3.1.4.3.7 Attribute Groups**

None.

## <span id="page-49-0"></span>**3.1.4.4 GetUserSettings**

The **GetUserSettings** operation retrieves the specified settings for a specified user.

The following is the **[WSDL port type](#page-9-3)** specification of the operation.

```
<wsdl:operation name="GetUserSettings">
  <wsdl:input wsaw:Action="http://schemas.microsoft.com/exchange/2010/
        Autodiscover/Autodiscover/GetUserSettings" 
         name="GetUserSettingsRequestMessage" 
         message="tns:GetUserSettingsRequestMessage" />
```

```
 <wsdl:output wsaw:Action="http://schemas.microsoft.com/exchange/2010/
         Autodiscover/Autodiscover/GetUserSettingsResponse" 
         name="GetUserSettingsResponseMessage" 
         message="tns:GetUserSettingsResponseMessage" />
</wsdl:operation>
```
#### The following is the **[WSDL](#page-9-4)** binding specification of the operation

```
<wsdl:operation name="GetUserSettings">
  <soap:operation 
soapAction="http://schemas.microsoft.com/exchange/2010/Autodiscover/Autodiscover/GetUserSetti
ngs" style="document" />
   <wsdl:input name="GetUserSettingsRequestMessage">
     <soap:header message="tns:GetUserSettingsRequestMessage_Headers" 
part="RequestedServerVersion" use="literal" />
     <soap:body use="literal" />
   </wsdl:input>
  <wsdl:output name="GetUserSettingsResponseMessage">
     <soap:header message="tns:GetUserSettingsResponseMessage_Headers" 
part="ServerVersionInfo" use="literal" />
     <soap:body use="literal" />
  </wsdl:output>
</wsdl:operation>
```
The protocol client sends a **GetUserSettingsRequestMessage** request **[WSDL message](#page-9-5)** and the protocol server responds with a **GetUserSettingsResponseMessage** response WSDL message.

The **GetUserSettings** operation enables the client to request specific user configuration settings by passing in the user names as simple strings, and to receive results as a simple dictionary of string name/value pairs.

#### **3.1.4.4.1 Messages**

The following table summarizes the set of **[WSDL message](#page-9-5)** definitions that are specific to the **GetUserSettings** operation.

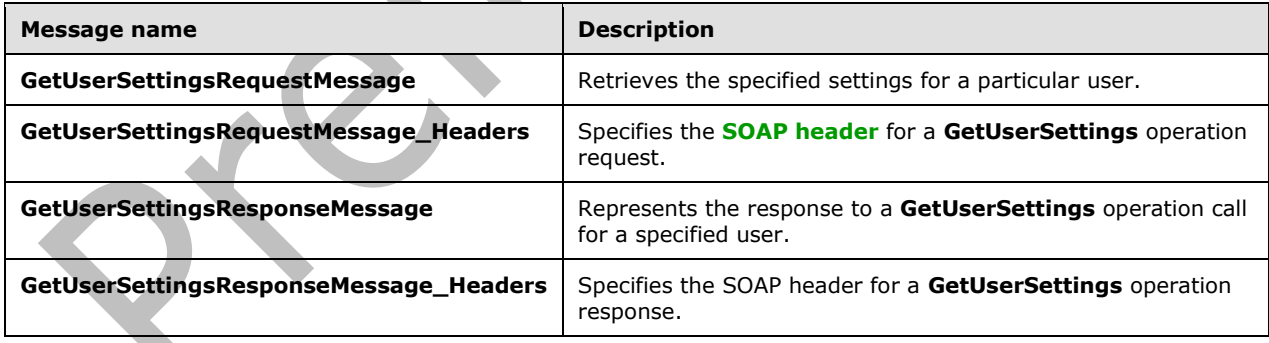

#### **3.1.4.4.1.1 tns:GetUserSettingsRequestMessage**

The **GetUserSettingsRequestMessage [WSDL message](#page-9-5)** specifies the **[SOAP message](#page-9-7)** that represents a request to get the specified settings for a particular user.

```
<wsdl:message name="GetUserSettingsRequestMessage">
  <wsdl:part name="parameters" element="tns:GetUserSettingsRequestMessage" />
</wsdl:message>
```
The **GetUserSettingsRequestMessage** WSDL message is the input message for the **[SOAP action](#page-8-2)** http://schemas.microsoft.com/exchange/2010/Autodiscover/Autodiscover/GetUserSettings.

The one part of the **GetUserSettingsRequestMessage** message is described in the following table.

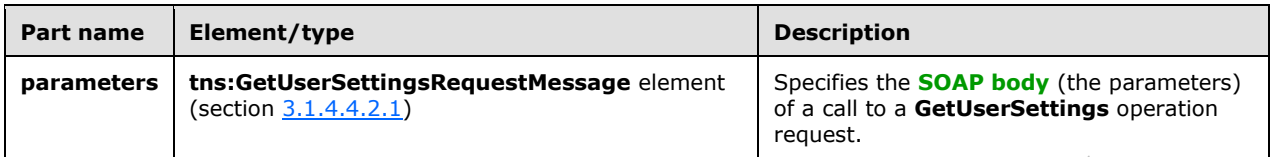

#### **3.1.4.4.1.2 tns:GetUserSettingsRequestMessage\_Headers**

The **GetUserSettingsRequestMessage\_Headers [WSDL message](#page-9-5)** specifies the **[SOAP header](#page-9-6)** for a **GetUserSettings** operation.

```
<wsdl:message name="GetUserSettingsRequestMessage_Headers">
  <wsdl:part name="RequestedServerVersion" element="tns:RequestedServerVersion" />
</wsdl:message>
```
The **GetUserSettingsRequestMessage\_Headers** WSDL message contains one part, as described in the following table.

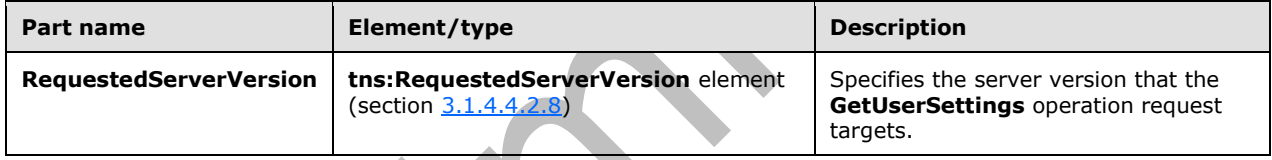

## **3.1.4.4.1.3 tns:GetUserSettingsResponseMessage**

The **GetUserSettingsResponseMessage [WSDL message](#page-9-5)** specifies the **[SOAP message](#page-9-7)** that represents the server response to a **GetUserSettings** operation for a specified user.

```
<wsdl:message name="GetUserSettingsResponseMessage">
  <wsdl:part name="parameters" element="tns:GetUserSettingsResponseMessage" />
</wsdl:message>
```
The **GetUserSettingsResponseMessage** WSDL message is the response message for the **[SOAP](#page-8-2)  [action](#page-8-2)**

http://schemas.microsoft.com/exchange/2010/Autodiscover/Autodiscover/GetUserSettingsResponse.

The one part of the **GetUserSettingsResponseMessage** WSDL message is described in the following table.

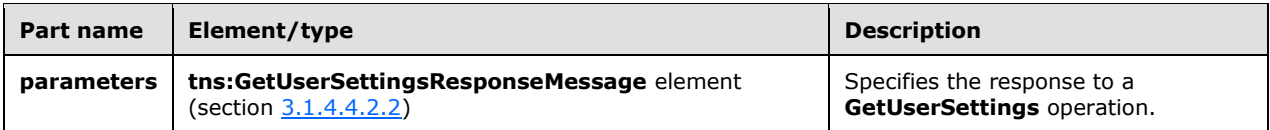

#### **3.1.4.4.1.4 tns:GetUserSettingsResponseMessage\_Headers**

The **GetUserSettingsResponseMessage\_Headers [WSDL message](#page-9-5)** specifies the **[SOAP header](#page-9-6)** for a **GetUserSettings** operation response.

```
<wsdl:message name="GetUserSettingsResponseMessage_Headers">
   <wsdl:part name="ServerVersionInfo" element="tns:ServerVersionInfo" />
</wsdl:message>
```
The **GetUserSettingsResponseMessage\_Headers** WSDL message contains one part, as described in the following table.

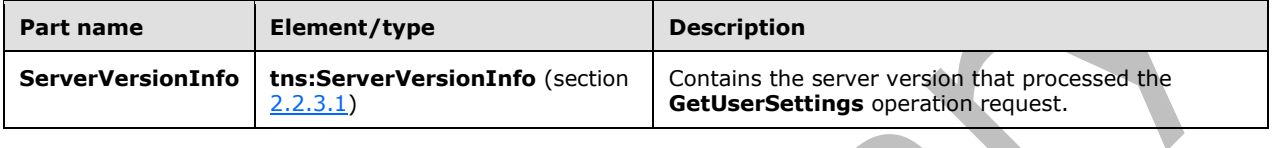

#### **3.1.4.4.2 Elements**

The following table summarizes the set of **[XML schema](#page-9-0)** element definitions that are specific to the **GetUserSettings** operation.

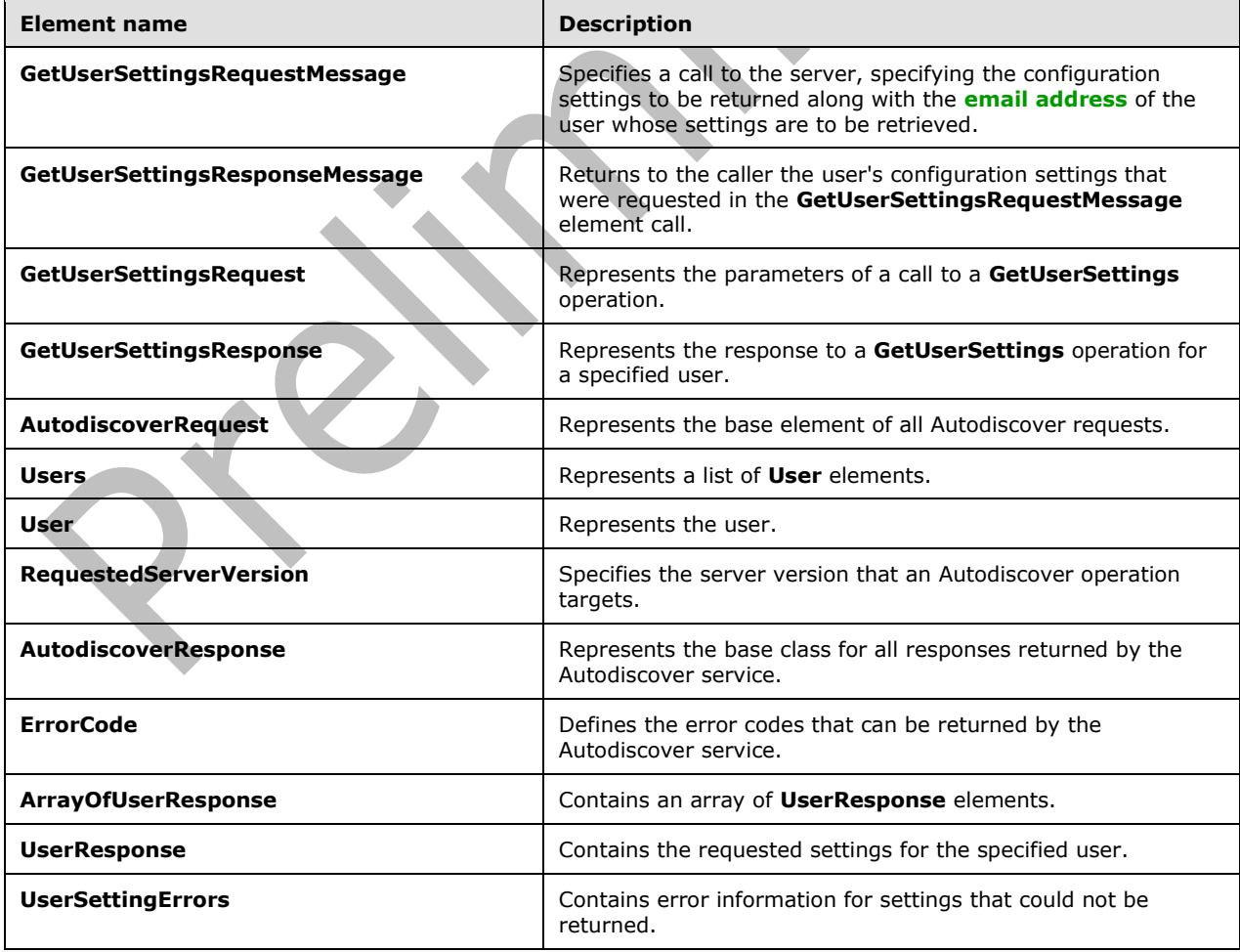

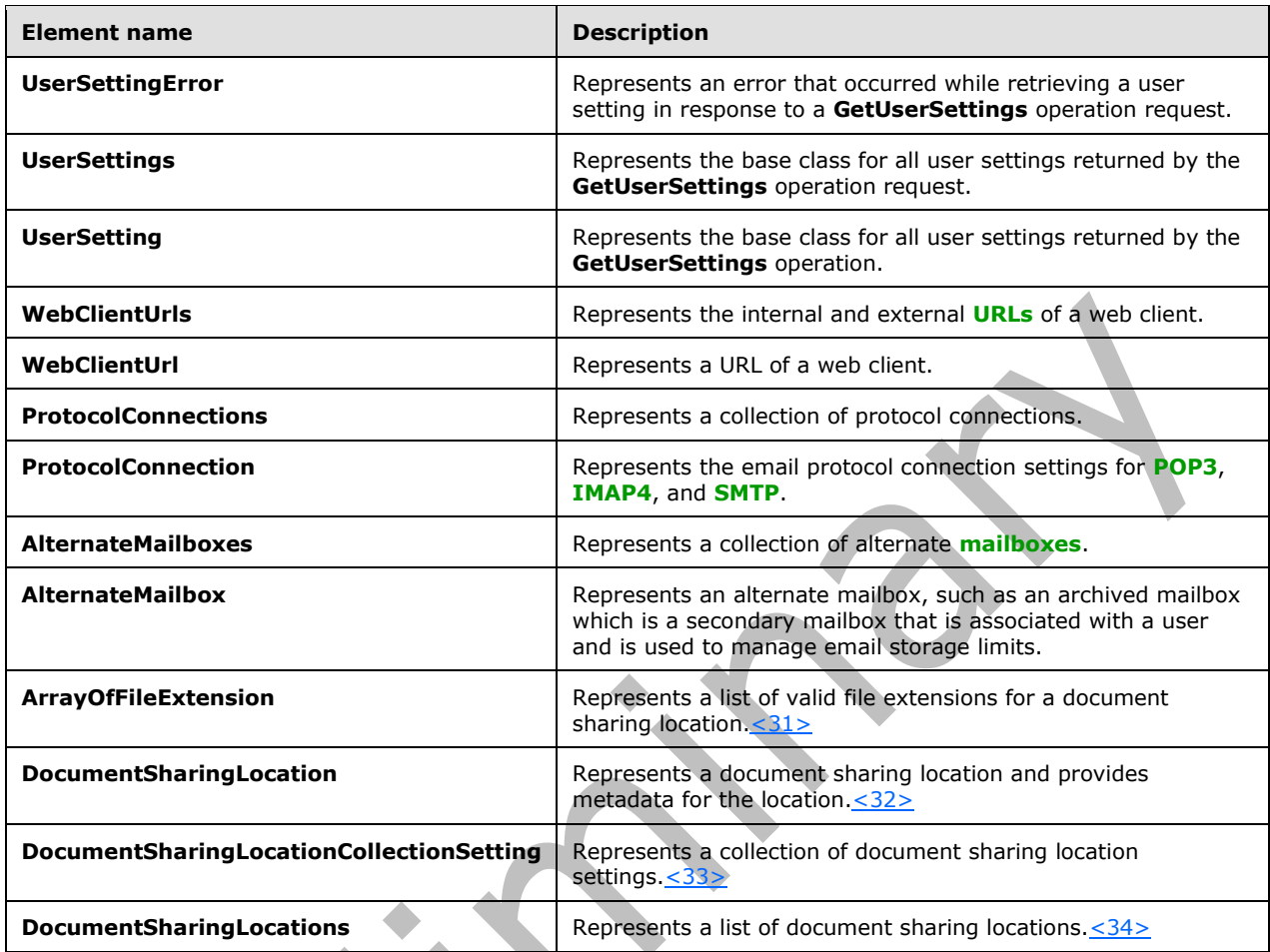

# <span id="page-53-0"></span>**3.1.4.4.2.1 tns:GetUserSettingsRequestMessage Element**

The **GetUserSettingsRequestMessage** element prepares a call to the server, specifying the configuration settings to be returned along with the **[email address](#page-7-3)** of the user whose settings are to be retrieved. The **GetUserSettingsResponseMessage** element, as specified in section [3.1.4.4.2.2,](#page-54-0) response contains the settings requested in this call.

```
<xs:element name="GetUserSettingsRequestMessage">
  <xs:complexType>
     <xs:sequence>
       <xs:element name="Request"
         type="tns:GetUserSettingsRequest"
         nillable="true"
        minOccurs="0"
        />
     </xs:sequence>
  </xs:complexType>
</xs:element>
```
The following table lists the child elements of the **GetUserSettingsRequestMessage** element.

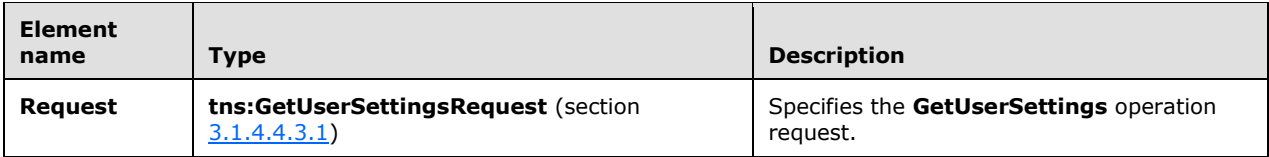

#### <span id="page-54-0"></span>**3.1.4.4.2.2 tns:GetUserSettingsResponseMessage Element**

The **GetUserSettingsResponseMessage** element returns to the caller the user's configuration settings that were requested in the **GetUserSettingsRequestMessage** element, as specified in section [3.1.4.4.2.1.](#page-53-0)

The name/value pair for each returned user setting is included in the response. The **GetUserSettings** operation, as specified in section  $3.1.4.4$ , returns only the requested configuration settings if they exist on the server.

```
<xs:element name="GetUserSettingsResponseMessage">
   <xs:complexType>
     <xs:sequence>
       <xs:element name="Response"
         type="tns:GetUserSettingsResponse"
         nillable="true"
        minOccurs="0"
        />
     </xs:sequence>
  </xs:complexType>
</xs:element>
```
The following table lists the child elements of the **GetUserSettingsResponseMessage** element.

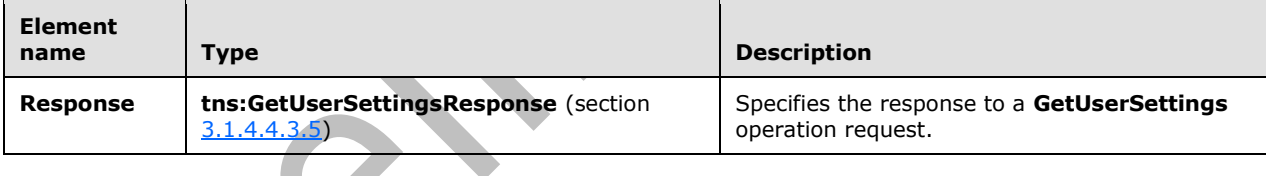

# **3.1.4.4.2.3 tns:GetUserSettingsRequest Element**

The **GetUserSettingsRequest** element represents the parameters of a call to a **GetUserSettings** operation.

```
<xs:element name="GetUserSettingsRequest"
  type="tns:GetUserSettingsRequest"
  nillable="true"
 />
```
## **3.1.4.4.2.4 tns:GetUserSettingsResponse Element**

The **GetUserSettingsResponse** element represents the response to the **GetUserSettings** operation for a specified user.

<xs:element name="GetUserSettingsResponse"

```
 type="tns:GetUserSettingsResponse"
 nillable="true"
/>
```
# **3.1.4.4.2.5 tns:AutodiscoverRequest Element**

The **AutodiscoverRequest** element represents the base element of all Autodiscover requests.

```
<xs:element name="AutodiscoverRequest"
  type="tns:AutodiscoverRequest"
  nillable="true"
 />
```
## **3.1.4.4.2.6 tns:Users Element**

The **Users** element represents a list of **User** elements, as specified in section [3.1.4.4.2.7,](#page-55-1) each of which includes an **[email address](#page-7-3)**.

```
<xs:element name="Users"
  type="tns:Users"
  nillable="true"
 />
```
## <span id="page-55-1"></span>**3.1.4.4.2.7 tns:User Element**

The **User** element represents the user.

```
<xs:element name="User"
   type="tns:User"
  nillable="true"
 />
```
# <span id="page-55-0"></span>**3.1.4.4.2.8 tns:RequestedServerVersion Element**

A

The **RequestedServerVersion** element specifies the server version that an Autodiscover method call targets.

```
<xs:element name="RequestedServerVersion">
  <xs:simpleType>
     <xs:restriction
      base="tns:ExchangeVersion"
     />
  </xs:simpleType>
</xs:element>
```
## **3.1.4.4.2.9 tns:AutodiscoverResponse Element**

The **AutodiscoverResponse** element represents the base class for all responses returned by the Autodiscover service. The **AutodiscoverResponse** element includes the **ErrorCode** simple type, as specified in section [3.1.4.4.4.2,](#page-75-0) and the **ErrorMessage** element.

```
<xs:element name="AutodiscoverResponse"
  type="tns:AutodiscoverResponse"
  nillable="true"
 />
```
#### **3.1.4.4.2.10 tns:ErrorCode Element**

The **ErrorCode** element defines the error codes that can be returned by the Autodiscover service.

```
<xs:element name="ErrorCode"
  type="tns:ErrorCode"
   nillable="true"
 />
```
#### **3.1.4.4.2.11 tns:ArrayOfUserResponse Element**

The **ArrayOfUserResponse** element contains an array of **UserResponse** elements, as specified in section  $3.1.4.4.2.12$ , each of which contains the requested settings for a specified user.

```
<xs:element name="ArrayOfUserResponse"
  type="tns:ArrayOfUserResponse"
  nillable="true"
 />
```
#### <span id="page-56-0"></span>**3.1.4.4.2.12 tns:UserResponse Element**

The **UserResponse** element contains the requested settings for a specified user.

e.

```
<xs:element name="UserResponse"
  type="tns:UserResponse"
  nillable="true"
 />
```
# **3.1.4.4.2.13 tns:UserSettingErrors Element**

The **UserSettingErrors** element contains error information for settings that could not be returned.

```
<xs:element name="UserSettingErrors"
  type="tns:UserSettingErrors"
  nillable="true"
/
```
#### **3.1.4.4.2.14 tns:UserSettingError Element**

The **UserSettingError** element represents an error that occurred while retrieving a user setting in response to a **GetUserSettings** operation request.

```
<xs:element name="UserSettingError"
  type="tns:UserSettingError"
  nillable="true"
 /
```
*[MS-OXWSADISC] - v20180724 Autodiscover Publishing and Lookup SOAP-Based Web Service Protocol Copyright © 2018 Microsoft Corporation Release: July 24, 2018*

 $\mathcal{A}$ 

#### **3.1.4.4.2.15 tns:UserSettings Element**

The **UserSettings** element represents a collection of **UserSetting** elements, as specified in section [3.1.4.4.2.16,](#page-57-0) that are returned by the **GetUserSettings** operation request.

```
<xs:element name="UserSettings"
  type="tns:UserSettings"
  nillable="true"
 />
```
# <span id="page-57-0"></span>**3.1.4.4.2.16 tns:UserSetting Element**

The **UserSetting** element represents the user setting that is returned by the **GetUserSettings** operation.

```
<xs:element name="UserSetting"
  type="tns:UserSetting"
  nillable="true"
 />
```
## <span id="page-57-1"></span>**3.1.4.4.2.17 tns:WebClientUrls Element**

The **WebClientUrls** element represents the internal and external **[URLs](#page-9-9)** of a web client.

```
<xs:element name="WebClientUrls"
  type="tns:WebClientUrls"
  nillable="true"
 />
```
# <span id="page-57-2"></span>**3.1.4.4.2.18 tns:WebClientUrl Element**

The **WebClientUrl** element represents a **[URL](#page-9-9)** of a web client.

```
<xs:element name="WebClientUrl"
  type="tns:WebClientUrl"
  nillable="true"
 />
```
# **3.1.4.4.2.19 tns:ProtocolConnections Element**

The **ProtocolConnections** element represents the collection of protocol connections.

```
<xs:element name="ProtocolConnections"
  type="tns:ProtocolConnections"
  nillable="true"
/
```
#### <span id="page-58-0"></span>**3.1.4.4.2.20 tns:ProtocolConnection Element**

The **ProtocolConnection** element represents the email protocol connection settings for **[POP3](#page-8-6)**, **[IMAP4](#page-8-7)**, and **[SMTP](#page-8-3)**.

```
<xs:element name="ProtocolConnection"
  type="tns:ProtocolConnection"
  nillable="true"
 />
```
#### <span id="page-58-1"></span>**3.1.4.4.2.21 tns:AlternateMailboxes Element**

The **AlternateMailboxes** element represents a collection of alternate **[mailboxes](#page-8-5)**.

```
<xs:element name="AlternateMailboxes"
  type="tns:AlternateMailboxes"
  nillable="true"
 />
```
#### <span id="page-58-2"></span>**3.1.4.4.2.22 tns:AlternateMailbox Element**

The **AlternateMailbox** element represents an alternate **[mailbox](#page-8-5)**, such as an archived mailbox.

```
<xs:element name="AlternateMailbox"
  type="tns:AlternateMailbox"
  nillable="true"
 />
```
An alternate mailbox corresponds to an external mailbox of the user's, such as a personal **[POP3](#page-8-6)**/**[IMAP4](#page-8-7)** account, a webmail account, or an archived account.

#### **3.1.4.4.2.23 tns:ArrayOfFileExtension Element**

The **ArrayOfFileExtension** element represents a list of file extensions that are valid in a document sharing location. < 35>

```
<xs:element name="ArrayOfFileExtension" 
    type="tns:ArrayOfFileExtension" 
/>
                    \blacksquare
```
## **3.1.4.4.2.24 tns:DocumentSharingLocation Element**

The **DocumentSharingLocation** element represents a document sharing location and provides configuration information for the location. $<$ 36>

```
<xs:element name="DocumentSharingLocation" 
   type="tns:DocumentSharingLocation" 
/
```
#### **3.1.4.4.2.25 tns:DocumentSharingLocationCollectionSetting Element**

The **DocumentSharingLocationCollectionSetting** element represents a user setting, the value for which is a collection of sharing locations for documents.  $\leq 37$ 

```
<xs:element name="DocumentSharingLocationCollectionSetting" 
   type="tns:DocumentSharingLocationCollectionSetting" 
/>
```
## **3.1.4.4.2.26 tns:DocumentSharingLocations Element**

The **DocumentSharingLocations** element represents a list of sharing locations[.<38>](#page-97-8)

```
<xs:element name="DocumentSharingLocationCollectionSetting" 
   type="tns:DocumentSharingLocationCollectionSetting" 
/
```
#### **3.1.4.4.3 Complex Types**

The following table summarizes the set of **[XML schema](#page-9-0)** complex type definitions that are specific to the **GetUserSettings** operation.

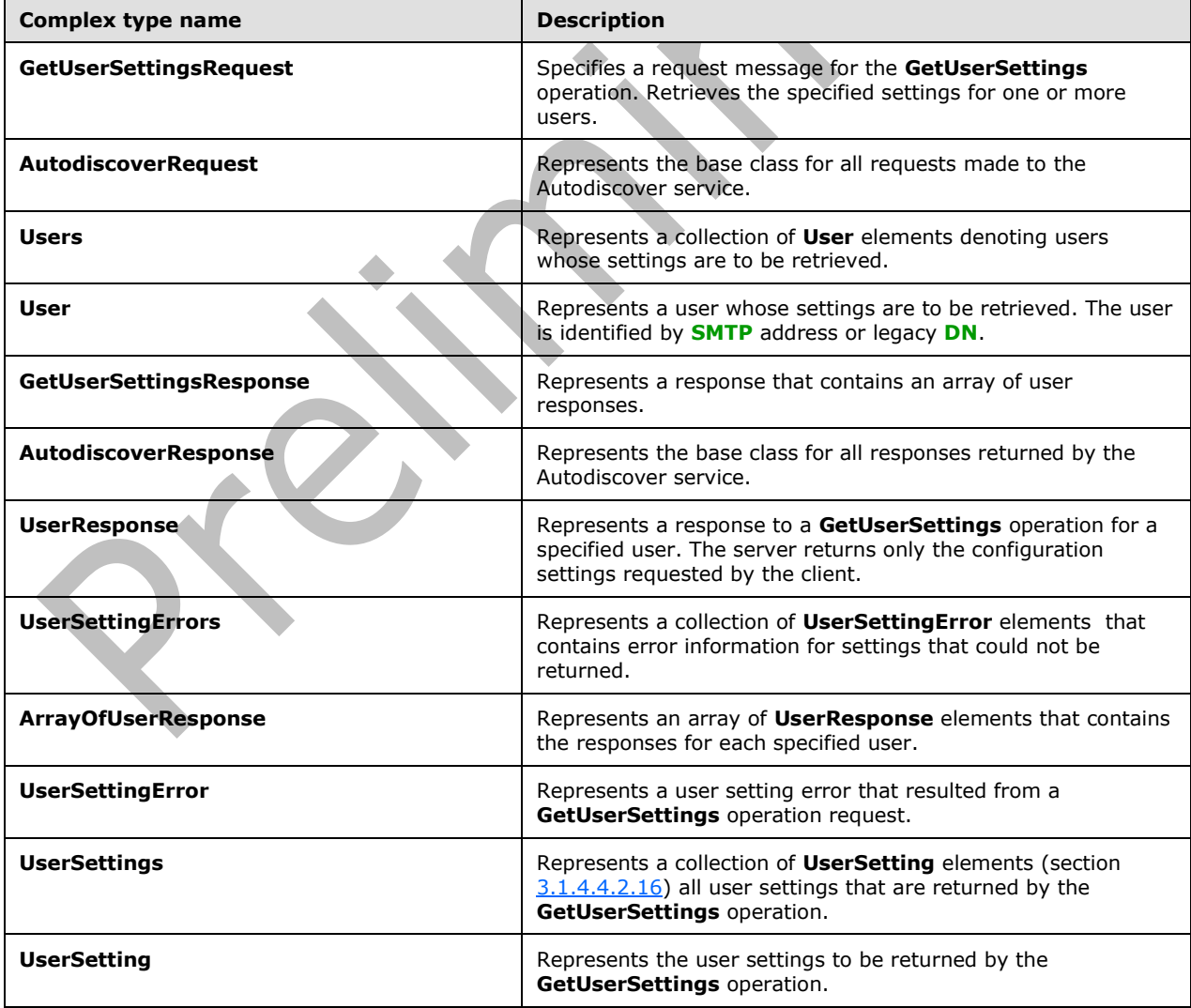

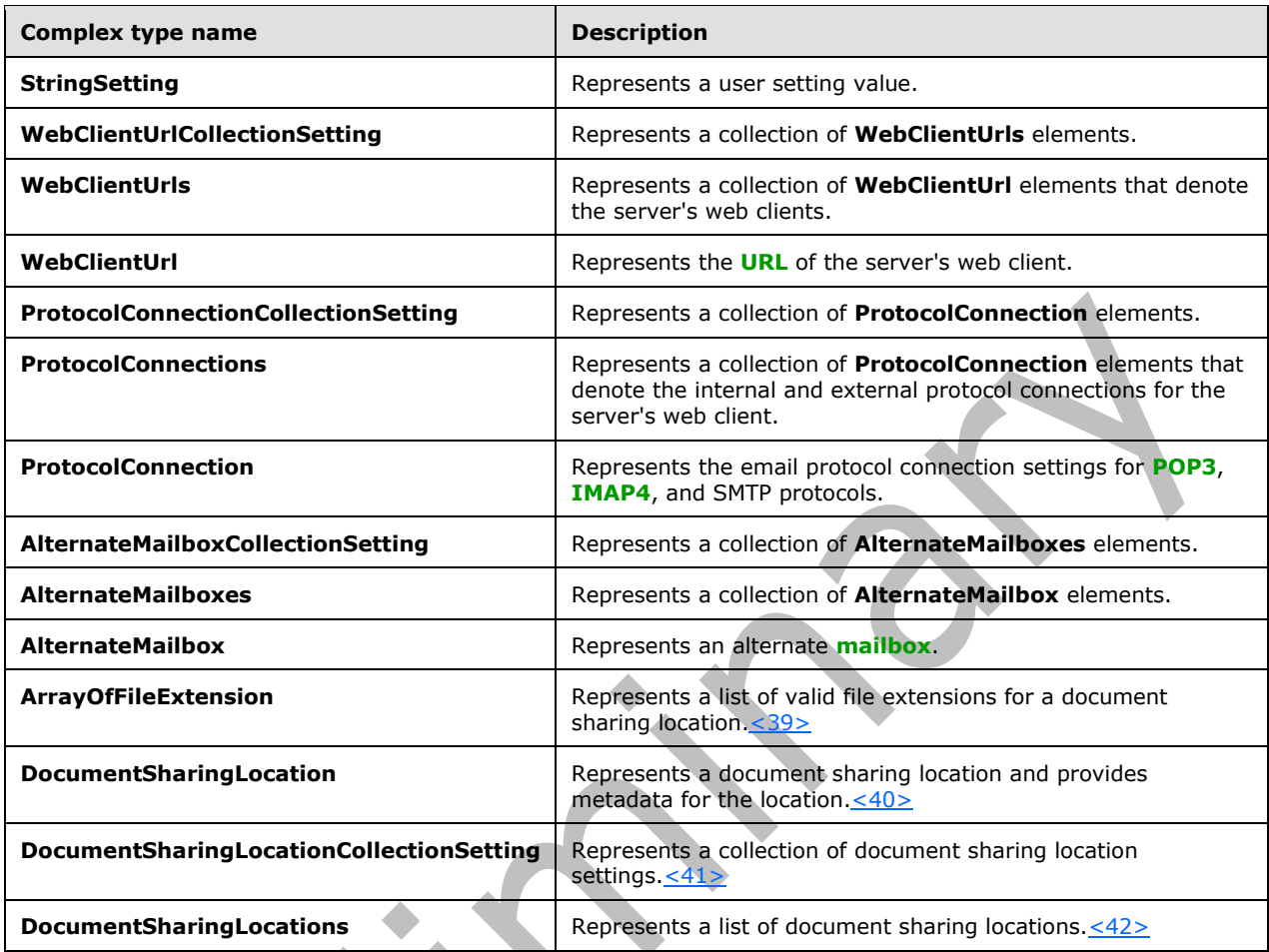

## <span id="page-60-0"></span>**3.1.4.4.3.1 tns:GetUserSettingsRequest Complex Type**

The **GetUserSettingsRequest** complex type retrieves the specified settings for one or more users. This complex type contains the **[email addresses](#page-7-3)** for the specified users, and for each such user it returns a **UserResponse** complex type, as specified in section [3.1.4.4.3.7,](#page-64-0) object that contains the requested settings. The **GetUserSettingsRequest** complex type extends the **AutodiscoverRequest** complex type, as specified in section [3.1.4.4.3.2.](#page-61-0)

```
<xs:complexType name="GetUserSettingsRequest"
  mixed="false"
>
  <xs:complexContent
    mixed="false"
 \,> <xs:extension
      base="tns:AutodiscoverRequest"
    >
       <xs:sequence>
         <xs:element name="Users"
           type="tns:Users"
           nillable="true"
          />
         <xs:element name="RequestedSettings"
           type="tns:RequestedSettings"
```

```
 nillable="true"
          />
         <xs:element name="RequestedVersion"
           type="tns:ExchangeVersion"
           nillable="true"
          />
       </xs:sequence>
     </xs:extension>
   </xs:complexContent>
</xs:complexType>
```
The following table lists the child elements of the **GetUserSettingsRequest** complex type.

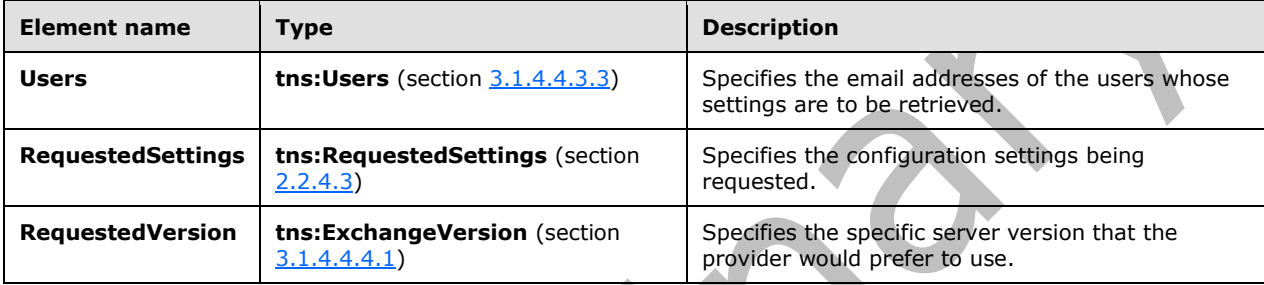

## <span id="page-61-0"></span>**3.1.4.4.3.2 tns:AutodiscoverRequest Complex Type**

The **AutodiscoverRequest** complex type represents the base class for all requests made to the Autodiscover service.

```
<xs:complexType name="AutodiscoverRequest">
   <xs:sequence />
</xs:complexType>
```
The **GetDomainSettingsRequest** complex type, as specified in section [3.1.4.1.3.1,](#page-27-0) **GetUserSettingsRequest** complex type, as specified in section [3.1.4.4.3.1,](#page-60-0) **GetOrganizationRelationshipSettingsRequest** complex type, as specified in section [3.1.4.3.3.1,](#page-46-0) and **GetFederationInformationRequest** complex type, as specified in section [3.1.4.2.3.1,](#page-37-0) extend the **AutodiscoverRequest** complex type.

# <span id="page-61-1"></span>**3.1.4.4.3.3 tns:Users Complex Type**

The **Users** complex type represents a collection of **User** elements, as specified in section [3.1.4.4.2.7,](#page-55-1) that denote users whose settings are to be retrieved.

```
<xs:complexType name="Users">
   <xs:sequence>
     <xs:element name="User"
       type="tns:User"
       nillable="true"
       minOccurs="0"
       maxOccurs="unbounded"
      />
   </xs:sequence>
</xs:complexType>
```
The following table lists the child elements of the **Users** complex type.

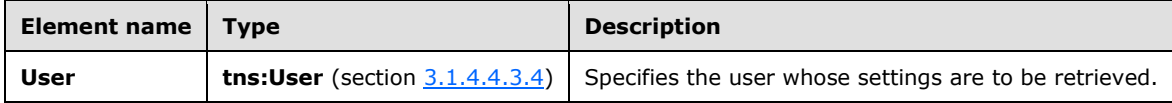

#### <span id="page-62-1"></span>**3.1.4.4.3.4 tns:User Complex Type**

The **User** complex type represents a user whose settings are to be retrieved. The user is identified by **[SMTP](#page-8-3)** address or legacy **[DN](#page-7-4)**.

```
<xs:complexType name="User">
   <xs:sequence>
    <xs:element name="Mailbox"
       type="xs:string"
       nillable="true"
     / </xs:sequence>
</xs:complexType>
```
The following table lists the child elements of the **User** complex type.

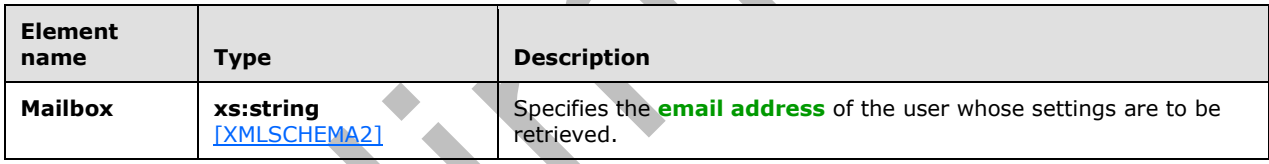

The **GetUserSettings** operation uses the specified user's email address to discover that user's **[mailbox](#page-8-5)**. The **User** element MUST be present.

## <span id="page-62-0"></span>**3.1.4.4.3.5 tns:GetUserSettingsResponse Complex Type**

The **GetUserSettingsResponse** complex type represents a response that contains an array of user responses. A single user response contains the configuration settings for a specific user. The **GetUserSettingsResponse** complex type returns to the caller the user's configuration settings that were requested in the **GetUserSettingRequest** complex type, as specified in section [3.1.4.4.3.1.](#page-60-0) The **GetUserSettingsResponse** complex type extends the **AutodiscoverResponse** complex type, as specified in section [3.1.4.4.3.6.](#page-63-0)

The name-value pairs for each returned user setting are included in the response. The **GetUserSettings** operation returns only the requested configuration settings, if they exist on the server.

```
<xs:complexType name="GetUserSettingsResponse"
  mixed="false"
>
   <xs:complexContent
    mixed="false"
  >
     <xs:extension
       base="tns:AutodiscoverResponse"
```

```
 >
       <xs:sequence>
         <xs:element name="UserResponses"
           type="tns:ArrayOfUserResponse"
           nillable="true"
           minOccurs="0"
         / </xs:sequence>
     </xs:extension>
  </xs:complexContent>
</xs:complexType>
```
The following table lists the child elements of the **GetUserSettingsResponse** complex type.

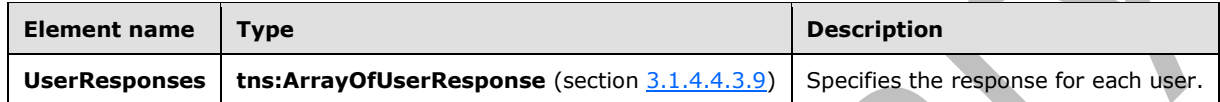

# <span id="page-63-0"></span>**3.1.4.4.3.6 tns:AutodiscoverResponse Complex Type**

The **AutodiscoverResponse** complex type represents the base class for all responses returned by the Autodiscover service. It includes the **ErrorCode** and **ErrorMessage** elements.

```
<xs:complexType name="AutodiscoverResponse">
   <xs:sequence>
     <xs:element name="ErrorCode"
       type="tns:ErrorCode"
       minOccurs="0"
     / <xs:element name="ErrorMessage"
       type="xs:string"
       nillable="true"
      minOccurs="0"
      />
   </xs:sequence>
</xs:complexType>
```
The following table lists the child elements of the **AutodiscoverResponse** complex type.

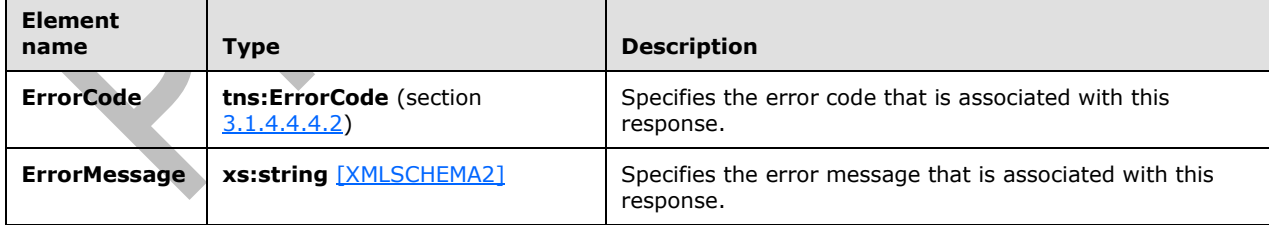

The **GetUserSettingsResponse** complex type, as specified in section [3.1.4.4.3.5,](#page-62-0) **UserResponse** complex type, as specified in section [3.1.4.4.3.7,](#page-64-0) **GetDomainSettingsResponse** complex type, as specified in section [3.1.4.1.3.2,](#page-28-0) **DomainResponse** complex type, as specified in section [3.1.4.1.3.4,](#page-29-0) **GetOrganizationRelationshipSettingsResponse** complex type, as specified in section [3.1.4.3.3.2,](#page-46-1) and **GetFederationInformationResponse** complex type, as specified in section [3.1.4.2.3.2](#page-38-0) extend the **AutodiscoverResponse** complex type.

## <span id="page-64-0"></span>**3.1.4.4.3.7 tns:UserResponse Complex Type**

The **UserResponse** complex type represents a response to a **GetUserSettings** operation for a specified user. The server returns only the configuration settings requested by the client. The **UserResponse** complex type extends the **AutodiscoverResponse** complex type, as specified in section [3.1.4.4.3.6.](#page-63-0)

```
<xs:complexType name="UserResponse"
  mixed="false"
\rightarrow <xs:complexContent
    mixed="false"
   >
     <xs:extension
       base="tns:AutodiscoverResponse"
     >
       <xs:sequence>
         <xs:element name="RedirectTarget"
           type="xs:string"
           nillable="true"
          minOccurs="0"
          />
         <xs:element name="UserSettingErrors"
           type="tns:UserSettingErrors"
           nillable="true"
           minOccurs="0"
          />
         <xs:element name="UserSettings"
           type="tns:UserSettings"
           nillable="true"
           minOccurs="0"
          />
       </xs:sequence>
     </xs:extension>
   </xs:complexContent>
</xs:complexType>
```
The following table lists the child elements of the **UserResponse** complex type.

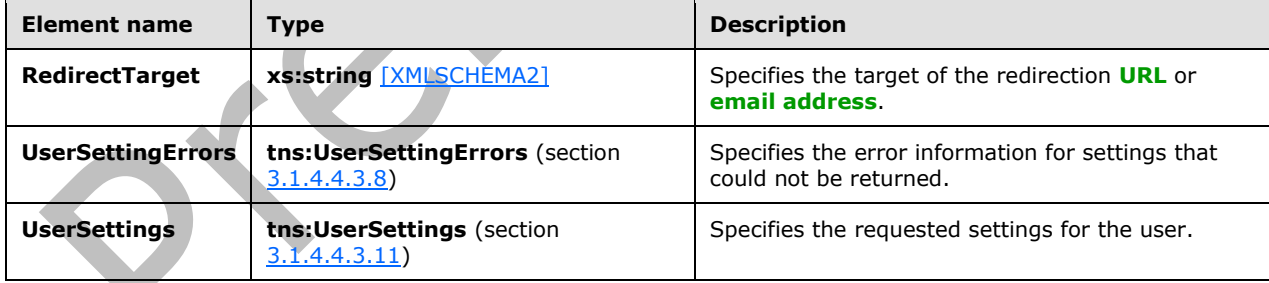

## <span id="page-64-1"></span>**3.1.4.4.3.8 tns:UserSettingErrors Complex Type**

The **UserSettingErrors** complex type represents a collection of **UserSettingError** elements, as specified in section [3.1.4.4.2.16,](#page-57-0) that contains error information for settings that could not be returned.

```
<xs:complexType name="UserSettingErrors">
  <xs:sequence>
    <xs:element name="UserSettingError"
      type="tns:UserSettingError"
```

```
 nillable="true"
       minOccurs="0"
       maxOccurs="unbounded"
     / </xs:sequence>
</xs:complexType>
```
The following table lists the child elements of the **UserSettingErrors** complex type.

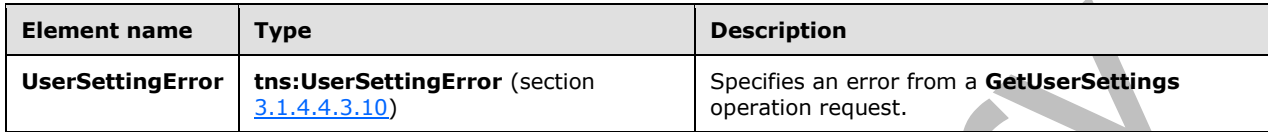

#### <span id="page-65-0"></span>**3.1.4.4.3.9 tns:ArrayOfUserResponse Complex Type**

The **ArrayOfUserResponse** complex type represents an array of **UserResponse** elements, as specified in section [3.1.4.4.2.12,](#page-56-0) that contains the responses for the specified user.

```
<xs:complexType name="ArrayOfUserResponse">
   <xs:sequence>
    <xs:element name="UserResponse"
       type="tns:UserResponse"
       nillable="true"
      minOccurs="0"
      maxOccurs="unbounded"
      />
   </xs:sequence>
</xs:complexType>
```
The following table lists the child elements of the **ArrayOfUserResponse** complex type.

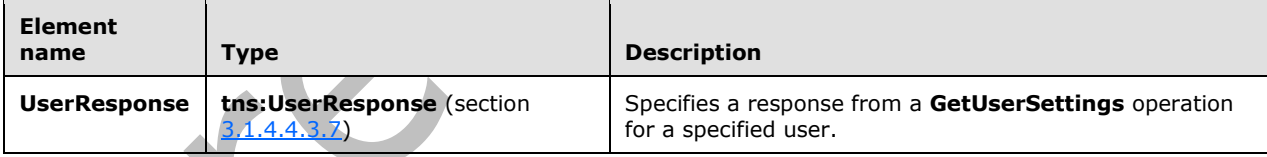

# <span id="page-65-1"></span>**3.1.4.4.3.10 tns:UserSettingError Complex Type**

The **UserSettingError** complex type represents an error that occurred while retrieving a user setting in response to a **GetUserSettings** operation request.

```
<xs:complexType name="UserSettingError">
  <xs:sequence>
     <xs:element name="ErrorCode"
      type="tns:ErrorCode"
      />
     <xs:element name="ErrorMessage"
       type="xs:string"
      nillable="true"
     / <xs:element name="SettingName"
```

```
 type="xs:string"
       nillable="true"
     / </xs:sequence>
</xs:complexType>
```
The following table lists the child elements of the **UserSettingError** complex type.

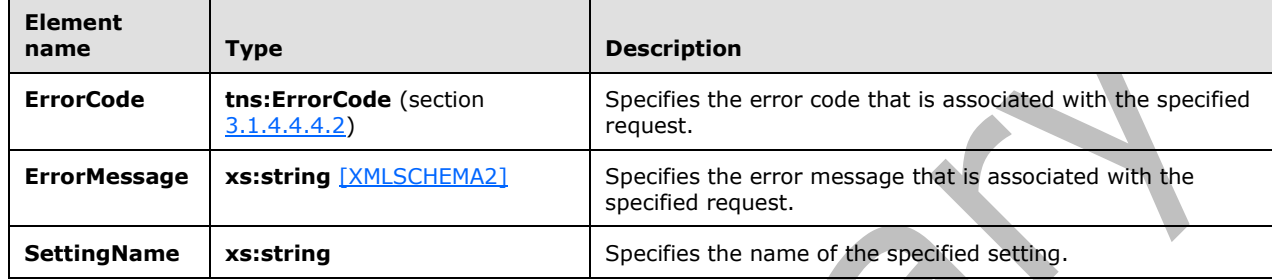

## <span id="page-66-0"></span>**3.1.4.4.3.11 tns:UserSettings Complex Type**

The **UserSettings** complex type represents a collection of **UserSetting** elements, as specified in section [3.1.4.4.2.16,](#page-57-0) for all user settings returned by the **GetUserSettings** operation.

```
<xs:complexType name="UserSettings">
   <xs:sequence>
     <xs:element name="UserSetting"
       type="tns:UserSetting"
       nillable="true"
      minOccurs="0"
       maxOccurs="unbounded"
      />
   </xs:sequence>
</xs:complexType>
```
The following table lists the child elements of the **UserSettings** complex type.

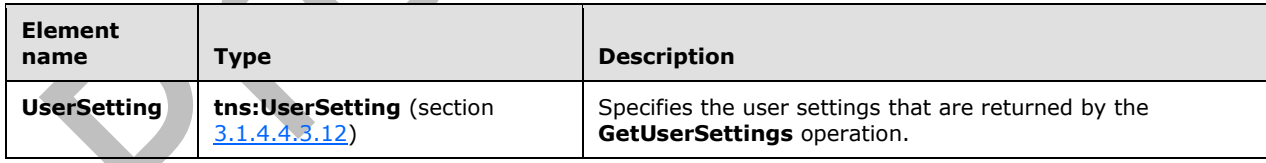

## <span id="page-66-1"></span>**3.1.4.4.3.12 tns:UserSetting Complex Type**

The **UserSetting** complex type represents the user settings to be returned by the **GetUserSettings** operation.

```
<xs:complexType name="UserSetting">
  <xs:sequence>
     <xs:element name="Name"
       type="xs:string"
```

```
 nillable="true"
    / </xs:sequence>
</xs:complexType>
```
The following table lists the child elements of the **UserSetting** complex type.

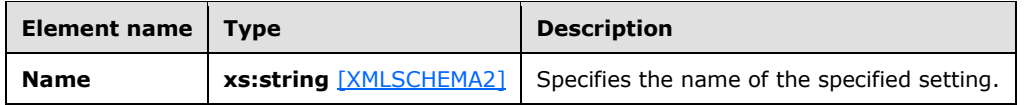

The **ProtocolConnectionCollectionSetting** complex type, as specified in section [3.1.4.4.3.17,](#page-69-0) **StringSetting** complex type, as specified in section [3.1.4.4.3.13,](#page-67-0) **WebClientUrlCollectionSetting** complex type, as specified in section [3.1.4.4.3.14,](#page-67-1) **AlternateMailboxCollectionSetting** complex type, as specified in section [3.1.4.4.3.20,](#page-71-0) and **DocumentSharingLocationCollectionSetting** complex type, as specified in section [3.1.4.4.3.25,](#page-73-0) extend the **UserSetting** complex type.

## <span id="page-67-0"></span>**3.1.4.4.3.13 tns:StringSetting Complex Type**

The **StringSetting** complex type represents a user setting value. The **StringSetting** complex type extends the **UserSetting** complex type, as specified in section [3.1.4.4.3.4.](#page-62-1)

**A** 

```
<xs:complexType name="StringSetting"
  mixed="false"
>
   <xs:complexContent
    mixed="false"
   >
     <xs:extension
      base="tns:UserSetting"
\longrightarrow <xs:sequence>
         <xs:element name="Value"
           type="xs:string"
           nillable="true"
           minOccurs="0"
          />
       </xs:sequence>
     </xs:extension>
   </xs:complexContent>
</xs:complexType>
```
The following table lists the child element of the **StringSetting** complex type.

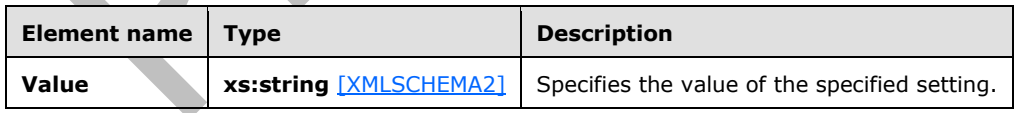

# <span id="page-67-1"></span>**3.1.4.4.3.14 tns:WebClientUrlCollectionSetting Complex Type**

The **WebClientUrlCollectionSetting** complex type represents a collection of **WebClientUrls** elements, as specified in section [3.1.4.4.2.17.](#page-57-1) The **WebClientUrlCollectionSetting** complex type extends the **UserSetting** complex type, as specified in section [3.1.4.4.3.12.](#page-66-1)

<xs:complexType name="WebClientUrlCollectionSetting"

```
 mixed="false"
>
   <xs:complexContent
    mixed="false"
   >
     <xs:extension
       base="tns:UserSetting"
     >
       <xs:sequence>
         <xs:element name="WebClientUrls"
           type="tns:WebClientUrls"
           nillable="true"
         / </xs:sequence>
     </xs:extension>
   </xs:complexContent>
</xs:complexType>
```
The following table lists the child elements of the **WebClientUrlCollectionSetting** complex type.

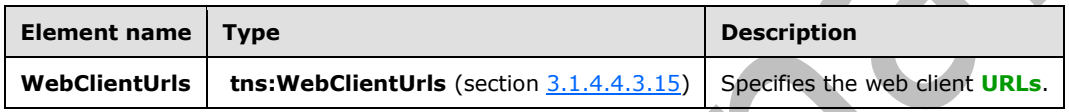

## <span id="page-68-0"></span>**3.1.4.4.3.15 tns:WebClientUrls Complex Type**

The **WebClientUrls** complex type represents a collection of **WebClientUrl** elements, as specified in section [3.1.4.4.2.18,](#page-57-2) that specify the internal and external **[URLs](#page-9-9)** of the server's web client.

```
<xs:complexType name="WebClientUrls">
  <xs:sequence>
     <xs:element name="WebClientUrl"
      type="tns:WebClientUrl"
      nillable="true"
      minOccurs="0"
      maxOccurs="unbounded"
     / </xs:sequence>
</xs:complexType>
```
The following table lists the child elements of the **WebClientUrls** complex type.

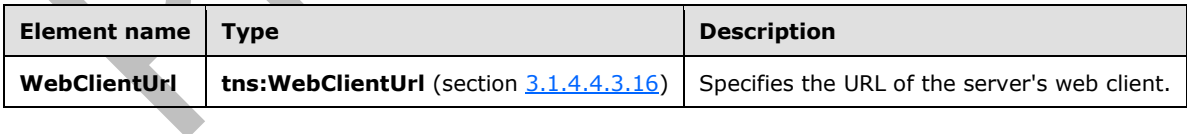

#### <span id="page-68-1"></span>**3.1.4.4.3.16 tns:WebClientUrl Complex Type**

The **WebClientUrl** complex type represents the **[URL](#page-9-9)** of the server's web client.

```
<xs:complexType name="WebClientUrl">
  <xs:sequence>
    <xs:element name="AuthenticationMethods"
      type="xs:string"
```

```
 nillable="true"
     / <xs:element name="Url"
       type="xs:string"
       nillable="true"
      />
   </xs:sequence>
</xs:complexType>
```
The following table lists the child elements of the **WebClientUrl** complex type.

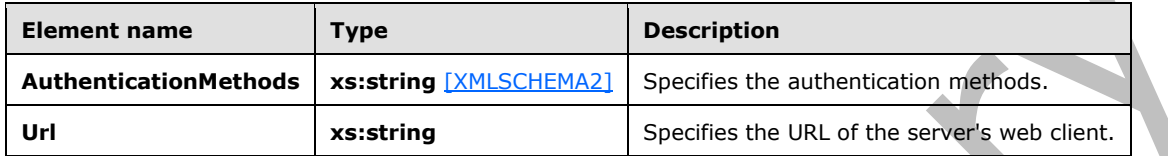

The **WebClientUrl** can be used to retrieve data from a **[web service](#page-9-2)**.

## <span id="page-69-0"></span>**3.1.4.4.3.17 tns:ProtocolConnectionCollectionSetting Complex Type**

The **ProtocolConnectionCollectionSetting** complex type represents a collection of **ProtocolConnection** elements, as specified in section [3.1.4.4.2.20.](#page-58-0) The **ProtocolConnectionCollectionSetting** complex type extends the **UserSetting** complex type, as specified in section [3.1.4.4.3.4.](#page-62-1)

```
<xs:complexType name="ProtocolConnectionCollectionSetting"
  mixed="false"
>
  <xs:complexContent
    mixed="false"
  >
     <xs:extension
      base="tns:UserSetting"
     >
       <xs:sequence>
         <xs:element name="ProtocolConnections"
           type="tns:ProtocolConnections"
           nillable="true"
         / </xs:sequence>
     </xs:extension>
   </xs:complexContent>
</xs:complexType>
```
The following table lists the child elements of the **ProtocolConnectionCollectionSetting** complex type.

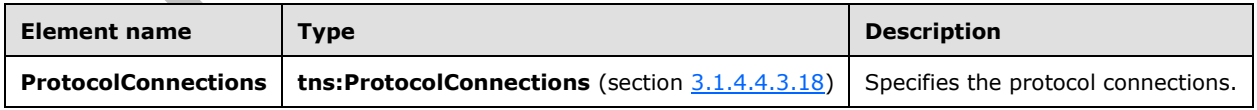

## <span id="page-69-1"></span>**3.1.4.4.3.18 tns:ProtocolConnections Complex Type**

 $\overline{\phantom{a}}$ 

The **ProtocolConnections** complex type represents a collection of **ProtocolConnection** elements, as specified in section  $3.1.4.4.2.20$ , that specify the internal and external protocol connection of the server's web client.

```
<xs:complexType name="ProtocolConnections">
  <xs:sequence>
    <xs:element name="ProtocolConnection"
       type="tns:ProtocolConnection"
       nillable="true"
      minOccurs="0"
      maxOccurs="unbounded"
      />
   </xs:sequence>
</xs:complexType>
```
The following table lists the child elements of the **ProtocolConnections** complex type.

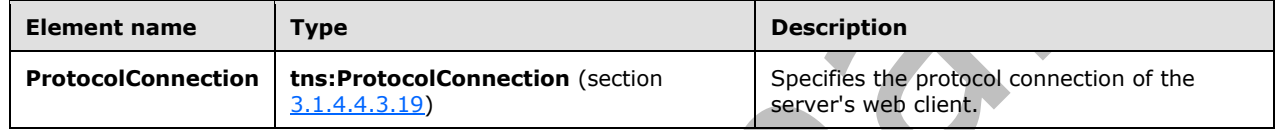

# <span id="page-70-0"></span>**3.1.4.4.3.19 tns:ProtocolConnection Complex Type**

The **ProtocolConnection** complex type represents the email protocol connection settings for **[POP3](#page-8-6)**, **[IMAP4](#page-8-7)**, and **[SMTP](#page-8-3)**.

```
<xs:complexType name="ProtocolConnection">
   <xs:sequence>
     <xs:element name="Hostname"
      type="xs:string"
      nillable="true"
     / <xs:element name="Port"
       type="xs:int"
      />
     <xs:element name="EncryptionMethod"
       type="xs:string"
       nillable="true"
     / </xs:sequence>
</xs:complexType>
```
 $\blacksquare$ 

The following table lists the child elements of the **ProtocolConnection** complex type.

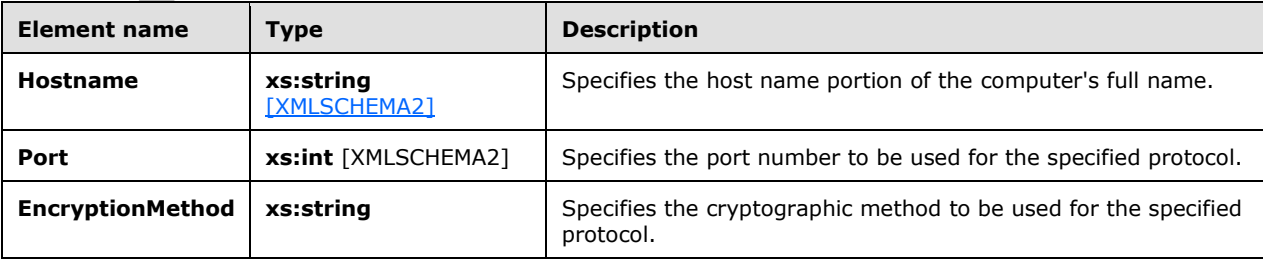

#### <span id="page-71-0"></span>**3.1.4.4.3.20 tns:AlternateMailboxCollectionSetting Complex Type**

The **AlternateMailboxCollectionSetting** complex type represents a collection of **AlternateMailboxes** elements, as specified in section [3.1.4.4.2.21.](#page-58-1) The **AlternateMailboxCollectionSetting** complex type extends the **UserSetting** complex type, as specified in section [3.1.4.4.3.12.](#page-66-1)

```
<xs:complexType name="AlternateMailboxCollectionSetting"
  mixed="false"
\rightarrow <xs:complexContent
    mixed="false"
   >
     <xs:extension
       base="tns:UserSetting"
     >
       <xs:sequence>
         <xs:element name="AlternateMailboxes"
           type="tns:AlternateMailboxes"
           nillable="true"
         / </xs:sequence>
     </xs:extension>
   </xs:complexContent>
</xs:complexType>
```
The following table lists the child elements of the **AlternateMailboxCollectionSetting** complex type.

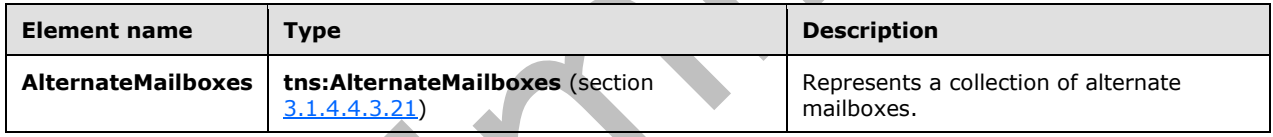

## <span id="page-71-1"></span>**3.1.4.4.3.21 tns:AlternateMailboxes Complex Type**

A.

The **AlternateMailboxes** complex type represents a collection of **AlternateMailbox** elements, as specified in section [3.1.4.4.2.22.](#page-58-2)

```
<xs:complexType name="AlternateMailboxes">
  <xs:sequence>
     <xs:element name="AlternateMailbox"
      type="tns:AlternateMailbox"
       nillable="true"
      minOccurs="0"
      maxOccurs="unbounded"
     / </xs:sequence>
</xs:complexType>
```
The following table lists the child elements of the **AlternateMailboxes** complex type.

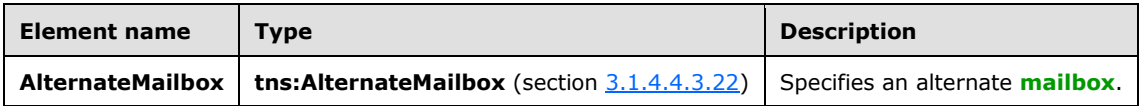
# **3.1.4.4.3.22 tns:AlternateMailbox Complex Type**

The **AlternateMailbox** complex type represents an alternate **[mailbox](#page-8-0)**.

```
<xs:complexType name="AlternateMailbox">
   <xs:sequence>
     <xs:element name="Type"
      type="xs:string"
      nillable="true"
     / <xs:element name="DisplayName"
      type="xs:string"
       nillable="true"
     / <xs:element name="LegacyDN"
       type="xs:string"
      nillable="true"
     / <xs:element name="Server"
       type="xs:string"
       nillable="true"
      />
     <xs:element name="SmtpAddress" 
       type="xs:string"
       nillable="true"
     / </xs:sequence>
</xs:complexType>
```
The following table lists the child elements of the **AlternateMailbox** complex type.

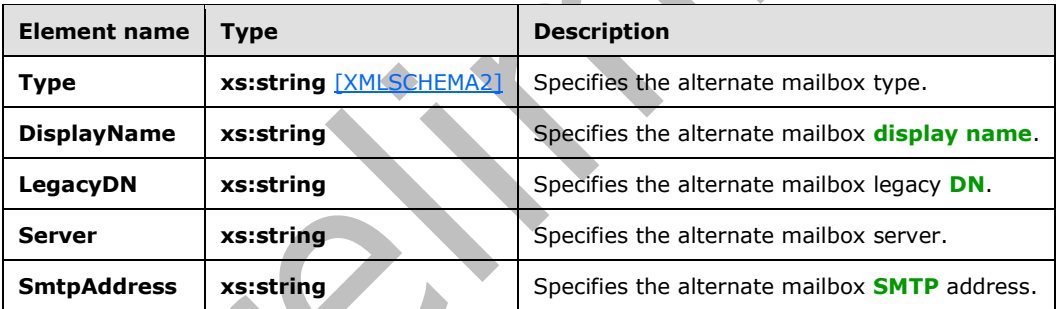

An alternate mailbox corresponds to a user's external mailbox, such as a personal **[POP3](#page-8-2)**/**[IMAP4](#page-8-3)** account, a webmail account, or an archived account.

# <span id="page-72-0"></span>**3.1.4.4.3.23 tns:ArrayOfFileExtension Complex Type**

The **ArrayOfFileExtension** complex type represents a list of file extensions for a document sharing location[.<43>](#page-97-0)

```
<xs:complexType name="ArrayOfFileExtension">
     <xs:sequence>
       <xs:element name="FileExtension" 
          minOccurs="1" maxOccurs="unbounded" 
          type="xs:string" 
       / </xs:sequence>
   </xs:complexType>
```
The following table lists the child elements of the ArrayOfFileExtension complex type.

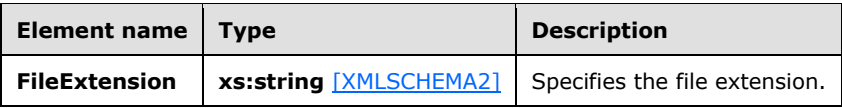

# <span id="page-73-0"></span>**3.1.4.4.3.24 tns:DocumentSharingLocation Complex Type**

The **DocumentSharingLocation** complex type specifies location and metadata information for a document sharing location. <44>

```
<xs:complexType name="DocumentSharingLocation">
     <xs:sequence>
       <xs:element name="ServiceUrl" type="xs:string" />
       <xs:element name="LocationUrl" type="xs:string" />
       <xs:element name="DisplayName" type="xs:string" />
       <xs:element name="SupportedFileExtensions" type="tns:ArrayOfFileExtension" />
 <xs:element name="ExternalAccessAllowed" type="xs:boolean" />
 <xs:element name="AnonymousAccessAllowed" type="xs:boolean" />
       <xs:element name="CanModifyPermissions" type="xs:boolean" />
       <xs:element name="IsDefault" type="xs:boolean" />
     </xs:sequence>
</xs:complexType>
```
The following table lists the child elements of the **DocumentSharingLocation** complex type.

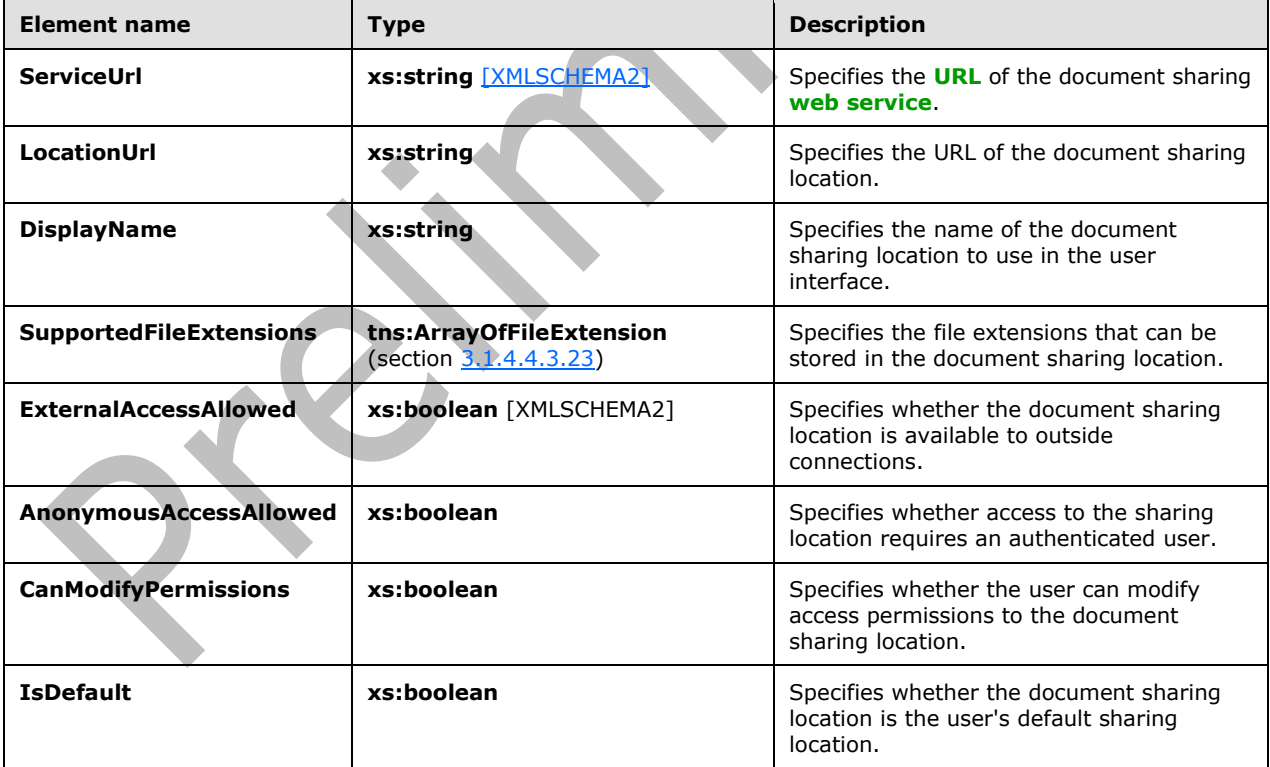

# **3.1.4.4.3.25 tns:DocumentSharingLocationCollectionSetting Complex Type**

The **DocumentSharingLocationCollectionSetting** complex type represents a collection of **DocumentSharingLocations** elements, as specified in section [3.1.4.4.2.26.](#page-59-0) The **DocumentSharingLocationCollectionSetting** complex type extends the **UserSetting** complex type, as specified in section  $3.1.4.4.3.12 < 45$ 

```
 <xs:complexType name="DocumentSharingLocationCollectionSetting">
  <xs:complexContent mixed="false">
     <xs:extension base="tns:UserSetting">
       <xs:sequence>
         <xs:element name="DocumentSharingLocations" 
           type="tns:DocumentSharingLocations" 
         />
       </xs:sequence>
     </xs:extension>
   </xs:complexContent>
 </xs:complexType>
```
The following table lists the child elements of the **DocumentSharingLocationSettings** complex type.

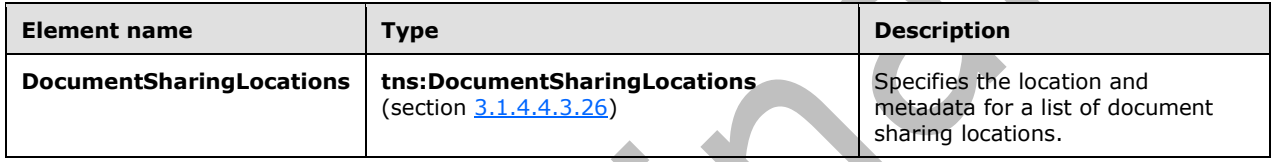

# <span id="page-74-0"></span>**3.1.4.4.3.26 tns:DocumentSharingLocations Complex Type**

The **DocumentSharingLocations** complex type specifies a list of **DocumentSharingLocation** elements, as specified in section  $3.1.4.4.2.24 < 46$ 

```
 <xs:complexType name="DocumentSharingLocations">
   <xs:sequence>
     <xs:element name="DocumentSharingLocation" 
        type="tns:DocumentSharingLocation"
        minOccurs="0" maxOccurs="unbounded" 
     />
   </xs:sequence>
 </xs:complexType>
```
<span id="page-74-2"></span>zh.

The following table lists the child elements of the **DocumentSharingLocations** complex type.

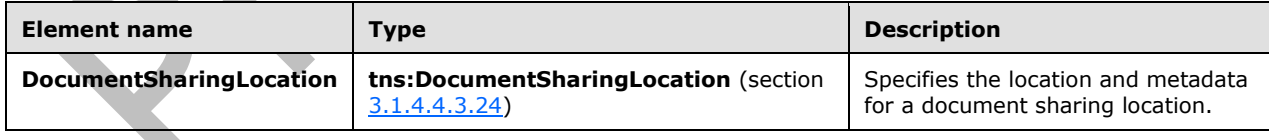

### **3.1.4.4.4 Simple Types**

The following table summarizes the set of **[XML schema](#page-9-2)** simple type definitions that are specific to the **GetUserSettings** operation.

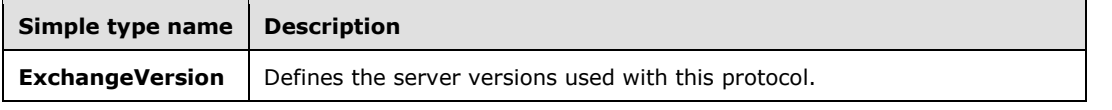

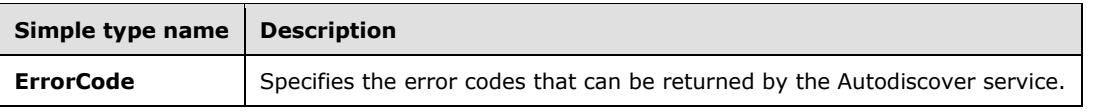

# **3.1.4.4.4.1 tns:ExchangeVersion Simple Type**

The **ExchangeVersion** simple type that defines the server versions that are used with this protocol.

```
<xs:simpleType name="ExchangeVersion">
  <xs:restriction
    base="xs:string"
  >
    <xs:enumeration
      value="Exchange2010"
     / <xs:enumeration
      value="Exchange2010_SP1"
     / <xs:enumeration 
      value="Exchange2010_SP2" 
     / <xs:enumeration 
      value="Exchange2013" 
     / <xs:enumeration 
      value="Exchange2013_SP1" 
     / <xs:enumeration 
      value="Exchange2016" 
     / </xs:restriction>
</xs:simpleType>
```
<span id="page-75-2"></span><span id="page-75-1"></span><span id="page-75-0"></span>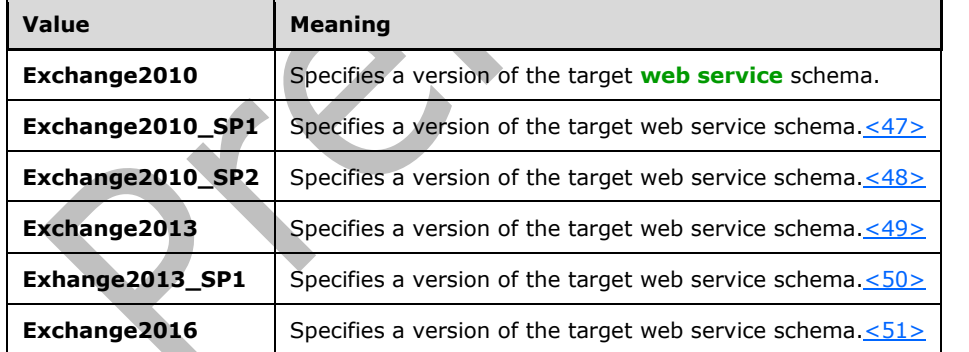

The following table lists the values that are defined by the **ExchangeVersion** simple type.

# **3.1.4.4.4.2 tns:ErrorCode Simple Type**

The **ErrorCode** simple type specifies the error codes that can be returned by the Autodiscover service.

```
<xs:simpleType name="ErrorCode">
   <xs:restriction
     base="xs:string"
  \rightarrow
```

```
 <xs:enumeration
      value="NoError"
     / <xs:enumeration
      value="RedirectAddress"
      />
    <xs:enumeration
      value="RedirectUrl"
    / <xs:enumeration
      value="InvalidUser"
    / <xs:enumeration
      value="InvalidRequest"
    / <xs:enumeration
      value="InvalidSetting"
    / <xs:enumeration
      value="SettingIsNotAvailable"
    / <xs:enumeration
      value="ServerBusy"
    / <xs:enumeration
      value="InvalidDomain"
    / <xs:enumeration
     value="NotFederated"
    / <xs:enumeration
      value="InternalServerError"
    / </xs:restriction>
</xs:simpleType>
```
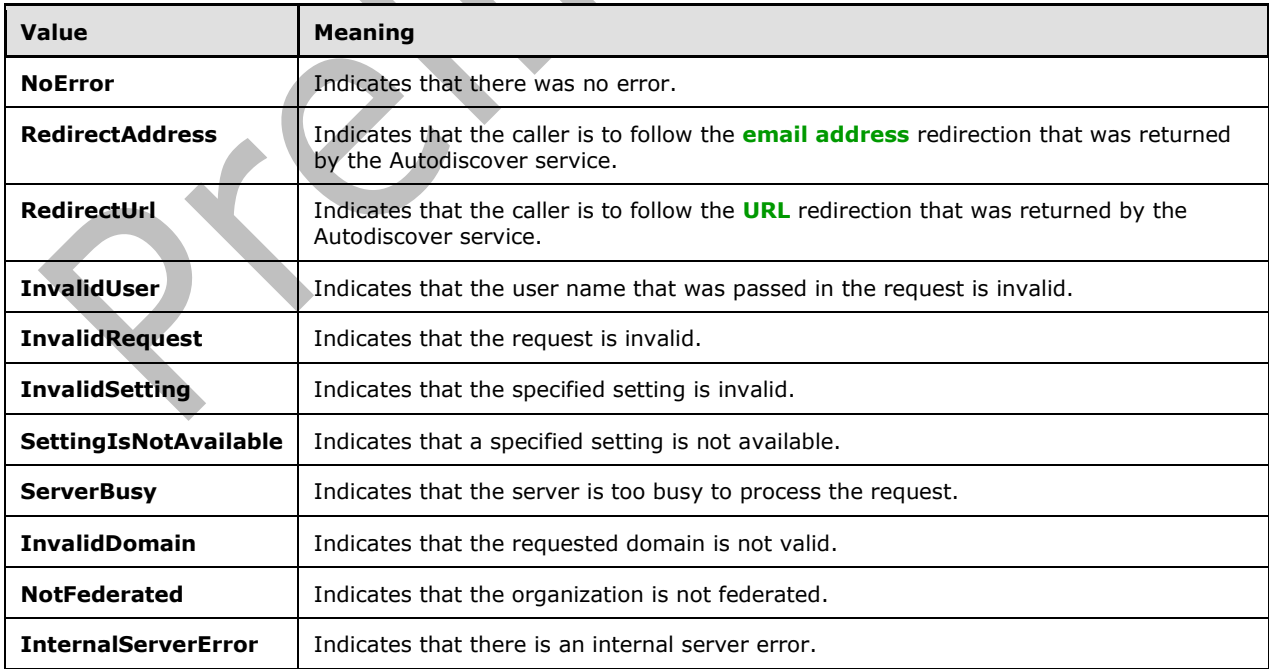

The following table lists the values that are defined by the **ErrorCode** simple type.

# **3.1.4.4.5 Attributes**

None.

### **3.1.4.4.6 Groups**

None.

# **3.1.4.4.7 Attribute Groups**

None.

# <span id="page-77-1"></span>**3.1.5 Timer Events**

None.

# <span id="page-77-0"></span>**3.1.6 Other Local Events**

None.

# <span id="page-78-0"></span>**4 Protocol Examples**

The examples in the following subsections show an autodiscovery request and response, using the **GetDomainSettings**, **GetFederationInformation**, and **GetUserSettings** operations, respectively. In the **GetDomainSettings** and **GetUserSettings** examples, only the specified settings are returned to the client.

### <span id="page-78-1"></span>**4.1 GetDomainSettings Operation**

The two examples in this section show how to construct the request **[XML](#page-9-3)** and response XML for the **GetDomainSettings** operation.

To retrieve the specified domain settings, the client constructs the Autodiscover request XML and sends it to the server, as shown in the following example.

```
 <?xml version="1.0" encoding="utf-8"?>
   <soap:Envelope xmlns:a="http://schemas.microsoft.com/exchange/2010/Autodiscover" 
       xmlns:wsa="http://www.w3.org/2005/08/addressing" 
       xmlns:xsi="http://www.w3.org/2001/XMLSchema-instance" 
       xmlns:soap="http://schemas.xmlsoap.org/soap/envelope/">
     <soap:Header>
       <a:RequestedServerVersion>Exchange2010</a:RequestedServerVersion>
       <wsa:Action>http://schemas.microsoft.com/exchange/2010/Autodiscover/Autodi
scover/GetDomainSettings</wsa:Action>
       <wsa:To>https://autodiscover.exchange.microsoft.com/autodiscover/autodisco
ver.svc</wsa:To>
     </soap:Header>
     <soap:Body>
       <a:GetDomainSettingsRequestMessage xmlns:a="http://schemas.microsoft.com/e
xchange/2010/Autodiscover">
         <a:Request>
           <a:Domains>
             <a:Domain>Redmond</a:Domain>
           </a:Domains>
           <a:RequestedSettings>
             <a:Setting>ExternalEwsUrl</a:Setting>
           </a:RequestedSettings>
         </a:Request>
       </a:GetDomainSettingsRequestMessage>
     </soap:Body>
   </soap:Envelope>
</EwsLogEntry>
```
The server then constructs the Autodiscover response XML and sends it to the client, as shown in the following example.

```
 <s:Envelope xmlns:s="http://schemas.xmlsoap.org/soap/envelope/" xmlns:a="http:
//www.w3.org/2005/08/addressing">
     <s:Header>
       <a:Action s:mustUnderstand="1">http://schemas.microsoft.com/exchange/2010/
Autodiscover/Autodiscover/GetDomainSettingsResponse</a:Action>
       <h:ServerVersionInfo xmlns:h="http://schemas.microsoft.com/exchange/2010/A
utodiscover" xmlns:i="http://www.w3.org/2001/XMLSchema-instance">
         <h:MajorVersion>14</h:MajorVersion>
         <h:MinorVersion>0</h:MinorVersion>
         <h:MajorBuildNumber>639</h:MajorBuildNumber>
         <h:MinorBuildNumber>20</h:MinorBuildNumber>
         <h:Version>Exchange2010</h:Version>
       </h:ServerVersionInfo>
     </s:Header>
     <s:Body>
       <GetDomainSettingsResponseMessage xmlns="http://schemas.microsoft.com/exch
ange/2010/Autodiscover">
```

```
 <Response xmlns:i="http://www.w3.org/2001/XMLSchema-instance">
           <ErrorCode>NoError</ErrorCode>
           <ErrorMessage />
           <DomainResponses>
             <DomainResponse>
                <ErrorCode>NoError</ErrorCode>
               <ErrorMessage>No error.</ErrorMessage>
               <DomainSettingErrors />
               <DomainSettings>
                  <DomainSetting i:type="DomainStringSetting">
                    <Name>ExternalEwsUrl</Name>
                   <Value>https://emea.mail.microsoft.com/EWS/Exchange.asmx</Valu
e>
                 </DomainSetting>
               </DomainSettings>
               <RedirectTarget i:nil="true" />
             </DomainResponse>
           </DomainResponses>
         </Response>
       </GetDomainSettingsResponseMessage>
     </s:Body>
   </s:Envelope>
```
# <span id="page-79-0"></span>**4.2 GetFederationInformation Operation**

The two examples in this section show how to construct the request **[XML](#page-9-3)** and response XML for the **GetFederationInformation** operation.

In the request, the caller is requesting domain information for the domain "contoso.com", as shown in the following example.

```
<?xml version="1.0" encoding="utf-8"?>
<soap:Envelope xmlns:exm="http://schemas.microsoft.com/exchange/services/2006/messages" 
       xmlns:ext="http://schemas.microsoft.com/exchange/services/2006/types" 
       xmlns:a="http://www.w3.org/2005/08/addressing" 
       xmlns:soap="http://schemas.xmlsoap.org/soap/envelope/" 
       xmlns:xsi="http://www.w3.org/2001/XMLSchema-instance" 
xmlns:xsd="http://www.w3.org/2001/XMLSchema">
   <soap:Header>
     <a:RequestedServerVersion>Exchange2010</a:RequestedServerVersion>
     <a:MessageID>urn:uuid:6389558d-9e05-465e-ade9-aae14c4bcd10</a:MessageID>
     <a:Action 
soap:mustUnderstand="1">http://schemas.microsoft.com/exchange/2010/Autodiscover/Autodiscover/
GetFederationInformation</a:Action>
     <a:To soap:mustUnderstand="1">https://autodiscover.byfcxu-
dom.extest.microsoft.com/autodiscover/autodiscover.svc</a:To>
     <a:ReplyTo>
       <a:Address>http://www.w3.org/2005/08/addressing/anonymous</a:Address>
     </a:ReplyTo>
   </soap:Header>
   <soap:Body>
     <GetFederationInformationRequestMessage 
xmlns="http://schemas.microsoft.com/exchange/2010/Autodiscover">
       <Request>
         <Domain>contoso.com</Domain>
       </Request>
     </GetFederationInformationRequestMessage>
   </soap:Body>
</soap:Envelope>
```
The server then constructs the response XML and sends it to the client, as shown in the following example.

```
<s:Envelope xmlns:s="http://schemas.xmlsoap.org/soap/envelope/" 
xmlns:a="http://www.w3.org/2005/08/addressing">
   <s:Header>
     <a:Action 
s:mustUnderstand="1">http://schemas.microsoft.com/exchange/2010/Autodiscover/Autodiscover/Get
FederationInformationResponse</a:Action>
      <h:ServerVersionInfo xmlns:h="http://schemas.microsoft.com/exchange/2010/A
utodiscover" xmlns:i="http://www.w3.org/2001/XMLSchema-instance">
       <h:MajorVersion>14</h:MajorVersion>
       <h:MinorVersion>0</h:MinorVersion>
       <h:MajorBuildNumber>639</h:MajorBuildNumber>
       <h:MinorBuildNumber>20</h:MinorBuildNumber>
       <h:Version>Exchange2010</h:Version>
      </h:ServerVersionInfo>
   </s:Header>
   <s:Body>
     <GetFederationInformationResponseMessage 
xmlns="http://schemas.microsoft.com/exchange/2010/Autodiscover">
       <Response xmlns:i="http://www.w3.org/2001/XMLSchema-instance">
         <ErrorCode>NoError</ErrorCode>
         <ErrorMessage/>
         <ApplicationUri>BYFCXU-DOM.EXTEST.MICROSOFT.COM</ApplicationUri>
         <Domains>
           <Domain>contoso.com</Domain>
           <Domain>europe.contoso.com</Domain>
           <Domain>americas.contoso.com</Domain>
           <Domain>contosolive.com</Domain>
         </Domains>
       </Response>
     </GetFederationInformationResponseMessage>
   </s:Body>
</s:Envelope>
```
### <span id="page-80-0"></span>**4.3 GetUserSettings Operation**

The two examples in this section show how to construct the request **[XML](#page-9-3)** and response XML for the **GetUserSettings** operation.

To retrieve the requested user settings, the client constructs the Autodiscover request XML and sends it to the server, as shown in the following example.

```
 <?xml version="1.0" encoding="utf-8"?>
  <soap:Envelope xmlns:a="http://schemas.microsoft.com/exchange/2010/Autodiscove
r" xmlns:wsa="http://www.w3.org/2005/08/addressing" xmlns:xsi="http://www.w3.org
/2001/XMLSchema-instance" xmlns:soap="http://schemas.xmlsoap.org/soap/envelope/"
>
     <soap:Header>
       <a:RequestedServerVersion>Exchange2010</a:RequestedServerVersion>
       <wsa:Action>http://schemas.microsoft.com/exchange/2010/Autodiscover/Autodi
scover/GetUserSettings</wsa:Action>
       <wsa:To>https://autodiscover.exchange.microsoft.com/autodiscover/autodisco
ver.svc</wsa:To>
     </soap:Header>
     <soap:Body>
       <a:GetUserSettingsRequestMessage xmlns:a="http://schemas.microsoft.com/exc
hange/2010/Autodiscover">
         <a:Request>
           <a:Users>
             <a:User>
               <a:Mailbox>tadam@exchange.microsoft.com</a:Mailbox>
             </a:User>
           </a:Users>
           <a:RequestedSettings>
             <a:Setting>UserDisplayName</a:Setting>
```

```
 <a:Setting>UserDN</a:Setting>
           <a:Setting>UserDeploymentId</a:Setting>
           <a:Setting>InternalMailboxServer</a:Setting>
           <a:Setting>MailboxDN</a:Setting>
           <a:Setting>PublicFolderServer</a:Setting>
           <a:Setting>ActiveDirectoryServer</a:Setting>
           <a:Setting>ExternalEwsUrl</a:Setting>
           <a:Setting>CasVersion</a:Setting>
           <a:Setting>EwsSupportedSchemas</a:Setting>
         </a:RequestedSettings>
       </a:Request>
     </a:GetUserSettingsRequestMessage>
   </soap:Body>
 </soap:Envelope>
```
The server then constructs the Autodiscover response XML and sends it to the client, as shown in the following example.

```
<s:Envelope xmlns:s="http://schemas.xmlsoap.org/soap/envelope/" xmlns:a="http:
//www.w3.org/2005/08/addressing">
     <s:Header>
       <a:Action s:mustUnderstand="1">http://schemas.microsoft.com/exchange/2010/
Autodiscover/Autodiscover/GetUserSettingsResponse</a:Action>
       <h:ServerVersionInfo xmlns:h="http://schemas.microsoft.com/exchange/2010/A
utodiscover" xmlns:i="http://www.w3.org/2001/XMLSchema-instance">
         <h:MajorVersion>14</h:MajorVersion>
         <h:MinorVersion>1</h:MinorVersion>
         <h:MajorBuildNumber>63</h:MajorBuildNumber>
         <h:MinorBuildNumber>0</h:MinorBuildNumber>
         <h:Version>Exchange2010_SP1</h:Version>
       </h:ServerVersionInfo>
     </s:Header>
     <s:Body>
       <GetUserSettingsResponseMessage xmlns="http://schemas.microsoft.com/exchan
ge/2010/Autodiscover">
         <Response xmlns:i="http://www.w3.org/2001/XMLSchema-instance">
           <ErrorCode>NoError</ErrorCode>
           <ErrorMessage />
           <UserResponses>
             <UserResponse>
               <ErrorCode>NoError</ErrorCode>
               <ErrorMessage>No error.</ErrorMessage>
               <RedirectTarget i:nil="true" />
               <UserSettingErrors />
               <UserSettings>
                 <UserSetting i:type="StringSetting">
                   <Name>UserDisplayName</Name>
                   <Value>Terry Adams</Value>
                 </UserSetting>
                <UserSetting i:type="StringSetting">
                   <Name>UserDN</Name>
                  <Value>/o=microsoft/ou=Exchange Administrative Group (FYDIBOHF
23SPDLT)/cn=Recipients/cn=tadam</Value>
                 </UserSetting>
                 <UserSetting i:type="StringSetting">
                   <Name>UserDeploymentId</Name>
                  <Value>649d50b8-a1ce-4bac-8ace-2321e463f701</Value>
                 </UserSetting>
                 <UserSetting i:type="StringSetting">
                   <Name>CasVersion</Name>
                  <Value>14.01.0063.000</Value>
                 </UserSetting>
                 <UserSetting i:type="StringSetting">
                   <Name>EwsSupportedSchemas</Name>
                  <Value>Exchange2007, Exchange2007_SP1, Exchange2010, 
Exchange2010_SP1</Value>
                 </UserSetting>
```

```
 <UserSetting i:type="StringSetting">
                   <Name>InternalMailboxServer</Name>
                   <Value>DF-M14-05.Contoso.com</Value>
                 </UserSetting>
                <UserSetting i:type="StringSetting">
                    <Name>ActiveDirectoryServer</Name>
                   <Value>CO1-EXCH-DC-05.Contoso.com</Value>
                 </UserSetting>
                 <UserSetting i:type="StringSetting">
                   <Name>MailboxDN</Name>
                  <Value>/o=microsoft/ou=Exchange Administrative Group (FYDIBOHF
23SPDLT)/cn=Configuration/cn=Servers/cn=outlookbeta.exchange.corp.microsoft.com/
cn=Microsoft Private MDB</Value>
                 </UserSetting>
                 <UserSetting i:type="StringSetting">
                   <Name>PublicFolderServer</Name>
                    <Value>DF-P14-01.Contoso.com</Value>
                 </UserSetting>
                 <UserSetting i:type="StringSetting">
                    <Name>ExternalEwsUrl</Name>
                  <Value>https://mail.Contoso.com/EWS/Exchange.asmx</
Value>
                 </UserSetting>
               </UserSettings>
             </UserResponse>
           </UserResponses>
         </Response>
       </GetUserSettingsResponseMessage>
     </s:Body>
   </s:Envelope>
```
# **5 Security**

### <span id="page-83-0"></span>**5.1 Security Considerations for Implementers**

This protocol requires **[HTTPS](#page-8-4)**. Not providing **[SSL](#page-8-5)** will seriously affect the functionality of this protocol. The server will not answer Autodiscover queries unless the **[Autodiscover client](#page-7-3)** has first authenticated with the **[Autodiscover server](#page-7-4)**.

The **GetFederationInformation** operation has to be anonymous. The intent of the **GetFederationInformation** operation is to provide information to other organizations with the **[STS](#page-8-6)** in common and instruct them as to how to request **[security tokens](#page-8-7)** to authenticate against other services. Therefore, the caller needs to have access to the federation information without the need to authenticate first.

### <span id="page-83-1"></span>**5.2 Index of Security Parameters**

None.

# <span id="page-84-0"></span>**6 Appendix A: Full WSDL**

For ease of implementation, the full WSDL and schema are provided in this appendix.

```
<?xml version="1.0" encoding="utf-8"?>
         <wsdl:definitions xmlns:soap="http://schemas.xmlsoap.org/wsdl/soap/" 
           xmlns:wsu="http://docs.oasis-open.org/wss/2004/01/oasis-200401-wss-wssecurity-
utility-1.0.xsd"
           xmlns:soapenc="http://schemas.xmlsoap.org/soap/encoding/"
           xmlns:wsam="http://www.w3.org/2007/05/addressing/metadata"
           xmlns:tns="http://schemas.microsoft.com/exchange/2010/Autodiscover"
           xmlns:wsa="http://schemas.xmlsoap.org/ws/2004/08/addressing"
           xmlns:wsp="http://schemas.xmlsoap.org/ws/2004/09/policy"
           xmlns:wsap="http://schemas.xmlsoap.org/ws/2004/08/addressing/policy"
           xmlns:xsd="http://www.w3.org/2001/XMLSchema"
           xmlns:msc="http://schemas.microsoft.com/ws/2005/12/wsdl/contract"
           xmlns:wsaw="http://www.w3.org/2006/05/addressing/wsdl"
           xmlns:soap12="http://schemas.xmlsoap.org/wsdl/soap12/"
           xmlns:wsa10="http://www.w3.org/2005/08/addressing"
           xmlns:wsx="http://schemas.xmlsoap.org/ws/2004/09/mex"
           targetNamespace="http://schemas.microsoft.com/exchange/2010/Autodiscover"
           xmlns:wsdl="http://schemas.xmlsoap.org/wsdl/">
   <wsdl:types>
     <xsd:schema 
targetNamespace="http://schemas.microsoft.com/exchange/2010/Autodiscover/Imports">
       <xsd:import namespace="http://schemas.microsoft.com/exchange/2010/Autodiscover" 
          schemalocation="messages.xsd" />
     </xsd:schema>
   </wsdl:types>
   <wsdl:message name="GetUserSettingsRequestMessage">
     <wsdl:part name="parameters" element="tns:GetUserSettingsRequestMessage" />
   </wsdl:message>
   <wsdl:message name="GetUserSettingsRequestMessage_Headers">
     <wsdl:part name="RequestedServerVersion" element="tns:RequestedServerVersion" />
   </wsdl:message>
   <wsdl:message name="GetUserSettingsResponseMessage">
     <wsdl:part name="parameters" element="tns:GetUserSettingsResponseMessage" />
   </wsdl:message>
   <wsdl:message name="GetUserSettingsResponseMessage_Headers">
     <wsdl:part name="ServerVersionInfo" element="tns:ServerVersionInfo" />
   </wsdl:message>
   <wsdl:message name="GetDomainSettingsRequestMessage">
     <wsdl:part name="parameters" element="tns:GetDomainSettingsRequestMessage" />
   </wsdl:message>
   <wsdl:message name="GetDomainSettingsRequestMessage_Headers">
     <wsdl:part name="RequestedServerVersion" element="tns:RequestedServerVersion" />
   </wsdl:message>
   <wsdl:message name="GetDomainSettingsResponseMessage">
     <wsdl:part name="parameters" element="tns:GetDomainSettingsResponseMessage" />
   </wsdl:message>
   <wsdl:message name="GetDomainSettingsResponseMessage_Headers">
     <wsdl:part name="ServerVersionInfo" element="tns:ServerVersionInfo" />
   </wsdl:message>
   <wsdl:message name="GetFederationInformationRequestMessage">
     <wsdl:part name="parameters" element="tns:GetFederationInformationRequestMessage" />
   </wsdl:message>
   <wsdl:message name="GetFederationInformationRequestMessage_Headers">
     <wsdl:part name="RequestedServerVersion" element="tns:RequestedServerVersion" />
   </wsdl:message>
   <wsdl:message name="GetFederationInformationResponseMessage">
     <wsdl:part name="parameters" element="tns:GetFederationInformationResponseMessage" />
   </wsdl:message>
   <wsdl:message name="GetFederationInformationResponseMessage_Headers">
     <wsdl:part name="ServerVersionInfo" element="tns:ServerVersionInfo" />
   </wsdl:message>
   <wsdl:message name="GetOrganizationRelationshipSettingsRequestMessage">
```

```
 <wsdl:part name="parameters" 
element="tns:GetOrganizationRelationshipSettingsRequestMessage" />
   </wsdl:message>
   <wsdl:message name="GetOrganizationRelationshipSettingsRequestMessage_Headers">
     <wsdl:part name="RequestedServerVersion" element="tns:RequestedServerVersion" />
   </wsdl:message>
   <wsdl:message name="GetOrganizationRelationshipSettingsResponseMessage">
     <wsdl:part name="parameters" 
element="tns:GetOrganizationRelationshipSettingsResponseMessage" />
   </wsdl:message>
   <wsdl:message name="GetOrganizationRelationshipSettingsResponseMessage_Headers">
     <wsdl:part name="ServerVersionInfo" element="tns:ServerVersionInfo" />
   </wsdl:message>
   <wsdl:portType name="Autodiscover">
     <wsdl:operation name="GetUserSettings">
       <wsdl:input wsaw:Action="http://schemas.microsoft.com/exchange/2010/
          Autodiscover/Autodiscover/GetUserSettings" 
          name="GetUserSettingsRequestMessage" 
          message="tns:GetUserSettingsRequestMessage" />
       <wsdl:output wsaw:Action="http://schemas.microsoft.com/exchange/2010/Autodiscover/
          Autodiscover/GetUserSettingsResponse" 
           name="GetUserSettingsResponseMessage" 
           message="tns:GetUserSettingsResponseMessage" />
     </wsdl:operation>
     <wsdl:operation name="GetDomainSettings">
       <wsdl:input wsaw:Action="http://schemas.microsoft.com/exchange/2010/
          Autodiscover/Autodiscover/GetDomainSettings" 
          name="GetDomainSettingsRequestMessage" 
          message="tns:GetDomainSettingsRequestMessage" />
       <wsdl:output wsaw:Action="http://schemas.microsoft.com/exchange/2010/Autodiscover/
          Autodiscover/GetDomainSettingsResponse" 
          name="GetDomainSettingsResponseMessage" 
          message="tns:GetDomainSettingsResponseMessage" />
     </wsdl:operation>
     <wsdl:operation name="GetFederationInformation">
       <wsdl:input wsaw:Action="http://schemas.microsoft.com/exchange/2010/
          Autodiscover/Autodiscover/GetFederationInformation" 
          name="GetFederationInformationRequestMessage" 
          message="tns:GetFederationInformationRequestMessage" />
       <wsdl:output wsaw:Action="http://schemas.microsoft.com/exchange/2010/Autodiscover/
          Autodiscover/GetFederationInformationResponse" 
          name="GetFederationInformationResponseMessage" 
          message="tns:GetFederationInformationResponseMessage" />
     </wsdl:operation>
     <wsdl:operation name="GetOrganizationRelationshipSettings">
       <wsdl:input wsaw:Action="http://schemas.microsoft.com/exchange/2010/Autodiscover/
          Autodiscover/GetOrganizationRelationshipSettings" 
          name="GetOrganizationRelationshipSettingsRequestMessage"
          message="tns:GetOrganizationRelationshipSettingsRequestMessage" />
       <wsdl:output wsaw:Action="http://schemas.microsoft.com/exchange/2010/Autodiscover/
          Autodiscover/GetOrganizationRelationshipSettingsResponse"
          name="GetOrganizationRelationshipSettingsResponseMessage"
          message="tns:GetOrganizationRelationshipSettingsResponseMessage" />
     </wsdl:operation>
   </wsdl:portType>
   <wsdl:binding name="DefaultBinding_Autodiscover" type="tns:Autodiscover">
     <soap:binding transport="http://schemas.xmlsoap.org/soap/http" />
     <wsdl:operation name="GetUserSettings">
       <soap:operation soapAction="http://schemas.microsoft.com/exchange/2010/Autodiscover/
          Autodiscover/GetUserSettings" style="document" />
       <wsdl:input name="GetUserSettingsRequestMessage">
         <soap:header message="tns:GetUserSettingsRequestMessage_Headers" 
           part="RequestedServerVersion" use="literal" />
         <soap:body use="literal" />
       </wsdl:input>
       <wsdl:output name="GetUserSettingsResponseMessage">
         <soap:header message="tns:GetUserSettingsResponseMessage_Headers" 
           part="ServerVersionInfo" use="literal" />
```

```
 <soap:body use="literal" />
       </wsdl:output>
     </wsdl:operation>
     <wsdl:operation name="GetDomainSettings">
       <soap:operation soapAction="http://schemas.microsoft.com/exchange/2010/Autodiscover/
          Autodiscover/GetDomainSettings" style="document" />
       <wsdl:input name="GetDomainSettingsRequestMessage">
         <soap:header message="tns:GetDomainSettingsRequestMessage_Headers"
           part="RequestedServerVersion" use="literal" />
        <soap:body use="literal" />
       </wsdl:input>
       <wsdl:output name="GetDomainSettingsResponseMessage">
         <soap:header message="tns:GetDomainSettingsResponseMessage_Headers"
           part="ServerVersionInfo" use="literal" />
         <soap:body use="literal" />
       </wsdl:output>
     </wsdl:operation>
     <wsdl:operation name="GetFederationInformation">
       <soap:operation soapAction="http://schemas.microsoft.com/exchange/2010/Autodiscover/
           Autodiscover/GetFederationInformation" style="document" />
       <wsdl:input name="GetFederationInformationRequestMessage">
         <soap:header message="tns:GetFederationInformationRequestMessage_Headers"
           part="RequestedServerVersion" use="literal" />
         <soap:body use="literal" />
       </wsdl:input>
       <wsdl:output name="GetFederationInformationResponseMessage">
         <soap:header message="tns:GetFederationInformationResponseMessage_Headers" 
           part="ServerVersionInfo" use="literal" />
         <soap:body use="literal" />
       </wsdl:output>
     </wsdl:operation>
     <wsdl:operation name="GetOrganizationRelationshipSettings">
       <soap:operation soapAction="http://schemas.microsoft.com/exchange/2010/Autodiscover/
           Autodiscover/GetOrganizationRelationshipSettings" style="document" />
       <wsdl:input name="GetOrganizationRelationshipSettingsRequestMessage">
         <soap:header message="tns:GetOrganizationRelationshipSettingsRequestMessage_Headers"
           part="RequestedServerVersion" use="literal" />
         <soap:body use="literal" />
       </wsdl:input>
       <wsdl:output name="GetOrganizationRelationshipSettingsResponseMessage">
         <soap:header message="tns:GetOrganizationRelationshipSettingsResponseMessage_Headers"
           part="ServerVersionInfo" use="literal" />
         <soap:body use="literal" />
       </wsdl:output>
     </wsdl:operation>
   </wsdl:binding>
</wsdl:definitions>
```
# <span id="page-87-0"></span>**7 Appendix B: Full XML Schema**

For ease of implementation, the following section provides the full XML schema for this protocol.

This file has to be placed in a common folder in order for the WSDL to validate and operate. Also, any schema files that are included in or imported into the messages.xsd schema have to be placed in the common folder.

```
<?xml version="1.0" encoding="utf-8"?>
<xs:schema xmlns:tns="http://schemas.microsoft.com/exchange/2010/Autodiscover" 
elementFormDefault="qualified" 
targetNamespace="http://schemas.microsoft.com/exchange/2010/Autodiscover" 
xmlns:xs="http://www.w3.org/2001/XMLSchema">
   <xs:element name="GetUserSettingsRequestMessage">
     <xs:complexType>
       <xs:sequence>
         <xs:element minOccurs="0" name="Request" nillable="true" 
type="tns:GetUserSettingsRequest" />
       </xs:sequence>
     </xs:complexType>
   </xs:element>
   <xs:complexType name="GetUserSettingsRequest">
     <xs:complexContent mixed="false">
       <xs:extension base="tns:AutodiscoverRequest">
         <xs:sequence>
           <xs:element name="Users" nillable="true" type="tns:Users" />
           <xs:element name="RequestedSettings" nillable="true" type="tns:RequestedSettings" 
/>
           <xs:element name="RequestedVersion" nillable="true" type="tns:ExchangeVersion" />
         </xs:sequence>
       </xs:extension>
     </xs:complexContent>
   </xs:complexType>
   <xs:element name="GetUserSettingsRequest" nillable="true" type="tns:GetUserSettingsRequest" 
/>
   <xs:complexType name="AutodiscoverRequest">
     <xs:sequence />
   </xs:complexType>
   <xs:element name="AutodiscoverRequest" nillable="true" type="tns:AutodiscoverRequest" />
   <xs:complexType name="Users">
     <xs:sequence>
       <xs:element minOccurs="0" maxOccurs="unbounded" name="User" nillable="true" 
type="tns:User" />
     </xs:sequence>
   </xs:complexType>
   <xs:element name="Users" nillable="true" type="tns:Users" />
   <xs:complexType name="User">
     <xs:sequence>
       <xs:element name="Mailbox" nillable="true" type="xs:string" />
     </xs:sequence>
   </xs:complexType>
   <xs:element name="User" nillable="true" type="tns:User" />
   <xs:complexType name="RequestedSettings">
     <xs:sequence>
       <xs:element minOccurs="0" maxOccurs="unbounded" name="Setting" nillable="true" 
type="xs:string" />
     </xs:sequence>
   </xs:complexType>
   <xs:element name="RequestedSettings" nillable="true" type="tns:RequestedSettings" />
   <xs:simpleType name="ExchangeVersion">
     <xs:restriction base="xs:string">
       <xs:enumeration value="Exchange2010" />
       <xs:enumeration value="Exchange2010_SP1" />
       <xs:enumeration value="Exchange2010_SP2" />
       <xs:enumeration value="Exchange2013" />
       <xs:enumeration value="Exchange2013_SP1" />
       <xs:enumeration value="Exchange2016" />
```

```
 </xs:restriction>
   </xs:simpleType>
   <xs:element name="RequestedServerVersion">
     <xs:simpleType>
       <xs:restriction base="tns:ExchangeVersion" />
     </xs:simpleType>
   </xs:element>
   <xs:element name="GetUserSettingsResponseMessage">
     <xs:complexType>
       <xs:sequence>
         <xs:element minOccurs="0" name="Response" nillable="true" 
type="tns:GetUserSettingsResponse" />
       </xs:sequence>
     </xs:complexType>
   </xs:element>
   <xs:complexType name="GetUserSettingsResponse">
     <xs:complexContent mixed="false">
       <xs:extension base="tns:AutodiscoverResponse">
         <xs:sequence>
           <xs:element minOccurs="0" name="UserResponses" nillable="true" 
type="tns:ArrayOfUserResponse" />
         </xs:sequence>
       </xs:extension>
     </xs:complexContent>
   </xs:complexType>
   <xs:element name="GetUserSettingsResponse" nillable="true" 
type="tns:GetUserSettingsResponse" />
   <xs:complexType name="AutodiscoverResponse">
     <xs:sequence>
       <xs:element minOccurs="0" name="ErrorCode" type="tns:ErrorCode" />
       <xs:element minOccurs="0" name="ErrorMessage" nillable="true" type="xs:string" />
     </xs:sequence>
   </xs:complexType>
   <xs:element name="AutodiscoverResponse" nillable="true" type="tns:AutodiscoverResponse" />
   <xs:simpleType name="ErrorCode">
     <xs:restriction base="xs:string">
       <xs:enumeration value="NoError" />
       <xs:enumeration value="RedirectAddress" />
       <xs:enumeration value="RedirectUrl" />
       <xs:enumeration value="InvalidUser" />
       <xs:enumeration value="InvalidRequest" />
       <xs:enumeration value="InvalidSetting" />
       <xs:enumeration value="SettingIsNotAvailable" />
       <xs:enumeration value="ServerBusy" />
       <xs:enumeration value="InvalidDomain" />
       <xs:enumeration value="NotFederated" />
       <xs:enumeration value="InternalServerError" />
     </xs:restriction>
   </xs:simpleType>
   <xs:element name="ErrorCode" nillable="true" type="tns:ErrorCode" />
   <xs:complexType name="ArrayOfUserResponse">
     <xs:sequence>
       <xs:element minOccurs="0" maxOccurs="unbounded" name="UserResponse" nillable="true" 
type="tns:UserResponse" />
     </xs:sequence>
   </xs:complexType>
   <xs:element name="ArrayOfUserResponse" nillable="true" type="tns:ArrayOfUserResponse" />
   <xs:complexType name="UserResponse">
     <xs:complexContent mixed="false">
       <xs:extension base="tns:AutodiscoverResponse">
         <xs:sequence>
           <xs:element minOccurs="0" name="RedirectTarget" nillable="true" type="xs:string" />
           <xs:element minOccurs="0" name="UserSettingErrors" nillable="true" 
type="tns:UserSettingErrors" />
           <xs:element minOccurs="0" name="UserSettings" nillable="true" 
type="tns:UserSettings" />
         </xs:sequence>
       </xs:extension>
     </xs:complexContent>
```

```
 </xs:complexType>
   <xs:element name="UserResponse" nillable="true" type="tns:UserResponse" />
   <xs:complexType name="UserSettingErrors">
     <xs:sequence>
       <xs:element minOccurs="0" maxOccurs="unbounded" name="UserSettingError" nillable="true" 
type="tns:UserSettingError" />
     </xs:sequence>
   </xs:complexType>
   <xs:element name="UserSettingErrors" nillable="true" type="tns:UserSettingErrors" />
   <xs:complexType name="UserSettingError">
     <xs:sequence>
       <xs:element name="ErrorCode" type="tns:ErrorCode" />
       <xs:element name="ErrorMessage" nillable="true" type="xs:string" />
       <xs:element name="SettingName" nillable="true" type="xs:string" />
     </xs:sequence>
   </xs:complexType>
   <xs:element name="UserSettingError" nillable="true" type="tns:UserSettingError" />
   <xs:complexType name="UserSettings">
     <xs:sequence>
       <xs:element minOccurs="0" maxOccurs="unbounded" name="UserSetting" nillable="true" 
type="tns:UserSetting" />
     </xs:sequence>
   </xs:complexType>
   <xs:element name="UserSettings" nillable="true" type="tns:UserSettings" />
   <xs:complexType name="UserSetting">
     <xs:sequence>
       <xs:element name="Name" nillable="true" type="xs:string" />
    \langle xs:sequence \rangle </xs:complexType>
   <xs:element name="UserSetting" nillable="true" type="tns:UserSetting" />
   <xs:complexType name="ProtocolConnectionCollectionSetting">
     <xs:complexContent mixed="false">
       <xs:extension base="tns:UserSetting">
         <xs:sequence>
          <xs:element name="ProtocolConnections" nillable="true" 
type="tns:ProtocolConnections" />
         </xs:sequence>
       </xs:extension>
     </xs:complexContent>
   </xs:complexType>
   <xs:complexType name="ProtocolConnections">
     <xs:sequence>
       <xs:element minOccurs="0" maxOccurs="unbounded" name="ProtocolConnection" 
nillable="true" type="tns:ProtocolConnection" />
     </xs:sequence>
   </xs:complexType>
   <xs:element name="ProtocolConnections" nillable="true" type="tns:ProtocolConnections" />
   <xs:complexType name="ProtocolConnection">
     <xs:sequence>
       <xs:element name="Hostname" nillable="true" type="xs:string" />
       <xs:element name="Port" type="xs:int" />
       <xs:element name="EncryptionMethod" nillable="true" type="xs:string" />
     </xs:sequence>
   </xs:complexType>
   <xs:element name="ProtocolConnection" nillable="true" type="tns:ProtocolConnection" />
   <xs:complexType name="StringSetting">
     <xs:complexContent mixed="false">
       <xs:extension base="tns:UserSetting">
         <xs:sequence>
          <xs:element minOccurs="0" name="Value" nillable="true" type="xs:string" />
         </xs:sequence>
       </xs:extension>
     </xs:complexContent>
   </xs:complexType>
   <xs:complexType name="WebClientUrlCollectionSetting">
     <xs:complexContent mixed="false">
       <xs:extension base="tns:UserSetting">
         <xs:sequence>
           <xs:element name="WebClientUrls" nillable="true" type="tns:WebClientUrls" />
```

```
 </xs:sequence>
       </xs:extension>
     </xs:complexContent>
   </xs:complexType>
   <xs:complexType name="WebClientUrls">
     <xs:sequence>
       <xs:element minOccurs="0" maxOccurs="unbounded" name="WebClientUrl" nillable="true" 
type="tns:WebClientUrl" />
     </xs:sequence>
   </xs:complexType>
   <xs:element name="WebClientUrls" nillable="true" type="tns:WebClientUrls" />
   <xs:complexType name="WebClientUrl">
     <xs:sequence>
       <xs:element name="AuthenticationMethods" nillable="true" type="xs:string" />
       <xs:element name="Url" nillable="true" type="xs:string" />
     </xs:sequence>
   </xs:complexType>
   <xs:element name="WebClientUrl" nillable="true" type="tns:WebClientUrl" />
   <xs:complexType name="AlternateMailboxCollectionSetting">
     <xs:complexContent mixed="false">
       <xs:extension base="tns:UserSetting">
         <xs:sequence>
           <xs:element name="AlternateMailboxes" nillable="true" type="tns:AlternateMailboxes" 
/ </xs:sequence>
       </xs:extension>
     </xs:complexContent>
   </xs:complexType>
   <xs:complexType name="AlternateMailboxes">
     <xs:sequence>
       <xs:element minOccurs="0" maxOccurs="unbounded" name="AlternateMailbox" nillable="true" 
type="tns:AlternateMailbox" />
     </xs:sequence>
   </xs:complexType>
   <xs:element name="AlternateMailboxes" nillable="true" type="tns:AlternateMailboxes" />
   <xs:complexType name="AlternateMailbox">
     <xs:sequence>
       <xs:element name="Type" nillable="true" type="xs:string" />
       <xs:element name="DisplayName" nillable="true" type="xs:string" />
       <xs:element name="LegacyDN" nillable="true" type="xs:string" />
       <xs:element name="Server" nillable="true" type="xs:string" />
       <xs:element name="SmtpAddress" nillable="true" type="xs:string" />
     </xs:sequence>
   </xs:complexType>
   <xs:element name="AlternateMailbox" nillable="true" type="tns:AlternateMailbox" />
   <xs:complexType name="DocumentSharingLocationCollectionSetting">
     <xs:complexContent mixed="false">
       <xs:extension base="tns:UserSetting">
         <xs:sequence>
           <xs:element name="DocumentSharingLocations" type="tns:DocumentSharingLocations" />
         </xs:sequence>
       </xs:extension>
     </xs:complexContent>
   </xs:complexType>
   <xs:element name="DocumentSharingLocationCollectionSetting" 
type="tns:DocumentSharingLocationCollectionSetting" />
   <xs:complexType name="DocumentSharingLocations">
     <xs:sequence>
       <xs:element minOccurs="0" maxOccurs="unbounded" name="DocumentSharingLocation" 
type="tns:DocumentSharingLocation" />
     </xs:sequence>
   </xs:complexType>
   <xs:element name="DocumentSharingLocations" type="tns:DocumentSharingLocations" />
   <xs:complexType name="DocumentSharingLocation">
     <xs:sequence>
       <xs:element name="ServiceUrl" type="xs:string" />
       <xs:element name="LocationUrl" type="xs:string" />
       <xs:element name="DisplayName" type="xs:string" />
       <xs:element name="SupportedFileExtensions" type="tns:ArrayOfFileExtension" />
```

```
 <xs:element name="ExternalAccessAllowed" type="xs:boolean" />
       <xs:element name="AnonymousAccessAllowed" type="xs:boolean" />
       <xs:element name="CanModifyPermissions" type="xs:boolean" />
       <xs:element name="IsDefault" type="xs:boolean" />
     </xs:sequence>
   </xs:complexType>
   <xs:element name="DocumentSharingLocation" type="tns:DocumentSharingLocation" />
   <xs:complexType name="ArrayOfFileExtension">
     <xs:sequence>
       <xs:element minOccurs="1" maxOccurs="unbounded" name="FileExtension" type="xs:string" 
/>
     </xs:sequence>
   </xs:complexType>
   <xs:element name="ArrayOfFileExtension" type="tns:ArrayOfFileExtension" />
   <xs:complexType name="ServerVersionInfo">
     <xs:sequence>
       <xs:element minOccurs="0" name="MajorVersion" type="xs:int" />
       <xs:element minOccurs="0" name="MinorVersion" type="xs:int" />
       <xs:element minOccurs="0" name="MajorBuildNumber" type="xs:int" />
       <xs:element minOccurs="0" name="MinorBuildNumber" type="xs:int" />
       <xs:element minOccurs="0" name="Version" nillable="true" type="xs:string" />
     </xs:sequence>
   </xs:complexType>
   <xs:element name="ServerVersionInfo" nillable="true" type="tns:ServerVersionInfo" />
   <xs:element name="GetDomainSettingsRequestMessage">
     <xs:complexType>
       <xs:sequence>
         <xs:element minOccurs="0" name="Request" nillable="true" 
type="tns:GetDomainSettingsRequest" />
       </xs:sequence>
     </xs:complexType>
   </xs:element>
   <xs:complexType name="GetDomainSettingsRequest">
     <xs:complexContent mixed="false">
       <xs:extension base="tns:AutodiscoverRequest">
         <xs:sequence>
           <xs:element name="Domains" nillable="true" type="tns:Domains" />
           <xs:element name="RequestedSettings" nillable="true" type="tns:RequestedSettings" 
/>
           <xs:element name="RequestedVersion" nillable="true" type="tns:ExchangeVersion" />
         </xs:sequence>
       </xs:extension>
     </xs:complexContent>
   </xs:complexType>
   <xs:element name="GetDomainSettingsRequest" nillable="true" 
type="tns:GetDomainSettingsRequest" />
   <xs:complexType name="Domains">
     <xs:sequence>
       <xs:element minOccurs="0" maxOccurs="unbounded" name="Domain" nillable="true" 
type="xs:string" />
     </xs:sequence>
   </xs:complexType>
   <xs:element name="Domains" nillable="true" type="tns:Domains" />
   <xs:element name="GetDomainSettingsResponseMessage">
     <xs:complexType>
       <xs:sequence>
         <xs:element minOccurs="0" name="Response" nillable="true" 
type="tns:GetDomainSettingsResponse" />
       </xs:sequence>
     </xs:complexType>
   </xs:element>
   <xs:complexType name="GetDomainSettingsResponse">
     <xs:complexContent mixed="false">
       <xs:extension base="tns:AutodiscoverResponse">
         <xs:sequence>
           <xs:element minOccurs="0" name="DomainResponses" nillable="true" 
type="tns:ArrayOfDomainResponse" />
         </xs:sequence>
       </xs:extension>
```

```
 </xs:complexContent>
   </xs:complexType>
   <xs:element name="GetDomainSettingsResponse" nillable="true" 
type="tns:GetDomainSettingsResponse" />
   <xs:complexType name="ArrayOfDomainResponse">
     <xs:sequence>
       <xs:element minOccurs="0" maxOccurs="unbounded" name="DomainResponse" nillable="true" 
type="tns:DomainResponse" />
     </xs:sequence>
   </xs:complexType>
   <xs:element name="ArrayOfDomainResponse" nillable="true" type="tns:ArrayOfDomainResponse" 
/>
   <xs:complexType name="DomainResponse">
     <xs:complexContent mixed="false">
       <xs:extension base="tns:AutodiscoverResponse">
         <xs:sequence>
           <xs:element minOccurs="0" name="DomainSettingErrors" nillable="true" 
type="tns:DomainSettingErrors" />
           <xs:element minOccurs="0" name="DomainSettings" nillable="true" 
type="tns:DomainSettings" />
           <xs:element minOccurs="0" name="RedirectTarget" nillable="true" type="xs:string" />
         </xs:sequence>
       </xs:extension>
     </xs:complexContent>
   </xs:complexType>
   <xs:element name="DomainResponse" nillable="true" type="tns:DomainResponse" />
   <xs:complexType name="DomainSettingErrors">
     <xs:sequence>
       <xs:element minOccurs="0" maxOccurs="unbounded" name="DomainSettingError" 
nillable="true" type="tns:DomainSettingError" />
     </xs:sequence>
   </xs:complexType>
   <xs:element name="DomainSettingErrors" nillable="true" type="tns:DomainSettingErrors" />
   <xs:complexType name="DomainSettingError">
     <xs:sequence>
       <xs:element name="ErrorCode" type="tns:ErrorCode" />
       <xs:element name="ErrorMessage" nillable="true" type="xs:string" />
       <xs:element name="SettingName" nillable="true" type="xs:string" />
     </xs:sequence>
   </xs:complexType>
   <xs:element name="DomainSettingError" nillable="true" type="tns:DomainSettingError" />
   <xs:complexType name="DomainSettings">
     <xs:sequence>
       <xs:element minOccurs="0" maxOccurs="unbounded" name="DomainSetting" nillable="true" 
type="tns:DomainSetting" />
     </xs:sequence>
   </xs:complexType>
   <xs:element name="DomainSettings" nillable="true" type="tns:DomainSettings" />
   <xs:complexType name="DomainSetting">
     <xs:sequence>
       <xs:element name="Name" nillable="true" type="xs:string" />
     </xs:sequence>
   </xs:complexType>
   <xs:element name="DomainSetting" nillable="true" type="tns:DomainSetting" />
   <xs:complexType name="DomainStringSetting">
     <xs:complexContent mixed="false">
       <xs:extension base="tns:DomainSetting">
         <xs:sequence>
           <xs:element minOccurs="0" name="Value" nillable="true" type="xs:string" />
         </xs:sequence>
       </xs:extension>
     </xs:complexContent>
   </xs:complexType>
   <xs:element name="GetFederationInformationRequestMessage">
     <xs:complexType>
       <xs:sequence>
         <xs:element minOccurs="0" name="Request" nillable="true" 
type="tns:GetFederationInformationRequest" />
       </xs:sequence>
```

```
 </xs:complexType>
   </xs:element>
   <xs:complexType name="GetFederationInformationRequest">
     <xs:complexContent mixed="false">
       <xs:extension base="tns:AutodiscoverRequest">
         <xs:sequence>
           <xs:element name="Domain" nillable="true" type="xs:string" />
         </xs:sequence>
       </xs:extension>
     </xs:complexContent>
   </xs:complexType>
   <xs:element name="GetFederationInformationRequest" nillable="true" 
type="tns:GetFederationInformationRequest" />
   <xs:element name="GetFederationInformationResponseMessage">
     <xs:complexType>
       <xs:sequence>
         <xs:element minOccurs="0" name="Response" nillable="true" 
type="tns:GetFederationInformationResponse" />
       </xs:sequence>
     </xs:complexType>
   </xs:element>
   <xs:complexType name="GetFederationInformationResponse">
     <xs:complexContent mixed="false">
       <xs:extension base="tns:AutodiscoverResponse">
         <xs:sequence>
           <xs:element minOccurs="0" name="ApplicationUri" nillable="true" type="xs:anyURI" />
           <xs:element minOccurs="0" name="TokenIssuers" nillable="true" 
type="tns:TokenIssuers" />
           <xs:element minOccurs="0" name="Domains" nillable="true" type="tns:Domains" />
         </xs:sequence>
       </xs:extension>
     </xs:complexContent>
   </xs:complexType>
   <xs:complexType name="TokenIssuers">
     <xs:sequence>
       <xs:element minOccurs="0" maxOccurs="unbounded" name="TokenIssuer" nillable="true" 
type="tns:TokenIssuer" />
     </xs:sequence>
   </xs:complexType>
   <xs:complexType name="TokenIssuer">
     <xs:sequence>
       <xs:element minOccurs="0" name="Uri" nillable="true" type="xs:anyURI" />
       <xs:element minOccurs="0" name="Endpoint" nillable="true" type="xs:anyURI" />
     </xs:sequence>
   </xs:complexType>
   <xs:element name="GetFederationInformationResponse" nillable="true" 
type="tns:GetFederationInformationResponse" />
   <xs:element name="GetOrganizationRelationshipSettingsRequestMessage">
     <xs:complexType>
       <xs:sequence>
         <xs:element minOccurs="0" name="Request" nillable="true" 
type="tns:GetOrganizationRelationshipSettingsRequest" />
       </xs:sequence>
     </xs:complexType>
   </xs:element>
   <xs:complexType name="GetOrganizationRelationshipSettingsRequest">
     <xs:complexContent mixed="false">
       <xs:extension base="tns:AutodiscoverRequest">
         <xs:sequence>
           <xs:element name="Domains" nillable="true" type="tns:Domains" />
         </xs:sequence>
       </xs:extension>
     </xs:complexContent>
   </xs:complexType>
   <xs:element name="GetOrganizationRelationshipSettingsRequest" nillable="true" 
type="tns:GetOrganizationRelationshipSettingsRequest" />
   <xs:element name="GetOrganizationRelationshipSettingsResponseMessage">
     <xs:complexType>
       <xs:sequence>
```

```
 <xs:element minOccurs="0" name="Response" nillable="true" 
type="tns:GetOrganizationRelationshipSettingsResponse" />
       </xs:sequence>
     </xs:complexType>
   </xs:element>
   <xs:complexType name="GetOrganizationRelationshipSettingsResponse">
     <xs:complexContent mixed="false">
       <xs:extension base="tns:AutodiscoverResponse">
         <xs:sequence>
           <xs:element minOccurs="0" name="OrganizationRelationshipSettingsCollection" 
nillable="true" type="tns:OrganizationRelationshipSettingsCollection" />
         </xs:sequence>
       </xs:extension>
     </xs:complexContent>
   </xs:complexType>
   <xs:element name="GetOrganizationRelationshipSettingsResponse" nillable="true" 
type="tns:GetOrganizationRelationshipSettingsResponse" />
   <xs:complexType name="OrganizationRelationshipSettingsCollection">
     <xs:sequence>
       <xs:element minOccurs="0" maxOccurs="unbounded" name="OrganizationRelationshipSettings" 
nillable="true" type="tns:OrganizationRelationshipSettings" />
     </xs:sequence>
   </xs:complexType>
   <xs:element name="OrganizationRelationshipSettingsCollection" nillable="true" 
type="tns:OrganizationRelationshipSettingsCollection" />
   <xs:complexType name="OrganizationRelationshipSettings">
     <xs:sequence>
       <xs:element name="DeliveryReportEnabled" type="xs:boolean" />
       <xs:element name="DomainNames" nillable="true" type="tns:Domains" /> 
       <xs:element name="FreeBusyAccessEnabled" type="xs:boolean" />
       <xs:element name="FreeBusyAccessLevel" nillable="true" type="xs:string" />
       <xs:element name="MailTipsAccessEnabled" type="xs:boolean" />
       <xs:element name="MailTipsAccessLevel" nillable="true" type="xs:string" />
       <xs:element name="MailboxMoveEnabled" type="xs:boolean" />
       <xs:element name="Name" nillable="true" type="xs:string" /> 
       <xs:element name="TargetApplicationUri" nillable="true" type="xs:anyURI" />
       <xs:element name="TargetAutodiscoverEpr" nillable="true" type="xs:anyURI" />
       <xs:element name="TargetSharingEpr" nillable="true" type="xs:anyURI" />
     </xs:sequence>
   </xs:complexType>
   <xs:element name="OrganizationRelationshipSettings" nillable="true" 
type="tns:OrganizationRelationshipSettings" />
</xs:schema>
```
# <span id="page-95-0"></span>**8 Appendix C: Product Behavior**

The information in this specification is applicable to the following Microsoft products or supplemental software. References to product versions include updates to those products.

- Microsoft Exchange Server 2010
- Microsoft Exchange Server 2013
- Microsoft Exchange Server 2016
- Microsoft Exchange Server 2019 Preview
- Microsoft Lync Server 2013
- Microsoft SharePoint Server 2013
- Microsoft Skype for Business Server 2015
- Microsoft Skype for Business Server 2019 Preview
- Microsoft SharePoint Server 2016

Exceptions, if any, are noted in this section. If an update version, service pack or Knowledge Base (KB) number appears with a product name, the behavior changed in that update. The new behavior also applies to subsequent updates unless otherwise specified. If a product edition appears with the product version, behavior is different in that product edition.

Unless otherwise specified, any statement of optional behavior in this specification that is prescribed using the terms "SHOULD" or "SHOULD NOT" implies product behavior in accordance with the SHOULD or SHOULD NOT prescription. Unless otherwise specified, the term "MAY" implies that the product does not follow the prescription.

[<1> Section 2.2.4.3:](#page-17-0) The initial release version of Exchange 2010 does not include the **InternalEcpRetentionPolicyTagsUrl** enumerated value.

 $\leq$  2> Section 2.2.4.3: 1The initial release version of Exchange 2010 does not include the **InternalEcpPublishingUrl** enumerated value.

[<3> Section 2.2.4.3:](#page-18-0) The initial release version of Exchange 2010 does not include the **EcpRetentionPolicyTagsUrlFragment** enumerated value.

 $\leq$  4> Section 2.2.4.3: The initial release version of Exchange 2010 does not include the **EcpPublishingUrlFragment** enumerated value.

 $55$  Section 2.2.4.3: The initial release version of Exchange 2010 does not include the **ExternalEcpRetentionPolicyTagsUrl** enumerated value.

[<6> Section 2.2.4.3:](#page-18-3) The initial release version of Exchange 2010 does not include the **ExternalEcpPublishingUrl** enumerated value.

[<7> Section 2.2.4.3:](#page-19-0) The **InternalServerExclusiveConnect** configuration setting is not implemented in Exchange 2010 or Microsoft Exchange Server 2010 Service Pack 1 (SP1).

[<8> Section 2.2.4.3:](#page-19-1) The **ExternalServerExclusiveConnect** configuration setting is not implemented in Exchange 2010 or Exchange 2010 SP1.

[<9> Section 2.2.4.3:](#page-19-2) The **ExchangeRpcUrl** configuration setting is not implemented in initial release version of Exchange 2010.

[<10> Section 2.2.4.3:](#page-19-3) The **ShowGalAsDefaultView** configuration setting is not implemented in Exchange 2010 or Exchange 2010 SP1.

[<11> Section 2.2.4.3:](#page-19-4) The **AutoDiscoverSMTPAddress** configuration setting is not implemented in Exchange 2010 or Exchange 2010 SP1.

[<12> Section 2.2.4.3:](#page-19-5) The **InteropExternalEwsUrl** configuration setting is not implemented in Exchange 2010 or Exchange 2010 SP1.

[<13> Section 2.2.4.3:](#page-19-6) The **ExternalEwsVersion** configuration setting is not implemented in the initial release version of Exchange 2010.

[<14> Section 2.2.4.3:](#page-19-7) The **InteropExternalEwsVersion** configuration setting is not implemented in Exchange 2010 or Exchange 2010 SP1.

[<15> Section 2.2.4.3:](#page-19-8) The initial release version of Exchange 2010 does not include the **MobileMailboxPolicy** enumerated value.

[<16> Section 3.1.4.1.3.1:](#page-28-0) Exchange 2010, Exchange 2013, Exchange 2016, and Exchange 2019 Preview do not include the **RequestedVersion** element.

 $\langle 17 \rangle$  Section 3.1.4.3: The initial release version of Exchange 2010 does not include the **GetOrganizationRelationshipSettings** operation.

 $\langle 18 \rangle$  Section 3.1.4.3.1.1: The initial release version of Exchange 2010 does not include the **GetOrganizationRelationshipSettingsRequestMessage** message.

 $\langle 19 \rangle$  Section 3.1.4.3.1.2. The initial release version of Exchange 2010 does not include the **GetOrganizationRelationshipSettingsRequestMessage\_Headers** message.

<20> [Section 3.1.4.3.1.3:](#page-42-1) The initial release version of Exchange 2010 does not include the **GetOrganizationRelationshipSettingsResponseMessage** message.

[<21> Section 3.1.4.3.1.4:](#page-43-0) The initial release version of Exchange 2010 does not include the **GetOrganizationRelationshipSettingsResponseMessage\_Headers** message.

[<22> Section 3.1.4.3.2.1:](#page-43-1) The initial release version of Exchange 2010 does not include the **GetOrganizationRelationshipSettingsRequestMessage** element.

[<23> Section 3.1.4.3.2.2:](#page-44-0) The initial release version of Exchange 2010 does not include the **GetOrganizationRelationshipSettingsRequest** element.

 $\leq$ 24> Section 3.1.4.3.2.3: The initial release version of Exchange 2010 does not include the **GetOrganizationRelationshipSettingsResponseMessage** element.

[<25> Section 3.1.4.3.2.4:](#page-45-0) The initial release version of Exchange 2010 does not include the **GetOrganizationRelationshipSettingsResponse** element.

[<26> Section 3.1.4.3.2.5:](#page-45-1) The initial release version of Exchange 2010 does not include the **OrganizationRelationshipSettingsCollection** element.

[<27> Section 3.1.4.3.3.1:](#page-46-0) The initial release version of Exchange 2010 does not include the **GetOrganizationRelationshipSettingsRequest** complex type.

[<28> Section 3.1.4.3.3.2:](#page-46-1) The initial release version of Exchange 2010 does not include the **GetOrganizationRelationshipSettingsResponse** complex type.

[<29> Section 3.1.4.3.3.3:](#page-47-0) The initial release version of Exchange 2010 does not include the **OrganizationRelationshipSettingsCollection** complex type.

[<30> Section 3.1.4.3.3.4:](#page-48-0) The initial release version of Exchange 2010 does not include the **OrganizationRelationshipSettings** complex type.

[<31> Section 3.1.4.4.2:](#page-53-0) Exchange 2010 does not implement the **ArrayOfFileExtension** element.

[<32> Section 3.1.4.4.2:](#page-53-1) Exchange 2010 does not implement the **DocumentSharingLocation** element.

[<33> Section 3.1.4.4.2:](#page-53-2) Exchange 2010 does not implement the **DocumentSharingLocationCollectionSetting** element.

[<34> Section 3.1.4.4.2:](#page-53-3) Exchange 2010 does not implement the **DocumentSharingLocations** element.

[<35> Section 3.1.4.4.2.23:](#page-58-1) Exchange 2010 does not implement the **ArrayOfFileExtension** element.

<36> [Section 3.1.4.4.2.24:](#page-58-2) Exchange 2010 does not implement the **DocumentSharingLocation** element.

[<37> Section 3.1.4.4.2.25:](#page-59-1) Exchange 2010 does not implement the **DocumentSharingLocationCollectionSetting** element.

[<38> Section 3.1.4.4.2.26:](#page-59-2) Exchange 2010 does not implement the **DocumentSharingLocations** element.

[<39> Section 3.1.4.4.3:](#page-60-0) Exchange 2010 does not implement the **ArrayOfFileExtension** complex type.

[<40> Section 3.1.4.4.3:](#page-60-1) Exchange 2010 does not implement the **DocumentSharingLocation** complex type.

[<41> Section 3.1.4.4.3:](#page-60-2) Exchange 2010 does not implement the **DocumentSharingLocationCollectionSetting** complex type.

[<42> Section 3.1.4.4.3:](#page-60-3) Exchange 2010 does not implement the **DocumentSharingLocations** complex type.

<span id="page-97-0"></span>[<43> Section 3.1.4.4.3.23:](#page-72-1) Exchange 2010 does not implement the **ArrayOfFileExtension** complex type.

<span id="page-97-1"></span>[<44> Section 3.1.4.4.3.24:](#page-73-1) Exchange 2010 does not implement the **DocumentSharingLocation** complex type.

<span id="page-97-2"></span>[<45> Section 3.1.4.4.3.25:](#page-74-1) Exchange 2010 does not implement the **DocumentSharingLocationCollectionSetting** complex type.

<span id="page-97-3"></span>[<46> Section 3.1.4.4.3.26:](#page-74-2) Exchange 2010 does not implement the **DocumentSharingLocations** complex type.

<span id="page-97-4"></span>[<47> Section 3.1.4.4.4.1:](#page-75-0) The initial release version of Exchange 2010 does not include the **Exchange2010\_SP1** value.

<span id="page-97-5"></span>[<48> Section 3.1.4.4.4.1:](#page-75-1) The initial release version of Exchange 2010 and Exchange 2010 SP1 do not include the **Exchange2010\_SP2** value.

<span id="page-97-6"></span>[<49> Section 3.1.4.4.4.1:](#page-75-2) Exchange 2010 does not include the **Exchange2013** value.

<span id="page-97-7"></span>[<50> Section 3.1.4.4.4.1:](#page-75-3) Exchange 2010 and the initial release of Exchange 2013 do not include the **Exchange2013\_SP1** value.

<span id="page-98-0"></span>[<51> Section 3.1.4.4.4.1:](#page-75-4) Exchange 2010 and Exchange 2013 do not include the **Exchange2016** value.

*[MS-OXWSADISC] - v20180724 Autodiscover Publishing and Lookup SOAP-Based Web Service Protocol Copyright © 2018 Microsoft Corporation Release: July 24, 2018*

# <span id="page-99-0"></span>**9 Change Tracking**

This section identifies changes that were made to this document since the last release. Changes are classified as Major, Minor, or None.

The revision class **Major** means that the technical content in the document was significantly revised. Major changes affect protocol interoperability or implementation. Examples of major changes are:

- A document revision that incorporates changes to interoperability requirements.
- A document revision that captures changes to protocol functionality.

The revision class **Minor** means that the meaning of the technical content was clarified. Minor changes do not affect protocol interoperability or implementation. Examples of minor changes are updates to clarify ambiguity at the sentence, paragraph, or table level.

The revision class **None** means that no new technical changes were introduced. Minor editorial and formatting changes may have been made, but the relevant technical content is identical to the last released version.

The changes made to this document are listed in the following table. For more information, please contact [dochelp@microsoft.com.](mailto:dochelp@microsoft.com)

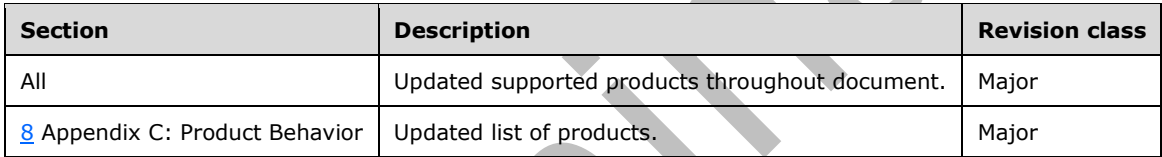

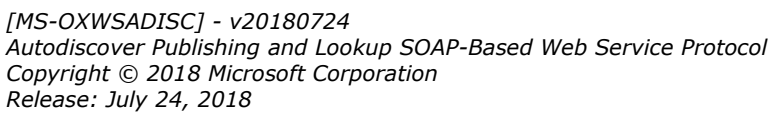

# **10 Index**

# **A**

Abstract data model [server](#page-20-0) 21 [Applicability](#page-12-0) 13 [Attribute groups](#page-19-9) 20 [Attributes](#page-19-10) 20

# **C**

[Capability negotiation](#page-12-1) 13 [Change tracking](#page-99-0) 100 [Complex types](#page-15-0) 16 [tns:Domains Complex Type](#page-16-0) 17 [tns:RequestedSettings Complex Type](#page-16-1) 17 [tns:ServerVersionInfo Complex Type](#page-15-1) 16

# **D**

Data model - abstract [server](#page-20-0) 21 [Domains Element element](#page-14-0) 15

# **E**

#### Elements

 [Domains Element](#page-14-0) 15 [ServerVersionInfo Element](#page-14-1) 15 [tns:RequestedSettings Element](#page-15-2) 16 Events [local -](#page-77-0) server 78 [timer -](#page-77-1) server 78 [Examples:overview](#page-78-0) 79

# **F**

Fields - [vendor-extensible](#page-12-2) 13 [Full WSDL](#page-84-0) 85 [Full XML schema](#page-87-0) 88

### **G**

GetDomainSettings operation example [Example:GetDomainSettings operation](#page-78-1) 79 GetFederationInformation operation example [Example:GetFederationInformation operation](#page-79-0) 80 GetUserSettings operation example [Example:GetUserSettings operation](#page-80-0) 81 [Glossary](#page-7-5) 8

[Groups](#page-19-11) 20

# **I**

Implementer - [security considerations](#page-83-0) 84 [Index of security parameters](#page-83-1) 84 [Informative references](#page-11-0) 12 Initialization [server](#page-20-1) 21 [Introduction](#page-7-6) 8

### **L**

Local events [server](#page-77-0) 78

### **M**

Message processing [server](#page-20-2) 21 Messages [attribute groups](#page-19-9) 20 [attributes](#page-19-10)<sup>20</sup> [complex types](#page-15-0) 16 **[Domains Element element](#page-14-0) 15**  [elements](#page-14-2) 15 [enumerated](#page-14-3) 15 [groups](#page-19-11) 20 [namespaces](#page-13-0) 14 [ServerVersionInfo Element element](#page-14-1) 15 [simple types](#page-19-12) 20 [syntax](#page-13-1) 14 [tns:Domains Complex Type complex type](#page-16-0) 17 [tns:RequestedSettings Complex Type complex](#page-16-1)  [type](#page-16-1) 17 [tns:RequestedSettings Element element](#page-15-2) 16 **tns: Server Version Info Complex Type complex type** 16 [transport](#page-13-2) 14

[Namespaces](#page-13-0) 14 [Normative references](#page-10-0) 11

### **O**

**N**

Operations [GetDomainSettings](#page-20-3) 21 [GetFederationInformation](#page-33-0) 34 [GetOrganizationRelationshipSettings](#page-40-1) 41 [GetUserSettings](#page-49-0) 50 [Overview \(synopsis\)](#page-11-1) 12

### **P**

Parameters - [security index](#page-83-1) 84 [Preconditions](#page-11-2) 12 [Prerequisites](#page-11-2)<sub>12</sub> [Product behavior](#page-95-0) 96 Protocol Details [overview](#page-20-4) 21

# **R**

[References](#page-10-1) 11 [informative](#page-11-0) 12 [normative](#page-10-0) 11 [Relationship to other protocols](#page-11-3) 12

### **S**

Security

*[MS-OXWSADISC] - v20180724 Autodiscover Publishing and Lookup SOAP-Based Web Service Protocol Copyright © 2018 Microsoft Corporation Release: July 24, 2018*

 [implementer considerations](#page-83-0) 84 [parameter index](#page-83-1) 84 Sequencing rules [server](#page-20-2) 21 **Server**  [abstract data model](#page-20-0) 21 [GetDomainSettings operation](#page-20-3) 21 [GetFederationInformation operation](#page-33-0) 34 [GetOrganizationRelationshipSettings operation](#page-40-1) 41 [GetUserSettings operation](#page-49-0) 50 [initialization](#page-20-1) 21 [local events](#page-77-0) 78 [message processing](#page-20-2) 21 [sequencing rules](#page-20-2) 21 [timer events](#page-77-1) 78 [timers](#page-20-5)<sub>21</sub> [ServerVersionInfo Element element](#page-14-1) 15 [Simple types](#page-19-12) 20 [Standards assignments](#page-12-3) 13 Syntax [messages -](#page-13-1) overview 14

### **T**

Timer events [server](#page-77-1) 78 Timers [server](#page-20-5) 21 [tns:Domains Complex Type complex type](#page-16-0) 17 [tns:RequestedSettings Complex Type complex type](#page-16-1) 17 [tns:RequestedSettings Element element](#page-15-2) 16 [tns:ServerVersionInfo Complex Type complex type](#page-15-1) 16 [Tracking changes](#page-99-0) 100 [Transport](#page-13-2) 14 **Types** 

 [complex](#page-15-0) 16 [simple](#page-19-12) 20

### **V**

[Vendor-extensible fields](#page-12-2) 13 [Versioning](#page-12-1) 13

### **W**

[WSDL](#page-84-0) 85

### **X**

[XML schema](#page-87-0) 88